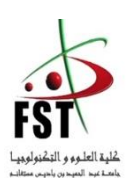

وزارة البحث العلمي والتعليم العالي MINISTERE DE L'ENSEIGNEMENT SUPEREUR ET DE LA RECHERCHE SCIENTIFIQUE جامعــة عبد الحميد بن باديس مستغانم Université Abdelhamid Ibn Badis Mostaganem كــلـيـة الـعـــلــوم و الـتـكـنـولـوجـيـا

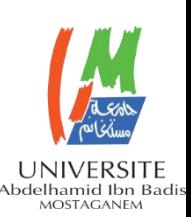

**Faculté des Sciences et de la Technologie** DEPARTEMENT DE GENIE ELECTRIQUE

## **ETUDE ET EVALUATION DU POTENTIEL EOLIEN DANS LA REGION DE DHAYA**

## **MEMOIRE**

Présenté pour obtenir le diplôme de MASTER EN : Électrotechnique Filière : Énergies renouvelables en Électrotechnique

Présenté par : **MOSTEFA HANCHOUR Aymen**

 **KIES Mohamed Amine**

Soutenu le // 2023 devant le jury composé de :

Président **: Mr BOUKORT Abd elkader**

Examinateur **: Dr MISSOUM Ibrahim**

Encadreur **: Mr BEKKOUCHE Benaissa**

**Année universitaire** : **2022-2023**

# Dédicace :

 Je m'incline devant Allah tout puissant qui m'a ouvert la porte du savoir et m'a aidé à la franchir

 Je dédie cet humble et modeste travail avec grand amour ; sincérité et fierté

 À mes chers parents, source de tendresse, de noblesse et d'affectation. Puisse cette étape constituer pour vous un motif de satisfaction

 À mon frère et mes deux sœurs, en témoignage de la fraternité , avec mes souhaites de bonheur , de sante et de succès

Et a tous les membres de la famille « Mostefa Hanchour »

Et a tout qui compulse ce modeste travail

À la fin je dédie très chaleureusement ce mémoire à mon binôme.

Mostefa Hanchour Aymen

# Dédicace :

Je dédie cette mémoire ...

## •À MA CHERE MERE

*Je dédie ce travail à toi, ma mère, en signe de reconnaissance pour tout ce que tu as fait et continues de faire pour moi. Puisses-tu trouver dans ces mots toute l'affection et la gratitude que je souhaite exprimer. Je suis honoré d'être ton fils et je serai éternellement reconnaissant de tout ce que tu as sacrifié pour moi.et je suis impatient de continuer à te rendre fière dans mes futures entreprises.*

## •À MON CHER PERE

*Mon père, tu as été mon modèle et mon inspiration. Tu as cru en moi lorsque j'avais des doutes, tu as encouragé à donner le meilleur de moi-même et tu as toujours été là pour m'épauler dans les moments difficiles. Ta sagesse, ton expérience et ta bienveillance ont été des atouts précieux dans ma quête de connaissances.*

*•À MES CHÈRES Sœurs pour l'amour qu'elles me réservent, je leurs souhaite une vie pleine du bonheur et de succès.*

*•À MON CHER BINÔME « Aymen » pour son soutien moral, sa patience et sa compréhension tout au long de ce projet et merci pour tous les bons moments passé ensemble,*

•*Une dédicace tout particulière à ma super promotion de Master Énergie renouvelable un par un. Ces 2 ans ont été riches en belles émotions sur beaucoup de plan, j'en garde des souvenirs impérissables.*

*Merci pour l'ambiance qui a contribué à des moments d'échanges culturels et personnels très forts.*

*•À ma famille, mes amis surtout mon meilleur ami « Abdou» et à tous ceux qui ont participé de près ou de loin à la réalisation de ce modeste travail.*

Kies amine

# Remercîment :

Nous remercions Allah de nous avoir donnée la santé, le courage pour mener à bien notre projet de fin d'étude.

S'il faut beaucoup de motivation, de rigueur et d'enthousiasme pour mener à bien ce mémoire, alors, ce travail de recherche a eu besoin de la contribution de plusieurs personnes, que nous tenons à remercier :

Notre encadreur, le professeur « Bekkouche Benaissa » pour tous ses précieux conseils, pour son écoute active, sa disponibilité. En effet, finir la totalité du mémoire en si peu de temps, n'a pas était une tâche facile, et nous n'aurons pas tant réussi si nous n'avons pas reçu ses conseils, ainsi que sa force de persuasion

La doctorante « Amrani Bouchra » pour son soutien, son exigence, sa disponibilité et pour ses précieux conseils

Les membres de jury le professeur Boukortt Abdelkader et le docteur Missoum Ibrahim, d'avoir accepté d'examinés notre travail.

À nos parents et nos proches, qui nous ont soutenus durant les moments de doute et d'abandon, qui ont plus cru en nous.

Grâce à eux, nous avons pu avoir une base de travail solide sur laquelle nous avons pu nous appuyer pour réaliser notre démarche de recherche et d'analyse.

Merci à tous…

#### Résume

L'objectif de ce travail est d'évaluer et de caractériser le potentiel éolien au sud de Sidi Bel Abbas dans la région de Dhaya. Cette étude a été réalisée à partir de mesures de vitesse et de direction du vent de 3 ans (2020-2021-2022) recueillies à la Section météorologique régionale de Dhaya. Des études statistiques montrent que le site de Dhaya situé sur les hauts plateaux Ouest Algérien est venteux, avec une vitesse moyenne de 6,7 m/s et une densité de puissance moyenne de e 356,5 W/m². De plus, l'analyse montre que la région est venteuse presque toute l'année. Par contre, des études saisonnières de la zone réalisée à l'aide des logiciels windpro et windographer a montré que les vents sont plus forts et plus stables au printemps, en hiver et en automne. L'étude économique, par le logiciel RETscreen a donné des indices encourageants pour construire des parcs éoliens dans la région

الهدف من هذا العمل هو تقييم وتوصيف إمكانيات الرياح جنوب سيدي بلعباس في منطقة الضاية. أجريت هذه الدراسة باستخدام قياسات سرعة الرياح واتجاهها لمدة 3 سنوات )2022-2021-2020( تم جمعها في قسم األرصاد الجوية اإلقليمي في الضاية. تشير الدراسات اإلحصائية إلى أن موقع الضاية الواقع في المرتفعات الغربية الجزائرية يكون عاصفًا ، بمتوسط سرعة 6.7متر في الثانية ومتوسط كثافة طاقة356.5 واط في المتر المربع باإلضافة إلى ذلك ، يُظهر التحليل أن المنطقة عاصفة أكثر من غيرها. من السنة. من ناحية أخرى ، أظهرت الدراسات الموسمية للمنطقة التي أجريت باستخدام برنامج windpro و windographer أن الرياح أقوى وأكثر استقرا ًرا في الربيع والشتاء والخريف. أعطت الدراسة االقتصادية ، التي أجراها برنامج RETscreen ، أدلة مشجعة لبناء مزارع الرياح في المنطقة

## Table des matières

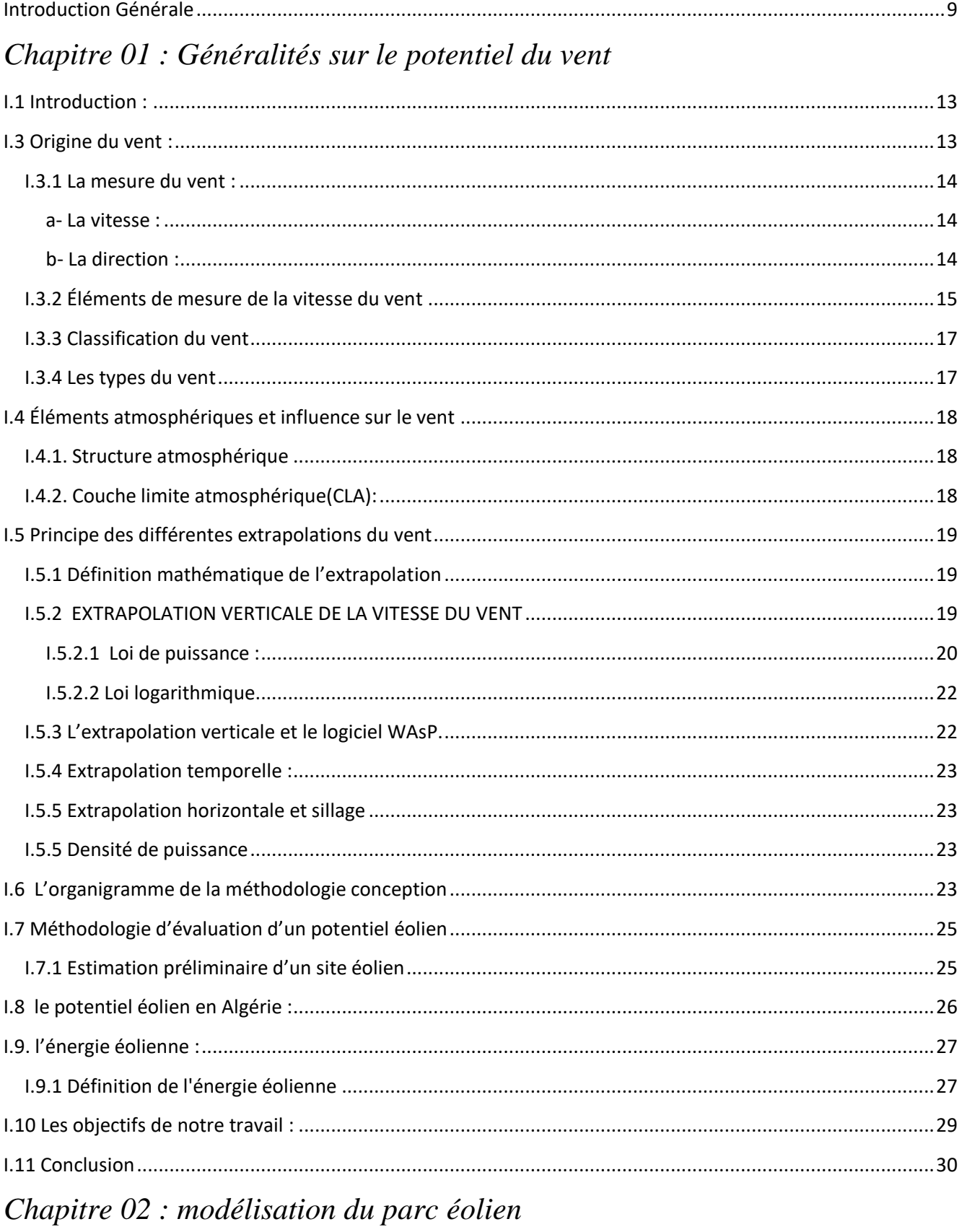

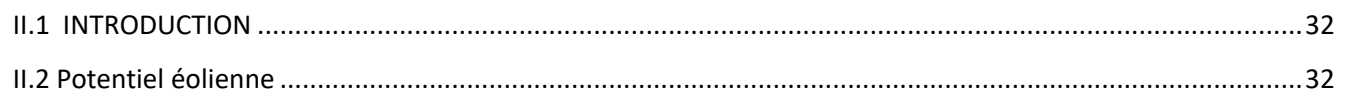

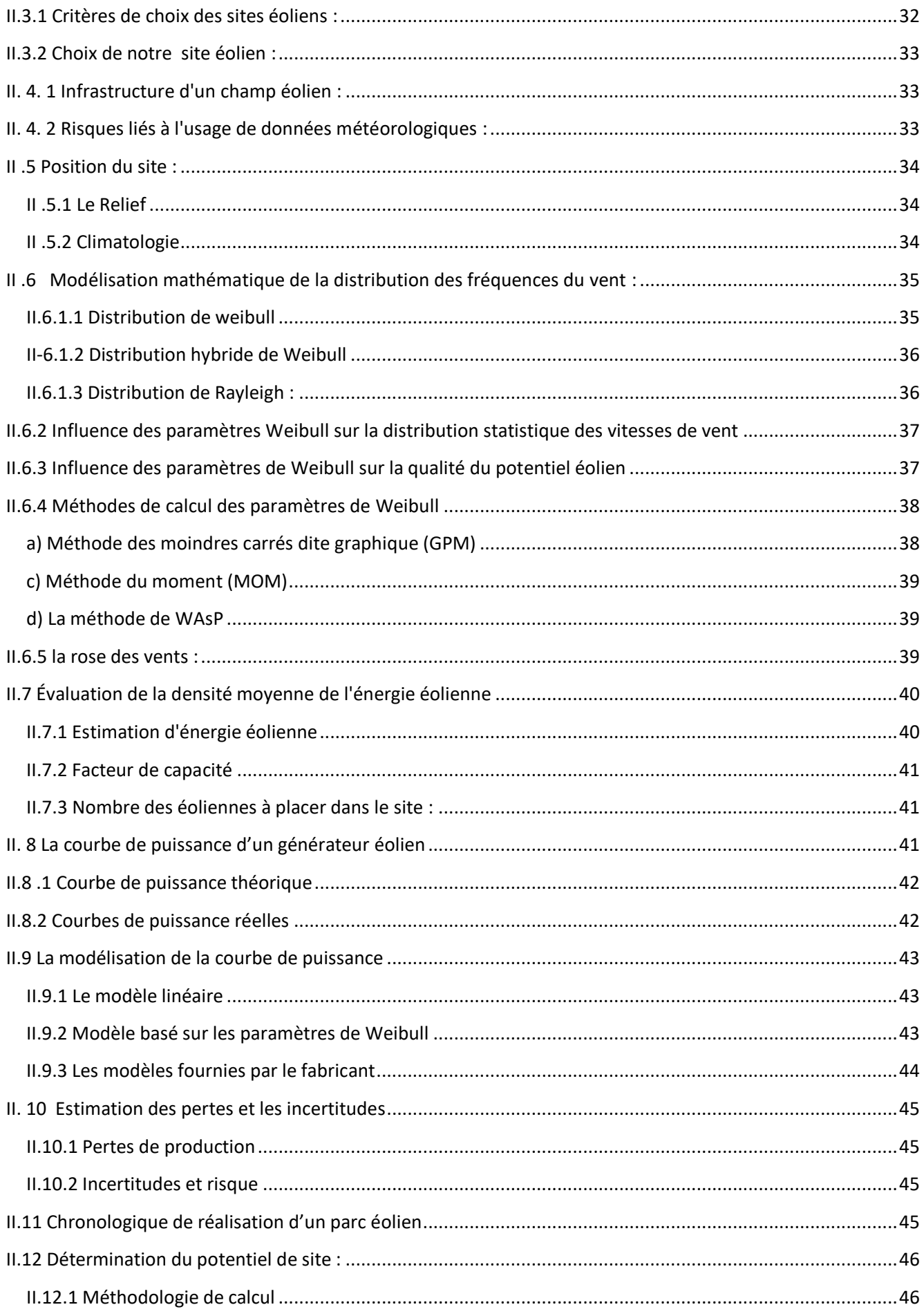

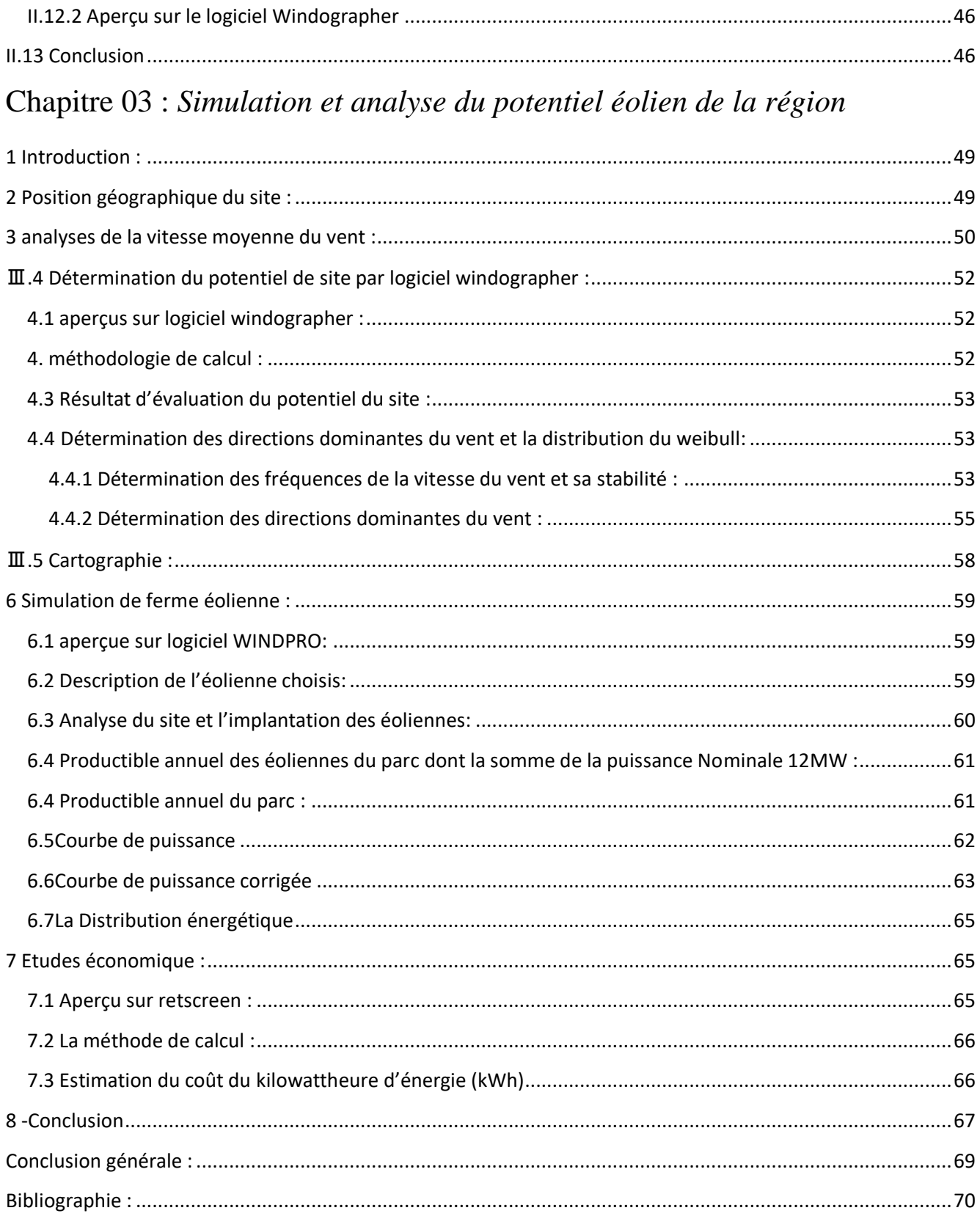

## Liste des figures :

## *Chapitre 01 : Généralités sur le potentiel du vent*

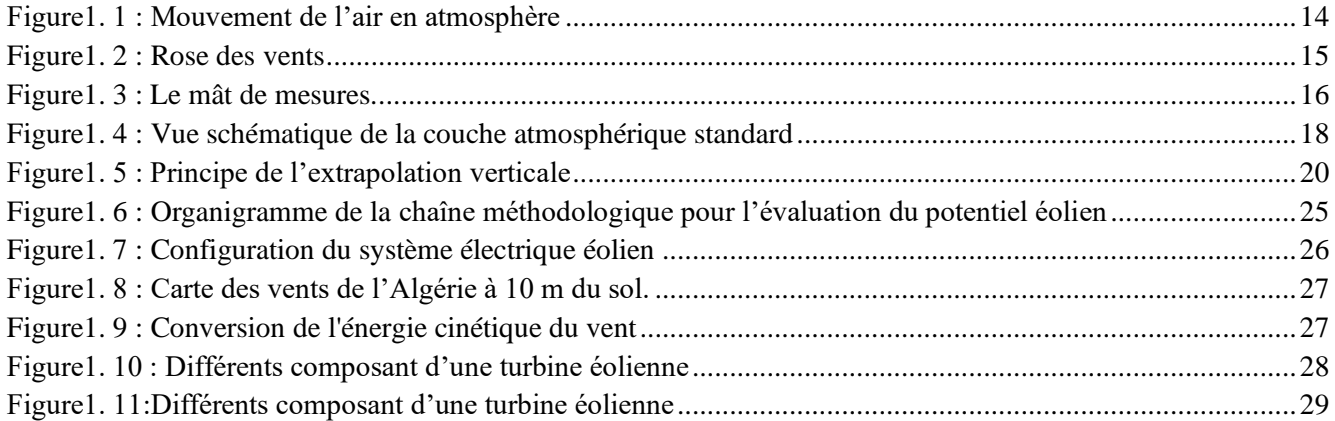

## *Chapitre 02 : modélisation du parc éolien*

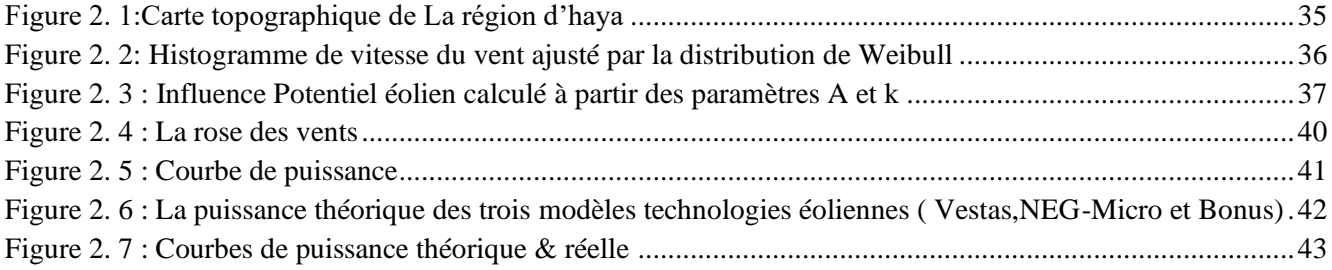

## Chapitre 03 : *Simulation et analyse du potentiel éolien de la région*

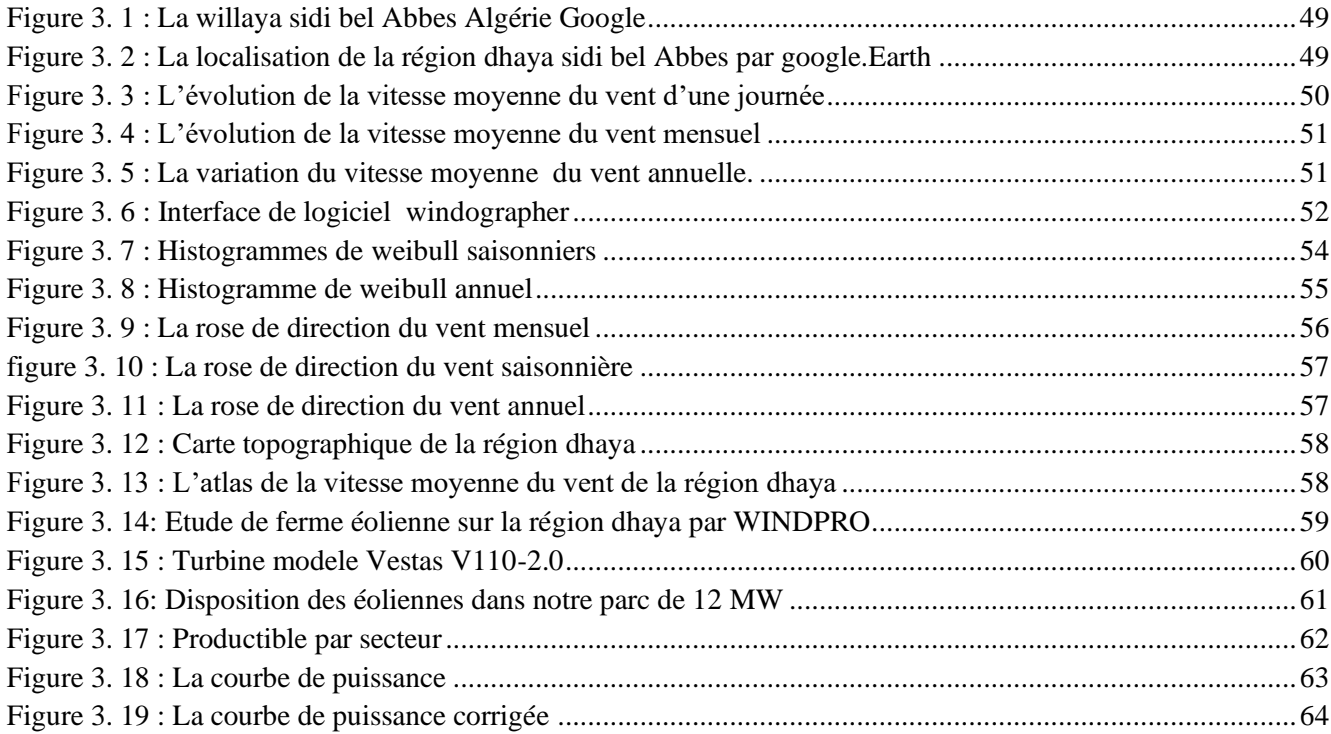

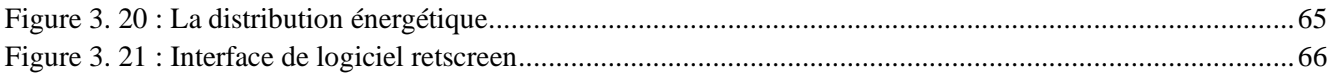

## Liste des tableaux :

## *Chapitre 01: Généralités sur le potentiel du vent*

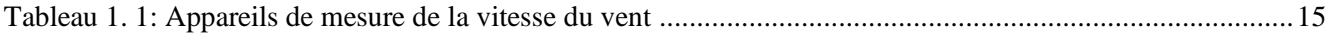

## *Chapitre 02 : modélisation du parc éolien*

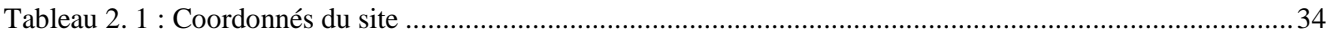

## Chapitre 03 : *Simulation et analyse du potentiel éolien de la région*

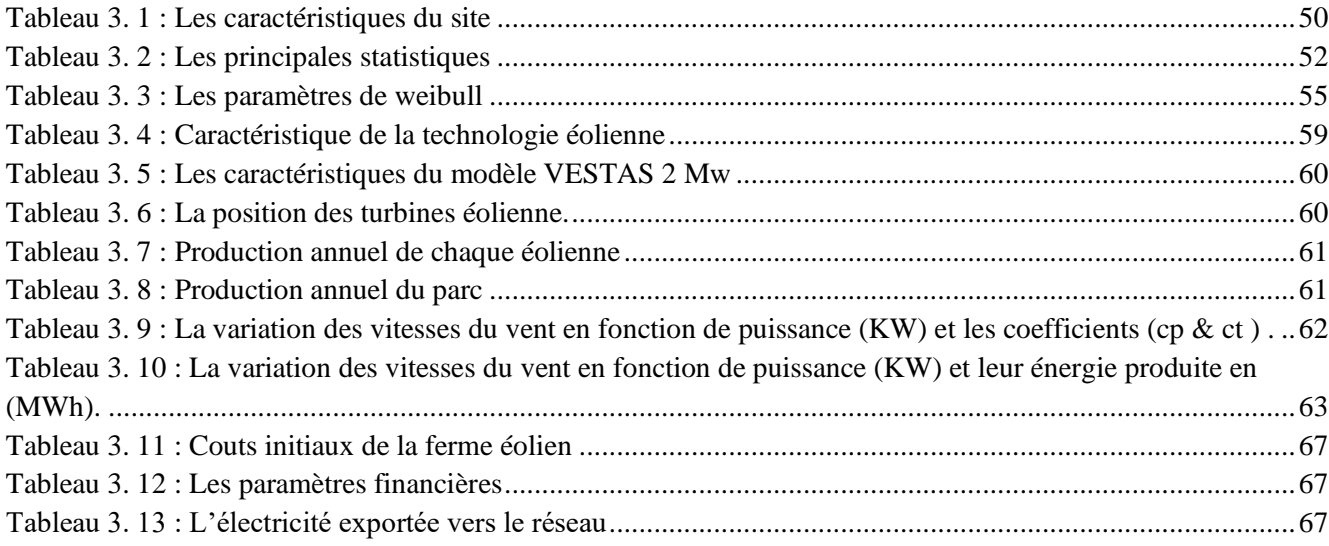

## <span id="page-9-0"></span>**Introduction Générale**

La transition énergétique est un processus visant à réduire la dépendance aux énergies fossiles et à favoriser l'utilisation d'énergies renouvelables. En Algérie, cela se traduit notamment par la mise en place de politiques et de projets visant à développer le potentiel éolien du pays. Un grand programme de promotion des énergies renouvelables est en cours de réalisation, pour produire 22 000 MW d'énergie éclectique propre d'ici 2030,

dont, 5010 MW seront générés par l'énergie éolienne. Par conséquent, l'énergie éolienne doit toujours être surmontée, car les conditions météorologiques et les facteurs géographiques peuvent varier d'une région à l'autre et d'une année à l'autre. Donc, rationnellement, il est important de mettre à jour régulièrement les modèles de données et les formulaires d'évaluation pour améliorer la planification et la mise en œuvre de projets éoliens en Algérie.

Alors, l'objectif de ce travail présentera une relance de développement de cette technologie basée sur des outils numériques modernes de calculs pour une continuité de la vision algérienne du développement de l'énergie éolienne. Il consiste à rechercher un site approprié pour l'installation d'un parc éolien et d'évaluer son potentiel en utilisant les méthodes scientifiques, les logiciels de conception, d'optimisation et les caractéristiques des nouvelles turbines de vent.

Selon notre connaissance des principaux critères de sélection des sites, il s'agit principalement de la disponibilité des bases de données du vent. Lors de notre stage à la centrale photovoltaïque de Dhaya et suite à notre discussion avec le responsable de la station météorologique de la centrale, nous avons appris que l'appareil de mesure de la station enregistre des vitesses de vent acceptables. Pour cette raison, nous avons choisi l'emplacement de notre site au voisinage de la centrale de Dhaya, au sud de Sidi Bel Abbes, car il présente e des signes d'énergie éolienne en raison de sa situation géographique avantageuse d'une part. D'autres pour faciliter en future la combinaison de cette centrale photovoltaïque avec un parc éolien pour augmenter le taux de pénétration des énergies renouvelables dans la région. Cette région est caractérisée par des plaines et des montagnes avec des vents dominants venant du nord et de l'ouest. Selon les données du Global Wind Atlas, la région sud de Sidi Bel Abbes a une vitesse de vent moyenne annuelle de 5,5 m/s à une hauteur de moyeu d'éolienne de 10 mètres. Quoique pour confirmer le gisement éolien il faut tracer une méthodologie d'analyse parce que la vitesse du vent peut varier considérablement en fonction de la saison, de l'heure du jour et de la topographie locale. En générale la méthodologie de dimensionnement d'un site éolien contient plusieurs étapes, tels que la vitesse du vent, la hauteur de l'éolienne, la densité de l'air, la topographie de la région et la capacité de l'éolienne elle-même. Elle commence par évaluer la vitesse du vent qu'est un des facteurs les plus importants pour déterminer le potentiel d'une éolienne, en suite la détermination la configuration optimale et la technologie de la turbine éolienne compatible pour améliorer l'efficacité du site. L'estimation la hauteur de est également importante car elle peut influencer la vitesse du vent atteignant les pales, Une mauvaise estimation de la production peut engendrer des pertes économiques importantes. L'évaluation la capacité de l'éolienne est également un facteur important à considérer lors de l'évaluation du potentiel d'une éolienne.

Notre travail sera réparti comme suit :

La première partie présentera des généralités sur le phénomène du vent tel que la définition du gisement éolien, origine du vent, la mesure du vent et les méthodes mathématique de l'extrapolation du vent. Un organigramme de la méthodologie de conception et d'évaluation du potentiel éolien sera exposé. Un aperçu sur

le potentiel éolien en Algérie sera décrit. A la fin de cette étude générale et suite aux compétences acquise par la recherche bibliographique un plan des objectives de notre travail sera tracé.

La deuxième partie exposera les méthodes d'évaluation du potentiel du vent. On commencera par la revue générale des méthodes employées actuellement dans l'industrie éolienne pour évaluer le potentiel éolien. Les méthodes d'extrapolation du profil du vent. Des modèles et la modélisation statistique des distributions de vent par la distribution de Weibull et la détermination de ces paramètres seront étudiés.

La dernière partie de notre travail sera consacrée à la présentation de l'ensemble des résultats relatifs à l'étude du gisement éolien dans la régions de El-Dhaya . Nous présenterons le programme Windgrapher avec les différentes données que nous allons les collectées. Les résultats obtenus seront analysés et interprétés. Nous achèverions cette partie par une analyse technico-économique de la ferme éolienne conçue pour le choix de la technologie adéquate.

Enfin notre travail sera clôturé par une conclusion générale

#### <span id="page-13-0"></span>**I.1 Introduction :**

 Le vent est le mouvement de l'air à grande échelle dans l'atmosphère terrestre. Il est causé par la circulation de masses d'air entre les zones de basse pression (dépression) et de haute pression (anticyclone). Le vent est une source d'énergie renouvelable largement utilisée pour la production d'électricité. L'éolienne est une technologie qui permet de convertir l'énergie du vent en énergie électrique. Lorsque le vent souffle, il fait tourner les pales de l'éolienne, qui sont reliées à une turbine. Cette turbine fait tourner un générateur électrique qu produit de l'électricité. La production d'énergie éolienne peut être limitée par la disponibilité du vent. Les éoliennes nécessitent un vent d'une certaine force pour produire de l'électricité, et si le vent est trop faible ou trop fort, la production d'électricité peut être réduite.

 Maîtriser tous les concepts nécessaires de ce phénomène naturel qui marque le début du processus de la chaîne de conversion de l'énergie éolienne. Dans ce chapitre, nous étudierons les caractéristiques du vent, son origine, ses caractéristiques, sa mesure et sa composition. Nous étudierons également la méthodologie d'évaluation du potentiel éolien, qui comprend plusieurs étapes principales, telles que la collecte de données, l'analyse des données et le calcul de la probabilité de production d'électricité. Pour bien exploiter les bases de données obtenues, la connaissance des techniques statistiques et la maîtrise des logiciels numériques sont requises.

### **.I.2 Définition du gisement éolien :**

La ressource éolienne fait référence à la quantité d'énergie éolienne disponible dans une région ou à un endroit particulier. Il représente la force et la régularité des rafales de vent dans une zone particulière, mesurées sur une certaine période de temps. Le potentiel éolien est évalué en mesurant la vitesse et la direction du vent à divers endroits, à l'aide d'appareils tels que des anémomètres et des mâts à vent. Cette mesure est généralement effectuée sur une longue période de temps, souvent un an ou plus, pour évaluer la variation de la vitesse du vent avec les saisons. Une fois les données recueillies et analysées, il est possible de déterminer la quantité d'énergie éolienne pouvant être convertie en électricité à un endroit donné. Cette estimation est basée sur la vitesse moyenne du vent dans la région, ainsi que sur la densité de l'air, la surface et l'efficacité des pales de l'éolienne.  $[1]$ 

La connaissance du gisement éolien est importante pour les développeurs de projets éoliens afin de déterminer la viabilité économique d'un projet. Les régions avec un gisement éolien élevé sont plus susceptibles de soutenir des projets éoliens rentables.

#### <span id="page-13-1"></span>**I.3 Origine du vent :**

Généralement l'énergie du rayonnement solaire absorbée par la terre à l'équateur est supérieure à celle absorbée aux pôles. Donc cela provoque une variation de température entre deux points qui induit des différences de densité de masse d'air provoquant leur déplacement d'une altitude à une autre **[2].**

Le vent est causé par la différence de pression atmosphérique entre deux zones à différents endroits sur la Terre. Cette différence de pression est généralement causée par la différence de température entre ces zones, qui à son tour est causée par l'inégale distribution de l'énergie solaire à la surface de la Terre. Lorsque le soleil brille sur une région, l'air est chauffé, ce qui le rend moins dense et le fait monter. Cela crée une zone de basse pression à la surface, car l'air chaud montant crée un vide. Le mouvement de la Terre sur son axe et autour du soleil crée également des différences de pression qui contribuent à la formation du vent.**[3]**

En outre, les caractéristiques géographiques telles que les montagnes, les collines et les océans peuvent modifier la direction et la vitesse du vent, créant des conditions météorologiques locales particulières.

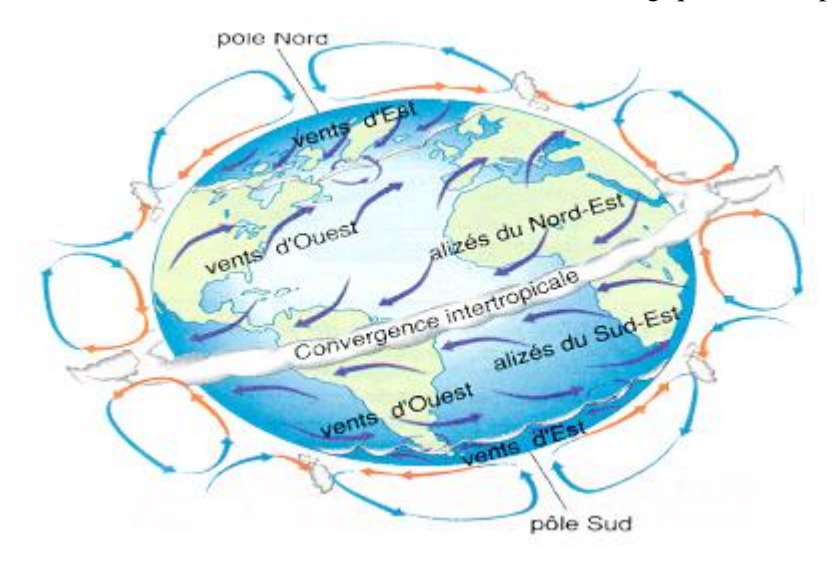

Figure1. 1 : Mouvement de l'air en atmosphère

.

#### <span id="page-14-3"></span><span id="page-14-0"></span>**I.3.1 La mesure du vent :**

Elle est caractérisée par deux éléments essentiels, la direction et la vitesse en m/s ou en nœuds **[4]** 

#### <span id="page-14-1"></span>**a- La vitesse :**

La vitesse du vent est la mesure de la vitesse à laquelle l'air se déplace. Elle est généralement exprimée en kilomètres par heure (km/h), en mètres par seconde (m/s) ou en nœuds (nd).

#### **1 m/s = 3,6 km/h = 1,94 nœuds**

La vitesse du vent varie en fonction de plusieurs facteurs tels que la pression atmosphérique, la température, l'altitude, la latitude et la géographie. Elle peut être mesurée à l'aide d'un anémomètre, un instrument spécialement conçu pour mesurer la vitesse du vent. .Certains anémomètres sont dotés d'un dispositif électrique permettant l'enregistrement de la vitesse du vent, à distance (anémographe) **[5].**

#### <span id="page-14-2"></span>**b- La direction :**

Le mot «direction» en parlant du vent, veut dire l'endroit d'où par vient le vent.

La direction des vents est déterminée par la direction d'où provient le vent. Elle est généralement exprimée en degrés en utilisant une rose des vents, où 0 degré représente le nord, 90 degrés représente l'est, 180 degrés représente le sud et 270 degrés représente l'ouest **[6].** Elle est présentée sur la figure I.2

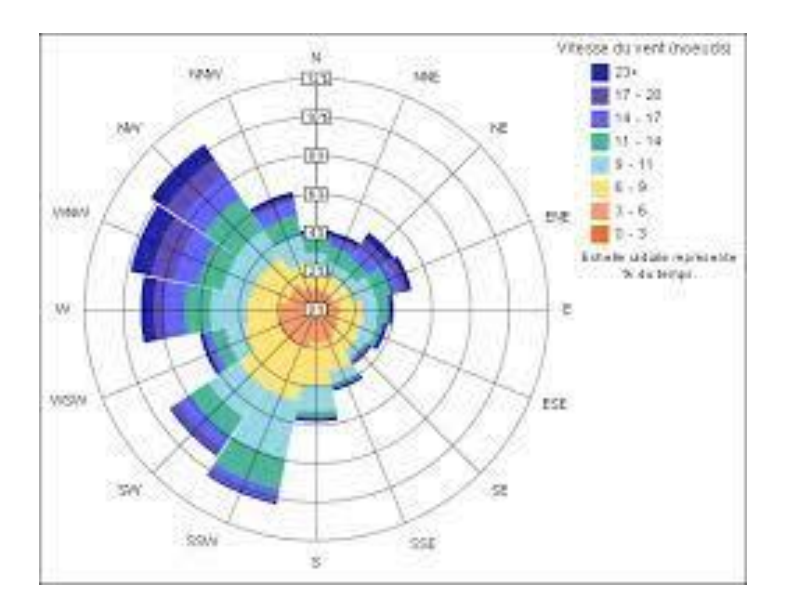

Figure1. 2 : Rose des vents

## <span id="page-15-1"></span><span id="page-15-0"></span>**I.3.2 Éléments de mesure de la vitesse du vent**

Le tableau (1.1) illustre les caractéristiques de quelques outils de mesure de la vitesse du vent :

<span id="page-15-2"></span>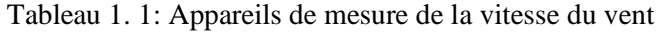

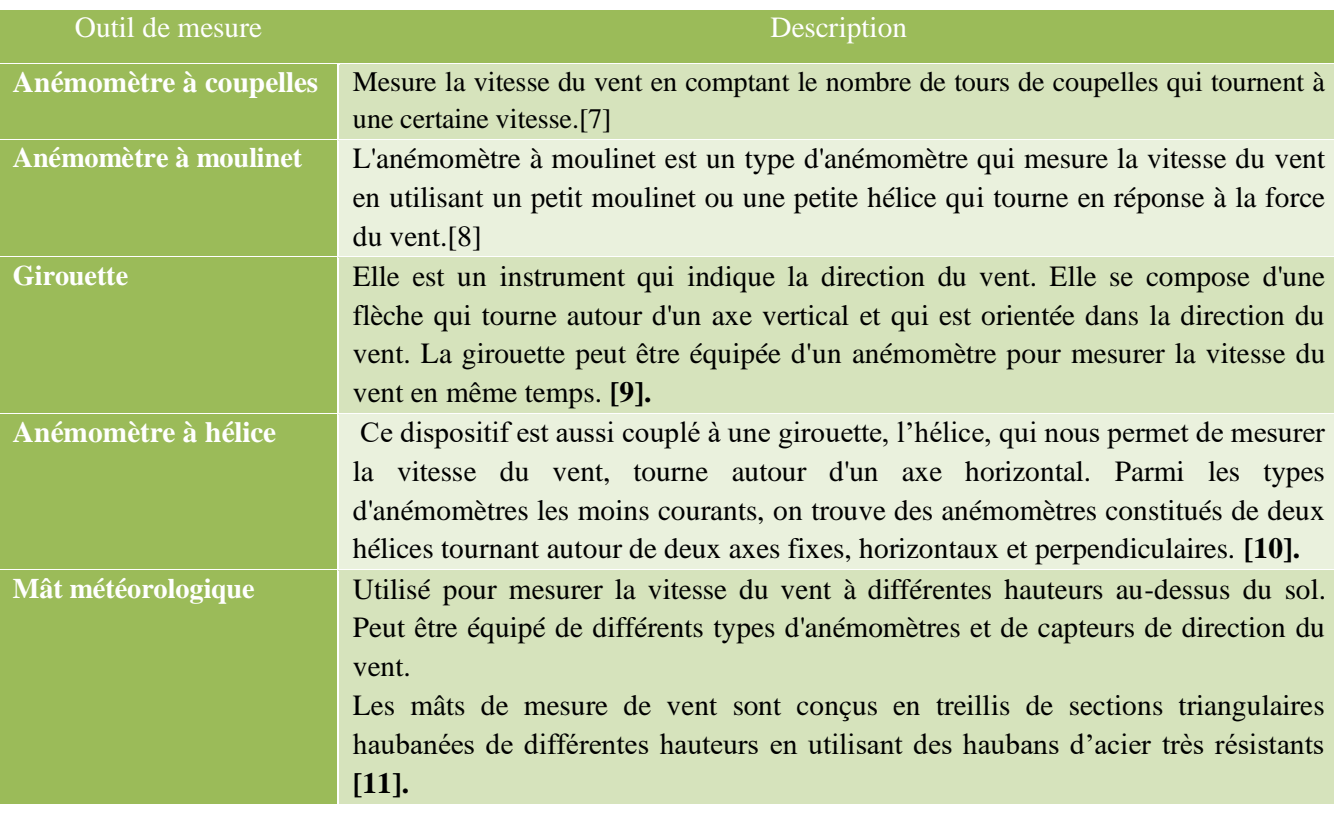

#### **Critères de mesure**

Il est nécessaire d'implanter des mâts dans des sites conformément aux critères pour mesurer les paramètres du vent et en respectant les critères suivants **[12**]:

- Le mât de mesure doit obéir à une hauteur de 10 m et sur un terrain dégagé ;
- Un mât doit être installé à une distance au moins égale à dix fois la hauteur des obstacles environnants.
- Un objet est considéré comme un obstacle s'il présente une largeur angulaire supérieure à10°.
- Les obstacles ne doivent pas dépasser une hauteur de 5,5m dans un rayon de 100m autour du mât
- Les obstacles de hauteur inférieure à 2m peuvent être négligés.
- Un changement de relief dans un rayon de100mest aussi considéré comme un obstacle

• Les capteurs doivent être situés à une distance minimale de quinze fois la largeur d'un obstacle mince (mât, arbre mince) qui dépassent une hauteur de 8m.

La figure (I-3) illustre le montage d'un mât de mesures.

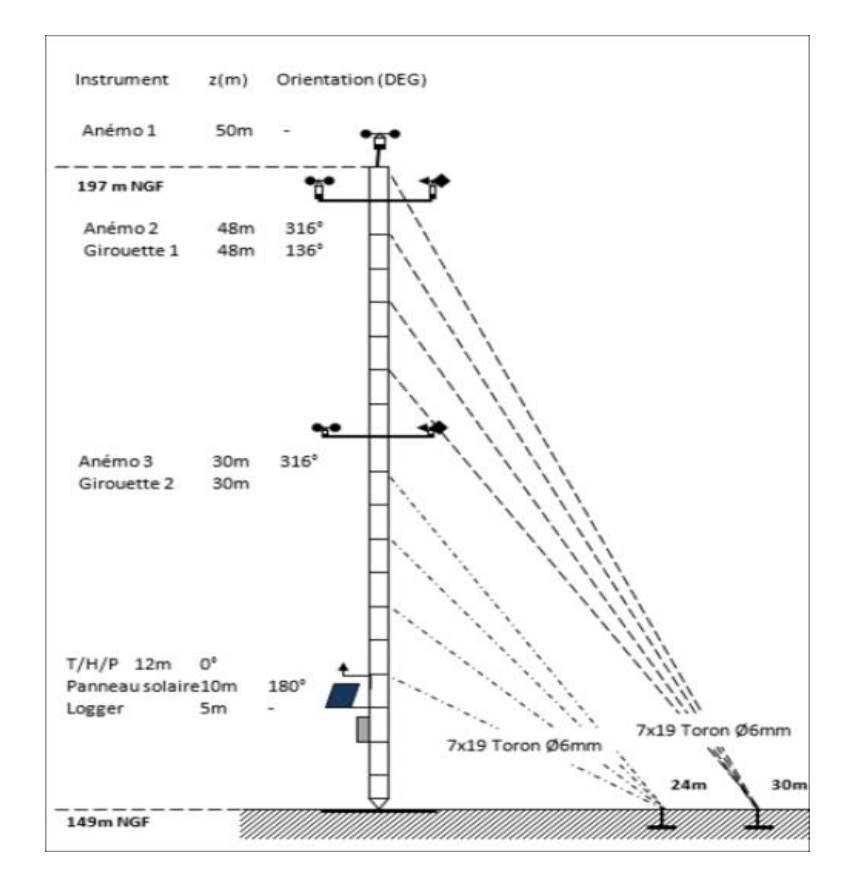

Figure1. 3 : Le mât de mesures.

<span id="page-16-0"></span>Il existe d'autres outils de mesure de la vitesse du vent, mais ceux-ci sont parmi les plus couramment utilisés dans l'industrie éolienne et les applications météorologiques. Il est important de choisir le bon outil de mesure en fonction de l'application et des conditions environnementales pour obtenir des données de vitesse du vent précises et fiables. [13].

En Algérie, il existe plusieurs stations météorologiques qui sont utilisées pour évaluer les conditions éoliennes et aider à la planification et à l'exploitation des éoliennes. Ces stations collectent des données météorologiques

spécifiques liées à l'énergie éolienne, telles que la vitesse et la direction du vent. Ces stations météorologiques éoliennes sont généralement équipées d'anémomètres pour mesurer la vitesse du vent, ainsi que de girouettes pour mesurer la direction du vent. Elles peuvent également inclure d'autres instruments de mesure pour enregistrer des données supplémentaires telles que la température, la pression atmosphérique, l'humidité, etc.

Les données collectées par ces stations météorologiques sont essentielles pour évaluer le potentiel éolien d'une région donnée et déterminer la viabilité de l'installation d'éoliennes. Elles sont utilisées pour analyser la vitesse et la direction du vent sur une période donnée afin d'estimer la production d'énergie éolienne et de prendre des décisions éclairées concernant le développement de parcs éoliens.

#### <span id="page-17-0"></span>**I.3.3 Classification du vent**

Le vent peut être classé en fonction de sa direction, de sa vitesse et de sa fréquence. Voici quelques classifications courantes du vent :

- Calme : moins de 1 km/h
- Brise légère : de 1 à 5 km/h
- Brise modérée : de 6 à 11 km/h
- Brise fraîche : de 12 à 19 km/h
- Vent fort : de 20 à 28 km/h
- Forte tempête : de 29 à 38 km/h
- Ouragan : plus de 119 km/h

\*\*Il est important de noter que ces classifications sont générales et peuvent varier selon les régions géographiques.

#### <span id="page-17-1"></span>**I.3.4 Les types du vent**

Il existe plusieurs types de vents, qui peuvent être classés en fonction de leur cause et de leur emplacement. Voici quelques types de vents courants :

Les vents de surface : Ce sont des vents qui se produisent près de la surface terrestre et sont principalement causés par la différence de température entre l'air chaud et l'air froid. Les vents de surface comprennent les brises de mer, les brises de terre, les vents catabatiques et les vents de vallée.

Les vents de haute altitude : Ce sont des vents qui soufflent dans la haute atmosphère, à des altitudes allant de 8 à 15 kilomètres. Les vents de haute altitude comprennent les vents d'ouest, les vents polaires et les vents équatoriaux.

**Les vents de montagne** : Ce sont des vents qui se produisent lorsque l'air est soulevé au-dessus d'une chaîne de montagnes. Les vents de montagne comprennent les vents catabatiques, les vents de foehn et les vents de vallée.

Les vents de tempête : Ce sont des vents violents qui se produisent pendant les tempêtes et les ouragans. Les vents de tempête peuvent causer des dommages importants aux bâtiments, aux arbres et aux infrastructures.

Les vents de mousson : Ce sont des vents qui se produisent dans les régions tropicales et subtropicales, causés par les différences de température entre la terre et l'océan. Les vents de mousson soufflent généralement du continent vers la mer en été et dans l'autre sens en hiver.

**Les vents solaires** : Ce sont des vents qui se produisent dans l'espace, transportant des particules chargées du soleil vers la Terre. Les vents solaires peuvent perturber les communications satellites et causer des aurores boréales.

\*\*Il est important de noter que ces types de vents ne sont pas mutuellement exclusifs et peuvent se chevaucher ou se combiner pour créer des conditions météorologiques complexes.

### <span id="page-18-0"></span>**I.4 Éléments atmosphériques et influence sur le vent**

#### <span id="page-18-1"></span>**I.4.1. Structure atmosphérique**

L'atmosphère est la couche de gaz qui enveloppe la Terre et qui est maintenue en place par la force de gravité. Elle est composée d'un mélange de gaz, principalement de l'azote (78%), de l'oxygène (21%) et d'argon (0,93%), ainsi que de petites quantités d'autres gaz tels que le dioxyde de carbone, le néon et l'hélium. La structure atmosphérique est généralement divisée en cinq couches principales, en fonction de la température et de la densité de l'air : La troposphère, La stratosphère, la mésosphère, les thermosphères et L'exosphère. L'atmosphère standard se compose de deux parties essentielles, comme est indiqué sur la figure (1-4). [14]

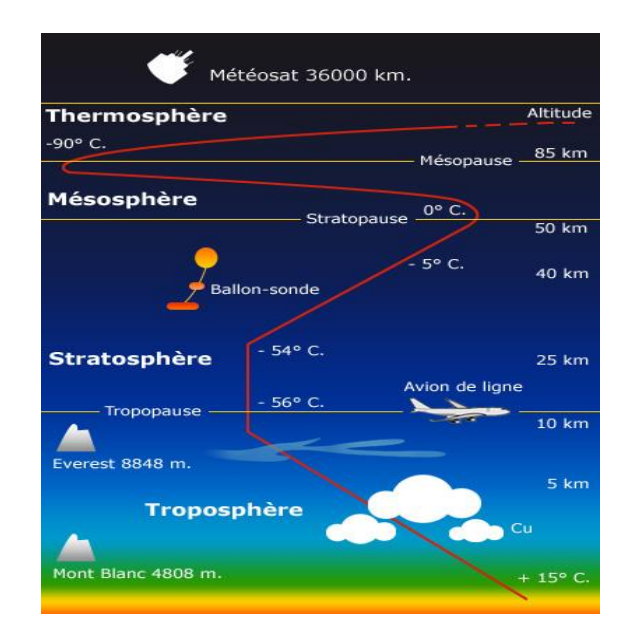

Figure1. 4 : Vue schématique de la couche atmosphérique standard

.

#### <span id="page-18-3"></span><span id="page-18-2"></span>**I.4.2. Couche limite atmosphérique(CLA):**

La couche limite atmosphérique est la partie inférieure de l'atmosphère terrestre, où les effets de la surface de la Terre, tels que les variations de température, d'humidité et de vent, sont les plus importants. Cette couche s'étend généralement de la surface de la Terre jusqu'à une altitude d'environ 1 km, bien que cela puisse varier en fonction des conditions météorologiques. La couche limite atmosphérique joue un rôle crucial dans la circulation de l'air, la formation des nuages et les échanges d'énergie entre la surface de la Terre et l'atmosphère.

La compréhension de la couche limite atmosphérique est essentielle pour les modèles climatiques et les prévisions météorologiques. [15]

#### <span id="page-19-0"></span> **I.5 Principe des différentes extrapolations du vent**

#### <span id="page-19-1"></span>**I.5.1 Définition mathématique de l'extrapolation**

L'extrapolation en mathématiques est un calcul qui consiste également à estimer une valeur inconnue a autres variables de l'étude. Pour ceux pour lesquels nous n'avons pas d'équations, ce calcul est en les échantillons fournis par le domaine de recherche ont été obtenus à l'aide d'un modèle mathématique. Il est observable, tant que le modèle de calcul est vraiment applicable au domaine recherche. En dehors de cet intervalle, rien ne prouve que le modèle mathématique conservé soit toujours efficace. En statistique, c'est un processus qui consiste à étendre une séquence statistique en introduisant .Un nouveau terme d'une séquence de termes connus, qui obéit aux règles de séquence**.** Cette approche est utilisée pour modéliser des hauteurs équivalentes à celui avec les éoliennes. En effet, les données de vitesse du vent utilisées sont généralement celles des anémomètres sont placés sur le mât de mesure **[16**].

#### <span id="page-19-2"></span>**I.5.2 EXTRAPOLATION VERTICALE DE LA VITESSE DU VENT**

L'extrapolation verticale de la vitesse du vent est une méthode utilisée pour estimer la vitesse du vent à différentes hauteurs au-dessus du sol. Cette méthode est basée sur l'hypothèse que la vitesse du vent augmente avec l'altitude selon une relation logarithmique. Selon cette hypothèse, la vitesse du vent à une hauteur donnée peut être calculée à partir de la vitesse du vent à une autre hauteur en utilisant l'équation logarithmique suivante :

$$
V2 = V1 \times \left(\frac{\ln\left(\frac{Z2}{Z0}\right)}{\ln\left(\frac{Z1}{Z0}\right)}\right) \tag{1.1}
$$

Où :

- V1 est la vitesse du vent à une hauteur connue Z1
- V2 est la vitesse du vent à une hauteur inconnue Z2
- Z<sup>0</sup> est la rugosité de surface, qui représente la résistance de la surface terrestre au vent. Cela dépend de la nature du terrain, comme la végétation ou les bâtiments.
- ln est la fonction logarithmique naturelle

Il est important de noter que cette méthode est basée sur des hypothèses simplificatrices et qu'elle peut donner des résultats approximatifs. Par conséquent, cette méthode est généralement utilisée comme méthode de référence pour comparer les données de vent mesurées à différentes hauteurs plutôt que comme méthode de prédiction précise de la vitesse du vent.

La figure (1.5) explique ce principe ou V1 et V2 représente les vitesses mesurés aux altitudes Z1 et Z2

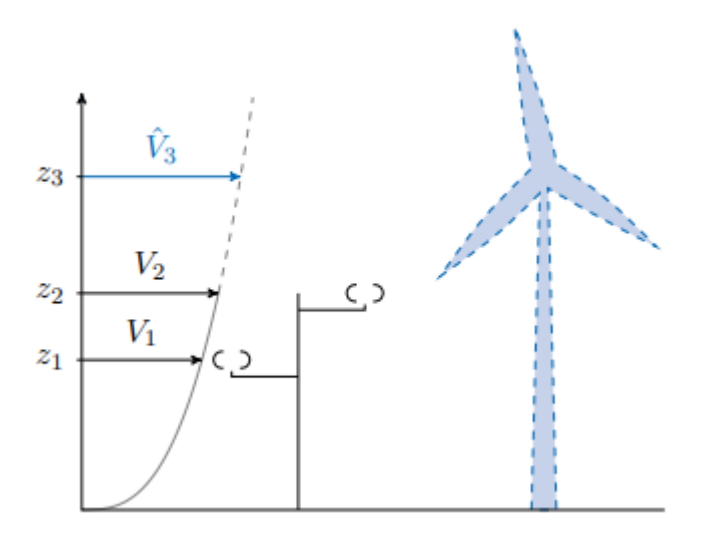

Figure1. 5 : Principe de l'extrapolation verticale

<span id="page-20-1"></span>Pour déterminer V3 et Z3, On a :

- $\sqrt{V}$ 3 La vitesse cubique moyenne du vent ;
- Z3 Hauteur a extrapolé.

Pour déterminer Z3, nous devons isoler Z3 dans l'équation donnée :

$$
\frac{\ln\left(\frac{Z_2}{Z_0}\right)}{\ln\left(\frac{Z_1}{Z_0}\right)} = \frac{V2}{V1} \tag{1.2}
$$

En prenant les logarithmes naturels (ln) des deux côtés de l'équation, nous avons :

$$
\ln(\frac{Z2}{Z0}) = \ln \left(\frac{Z1}{Z0}\right) \times \left(\frac{V2}{V1}\right)
$$
 (1.3)

Ensuite, nous pouvons isoler Z2/Z0 :

$$
\frac{Z2}{Z0} = e^{\ln\left(\frac{Z1}{Z0}\right) \times \left(\frac{V2}{V1}\right)}\tag{1.4}
$$

 $\left(\frac{1}{V}\right)$  $\frac{V2}{V1}$  $\frac{v}{V1}$ )

 $\frac{22}{z(0)}$ 

À partir de là, nous pouvons résoudre pour  $Z3$ :

Maintenant, nous pouvons calculer Z3 en utilisant les valeurs connues de V1, V2, Z1, Z2 et Z0.

Pour déterminer V3, nous pouvons utiliser l'équation initiale :

$$
V2 = V1 \times \left(\frac{\ln\left(\frac{Z2}{Z0}\right)}{\ln\left(\frac{Z1}{Z0}\right)}\right) \tag{1.6}
$$

Naintenant que nous avons déterminé Z3, nous pouvons substituer cette valeur dans l'équation et résoudre pour<br>Maintenant que nous avons déterminé Z3, nous pouvons substituer cette valeur dans l'équation et résoudre pour V3 :

$$
V3 = V1 \times \left(\frac{\ln\left(\frac{Z3}{Z0}\right)}{\ln\left(\frac{Z1}{Z0}\right)}\right) \tag{1.7}
$$

#### <span id="page-20-0"></span>**I.5.2.1 Loi de puissance :**

#### **a. Extrapolation verticale de la vitesse du vent**

(1.5)

L'expression de la loi en puissance est donné par :  $V(z) = Cz^{\alpha}$ (1.8)

Prennent le logarithme des côtés de l'équation (I.1) pour deux hauteurs z1 et z2, dont on connaît le vent, respectivementV1 et V2, on peut calculer l'exposant α avec :

$$
\alpha = (\ln(\overline{\nu 2}) - \ln(\overline{\nu 1})) / (\ln(z2) - \ln(z1)). \tag{1.9}
$$

, la valeur de α est toujours choisie comme 1/7 (ou 0,14) dans le cas des atlas éoliens à 10 m. Cas approximative:

$$
C = \left(\frac{Z_1}{Z_2}\right) \ e^{\left(0.2796 * \ln z_1\right)} \tag{1.10}
$$

$$
\alpha = (0.90169 + 0.10528) \times ln(Z1) - 0.05502 \times ln(Z2) - 0.006424 \times ln(\frac{Z1}{Z2})
$$
\n(1.11)

#### **b. Loi de puissance Justus C.G. et Mikhaïl 1976**

La formule d'estimation du coefficient de friction α pour tracer le profil vertical permettant ainsi d'extrapoler instantanément les vitesses du vent s'écrit sous la forme suivante :

$$
\overline{V}(Z2) = \overline{V}(Z1) \times \left(\frac{Z2}{Z1}\right) e^{\alpha} \tag{1.12}
$$

Avec :  $\alpha$  = (a + b) ln(V1)

• Où a et b sont des constantes dont les valeurs dépendent de la hauteur de l'anémomètre.

#### **c. Extrapolation verticale des paramètres de Weibull**

La méthode d'extrapolation verticale des paramètres de Weibull est une technique utilisée pour estimer les paramètres de Weibull à partir de données provenant de hauteurs différentes. La méthode consiste à ajuster une courbe de Weibull à chaque hauteur et à utiliser ces courbes pour estimer les paramètres de Weibull à d'autres hauteurs.

#### **c.1 Modèle d'extrapolation de Justus et Mikhail**

Les deux chercheurs sont proposés, aussi, pour une altitude initiale égale à10m, les formules d'extrapolation suivantes :

$$
\frac{k2}{k1} = \frac{1 - 0.0881 \ln\left(\frac{z_1}{10}\right)}{1 - 0.0881 \ln\left(\frac{z_2}{10}\right)}
$$
\n(1.13)

$$
\frac{C1}{C2} = \left(\frac{Z2}{Z1}\right)^m \tag{1.14}
$$

$$
m = \frac{0.37 - 0.0881 \ln \quad C_1}{1 - 0.0881 \ln \quad (\frac{Z_2}{10})}
$$
(1.15)

Avec :

m : masse d'air( kg)

- C1 : facteur d'échelle de référence (m/s)
- C2 : facteur d'échelle a désirent calculer (m/s)

#### **c.2 Modèle d'extrapolation de Mikhail modifié**

Les expressions d'extrapolation des paramètres proposés pour une extrapolation à partir d'un niveau quelconque sont représentées par l'équation(I.5), en modifiant l'exposant. **[17]**

$$
m = \frac{1}{\ln\left(\frac{Zg}{Z_0}\right)} + \frac{0.0881 \ln(1 - C1)}{1 - 0.0881 \ln\left(\frac{Z_1}{10}\right)}
$$

(1.16)

### **c.3 Extrapolation verticale de la vitesse moyenne**

L'extrapolation verticale de la vitesse moyenne du vent est une technique utilisée pour estimer la vitesse du vent à différentes hauteurs, les relations utilisées pour extrapoler la vitesse instantanée du vent peuvent être utilisées pour calculer la vitesse moyenne V2, à partir d'une vitesse moyenne V1 définie en Z1 **[18]**.

$$
\frac{V2}{V1} = \left(\frac{Z2}{Z1}\right)e^{\alpha} \tag{1.17}
$$

#### <span id="page-22-0"></span>**I.5.2.2 Loi logarithmique**

L'expression de la loi en logarithme est :

$$
\mathbf{T}(z) = \left(\begin{array}{c} V \\ 0.4 \end{array}\right) \ln\left(\frac{z}{z_0}\right) \tag{1.18}
$$

Où les paramètres V\* et z0 ne dépendent pas de l'altitude. En appliquant cette équation pour deux hauteurs z1 et z2 on peut calculer le paramètre z0 :

$$
\overline{V2} = \overline{V1} \times \left(\frac{\ln\left(\frac{Z2}{Z0}\right)}{\ln\left(\frac{Z1}{Z0}\right)}\right) \tag{1.19}
$$

Avec les mêmes notations que précédemment :

- Z1: hauteur du mât de mesure
- Z2: hauteur de l'éolienne
- V1: vitesse mesuré au niveau du mât de mesure
- V2: vitesse qu'on veut déterminer.

#### <span id="page-22-1"></span>**I.5.3 L'extrapolation verticale et le logiciel WAsP.**

. L'extrapolation verticale peut aussi être réalisée avec le logiciel WAsP. Dans ce cas, il ne s'agit pas d'une simple formule, mais elle s'appuie aussi sur l'équation (1.4) qui représente le profil théorique du vent en conditions neutres de stabilité. WAsP utilise des mesures à une seule hauteur et également une carte de rugosité locale, il connaît donc le paramètre Z0 en amont du mât pour chaque direction de l'onde. Il en déduit V \*, la vitesse de frottement qui caractérise l'écoulement à une altitude plus élevée, sans être dérangé par l'air. Puis par le cycle inverse, à la hauteur et à la position désirée **[19],**

#### <span id="page-23-0"></span>**I.5.4 Extrapolation temporelle :**

C'est un processus qui nous permet d'améliorer les mesures de vent dans notre base de données pour tenir compte des variations d'une année à l'autre. Sinon, le concepteur pourrait facilement se tromper dans l'estimation de la conception du site. Par conséquent, les rendements moyens sont surestimés lorsque ces calculs sont basés sur les valeurs des années venteuses. Alternativement, s'il n'y a pas beaucoup de vent cette année, vous pouvez réduire la capacité de votre site.

#### <span id="page-23-1"></span>**I.5.5 Extrapolation horizontale et sillage**

 Afin que l'éolienne ne soit pas installée à l'emplacement exact du mât de mesure, une extrapolation horizontale sera effectuée. Un logiciel prenant en compte la topographie du site sera utilisé pour modéliser localement les flux autour du point de mesure. Cette procédure est également utilisée pour tester différentes configurations du parc et ainsi positionner les éoliennes dans les endroits les plus venteux tout en minimisant le sillage des turbines les unes sur les autres. De fait l'extrapolation horizontale n'est jamais réalisée seule ; elle est en général combinée aux étapes du calcul de la production brute et de la production ajustée des effets de sillage. L'un des logiciels les plus couramment utilisés pour cette étape est WAsP. Il utilise les propriétés de rugosité topographie et équations théoriques régissant les profils verticaux de vent pour estimer le vent géostrophique, au-dessus de la couche limite, mesurée à partir d'une position et d'une altitude précis. Ensuite le processus inverse permet de descendre du vent géostrophique au vent géostrophique proche surface, à l'endroit et à la hauteur désirés. Une limite de cette approche est que le site de mesure et le site d'étude doivent être affectés par les mêmes conditions de vent. En plus de la rugosité, WAsP simulez les obstacles et le terrain, mais le terrain ne doit toujours pas être trop complexe parce qu'il ne tient pas compte des aspects non linéaires de l'écoulement du vent.

#### <span id="page-23-2"></span>**I.5.5 Densité de puissance**

La densité de puissance de l'énergie éolienne est la caractéristique la plus importante du vent. Elle représente la quantité d'énergie produite par le vent. La puissance du vent à l'entrée d'une voilure est donnée par la relation suivante :

$$
\boldsymbol{P} \boldsymbol{v} = \frac{1}{2} \times \boldsymbol{\rho} \times \boldsymbol{S} \times \boldsymbol{V}^3 \tag{1.20}
$$

**Avec :** PV : La densité de puissance ; S : surface

: Densité d'air ;

V : vitesse du vent.

#### <span id="page-23-3"></span>**I.6 L'organigramme de la méthodologie conception**

Les méthodologies d'évaluation et de dimensionnement des parcs éoliens reposent sur des algorithmes clairs. Parce que chaque concepteur doit écrire son propre algorithme qui en dépend référence de position et son énergie primaire. Organigramme utilisé dans certaines études la conception adoptée est illustrée à la figure (1.6). Contient quelques étapes cependant, en pratique, ces étapes ne sont pas toujours réalisées dans le même ordre

selon les cas certains peuvent être omis, et beaucoup sont souvent regroupés. [20] Le processus d'évaluation commence par :

**Étape 01** : mesures du vent sur le site considéré ; une courbe de puissance montre la relation entre le vent et la puissance fournie au moyeu d'un éolien moulin à vent. Cependant, le problème est que les calculs ne sont pas effectués précisément au niveau du moyeu des futures éoliennes, c'est pourquoi l'estimation du potentiel commence par plusieurs étapes d'extrapolation des calculs de vent initiaux ;

**Étape 2** : L'extrapolation verticale tient compte du fait que le mât de mesure est généralement inférieur à celui du moyeu de l'éolienne ;

**Étape 3** : L'extrapolation temporelle permet de prendre en compte le fait que les mesures effectuées sur une période d'environ un an ne sont pas intrinsèquement indicatives d'une année moyenne en raison de la variabilité interannuelle du vent. Pour cela, nous utilisons une autre base de données du vent, disponible pour une position proche du site sur un grand nombre d'années, appelée "référence long-terme"

**Étape 4** : L'extrapolation horizontale permet de prendre en compte le fait que les éoliennes ne seraient pas montées au même point de mât, mais à quelques dizaines ou centaines de mètres. Pour ce faire, nous nous appuyons sur la topographie du site et les positions d'éoliennes dans le parc;

**Étape 5** : La courbe de puissance des éoliennes permet d'estimer la puissance brute de ce vent.

Les pertes doivent être déduites de cette production brute afin de réaliser un revenu net. Les premières pertes à éliminer sont les pertes dues aux effets de sillage dans un parc, la perte est en corrélation avec la géométrie du parc, les statistiques de vent (très importantes). Direction) et la courbe de puissance de l'éolienne. Les autres pertes sont liées au processus, Déterminé par le taux d'erreur normal signalé par le fabricant.

Le schéma suivant représente l'organigramme des étapes présidents :

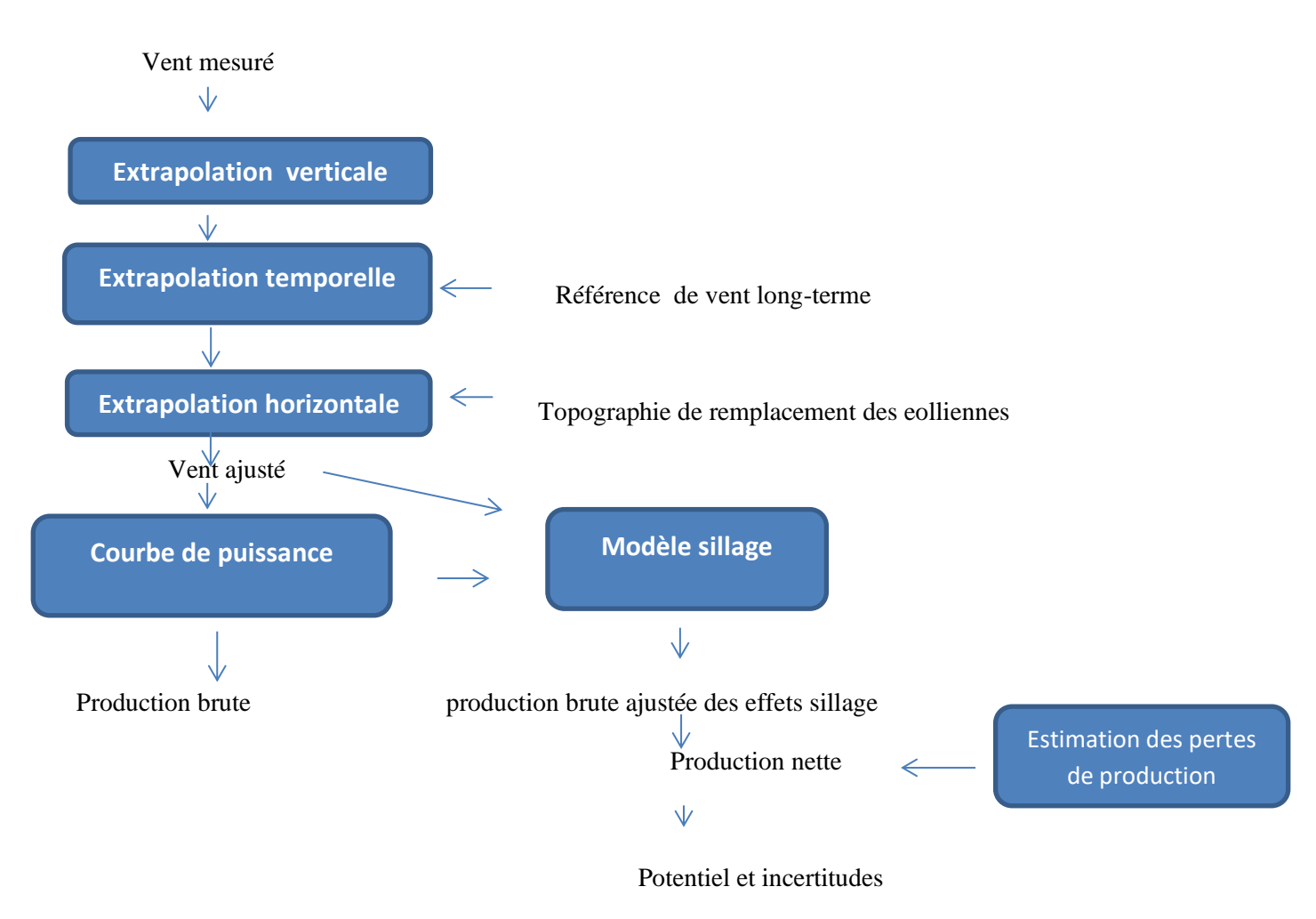

<span id="page-25-2"></span>Figure1. 6 : Organigramme de la chaîne méthodologique pour l'évaluation du potentiel éolien

## <span id="page-25-0"></span>**I.7 Méthodologie d'évaluation d'un potentiel éolien**

La bonne exploitation de ces bases de données exige des compétences et un savoir faire des techniques statistiques, de traitement des mises à jour et une maîtrise des logiciels numériques. Quoique les modèles mathématiques d'optimisation de toutes ces sources d'énergies renouvelables sont basés sur le rendement et la puissance électrique produite.

#### <span id="page-25-1"></span>**I.7.1 Estimation préliminaire d'un site éolien**

L'évaluation préliminaire des parcs éoliens dépend de plusieurs critères parce que chaque page ils ont leurs propres conditions qui dépendent de leur type, de leur emplacement, de leur taille et des influences extérieures. et l'historique de son comportement énergétique primaire. Divers pré-critères les normes de site appliquées dans plusieurs études de conception sont résumés ci-dessous.

-Revue de l'historique du comportement des vents du site depuis au moins 10 ans c'est très important;

- Il est souhaitable que la position soit haute et éloignée pour une estimation plus précise la maison où sera installée l'éolienne, car ses performances dépendent fortement de son emplacement ;

- Éliminer les zones où le vent est trop turbulent ;

- Assurez-vous qu'il y a une plage de vitesse de vent moyenne car il peut y avoir des éoliennes utilisé lorsque la vitesse du vent est de 10 km/h ou plus et de 20 km/h ou moins ;

- Une analyse annuelle des parcs éoliens est réalisée sur site à l'aide d'un simulateur ;

- D'autres critères supplémentaires, mais aussi importants s'ils sont disponibles, comme des sites qui sont très bon marché et garantit des rendements élevés :

### ➢ **Effet Venturi:**

IL représente un couloir de passage de vent entre deux montagnes ou deux grands immeubles est toujours venteux. La vitesse augmente considérablement pour maintenir le flux d'air. . De plus, le vent maintient également une trajectoire stable. Ces zones sont très avantageuses éolienne.

#### ➢ **Les mers et les lacs sont des endroits particuliers :**

Il n'y a rien pour bloquer le vent, et le vent est fort même à basse altitude plutôt.

#### ➢**La configuration d'un parc éolien:**

La figure(I.7) illustre le schéma standard d'une ferme éolienne raccordée au réseau électrique ; **[21]**

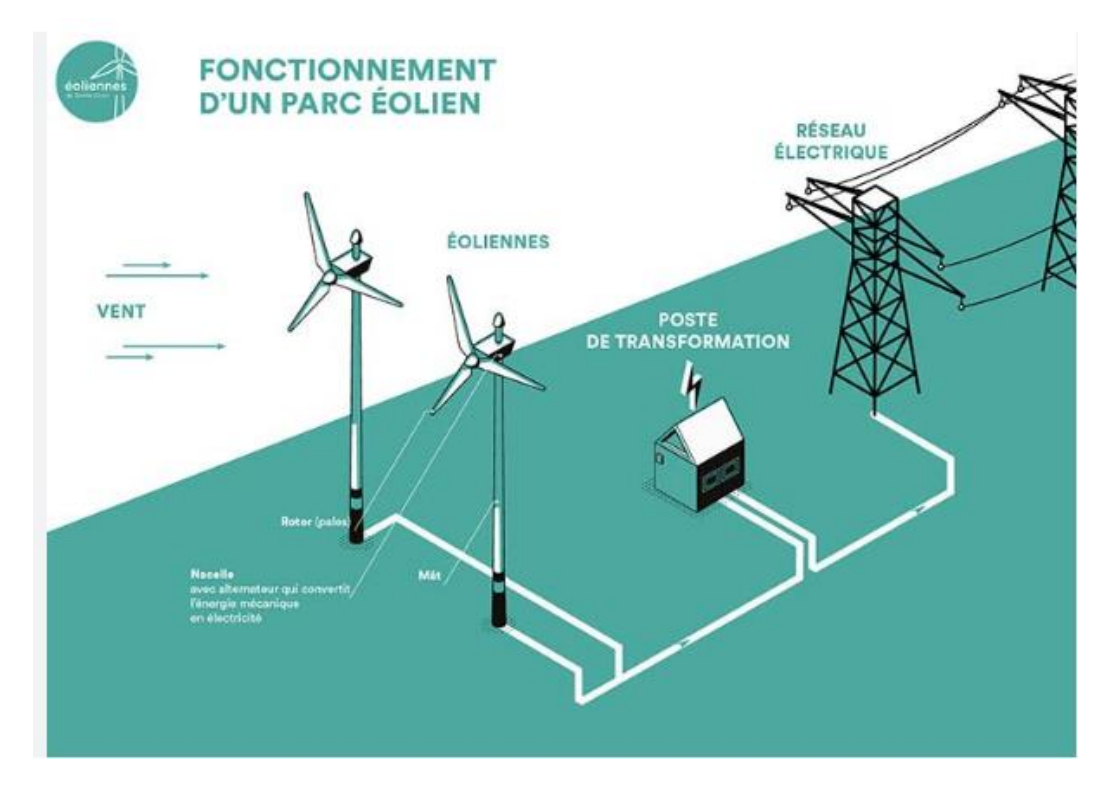

Figure1. 7 : Configuration du système électrique éolien

### <span id="page-26-1"></span><span id="page-26-0"></span>**I.8 le potentiel éolien en Algérie :**

L'Algérie possède un potentiel éolien considérable en raison de sa situation géographique favorable et de ses vastes étendues de terres ouvertes. Selon une étude menée par le Ministère de l'Energie et des Mines, le

Potentiel éolien de l'Algérie est estimé à environ 10 000 MW. Cependant, à l'heure actuelle, seule une fraction de ce potentiel est exploitée. Le développement de l'énergie éolienne en Algérie est relativement

récent. Les premiers parcs éoliens ont été construits dans les années 2000 et la capacité installée actuelle est d'environ 148 MW. Cependant, le gouvernement algérien a adopté une stratégie visant à accélérer le développement des énergies renouvelables

Le plan de développement de l'énergie renouvelable de l'Algérie vise à installer 22 000 MW d'énergie renouvelable d'ici 2030, dont une partie importante sera de l'énergie éolienne. Le gouvernement encourage également les investissements privés dans ce secteur. Depuis 2011, l'Algérie a adopté des lois sur les énergies renouvelables dont une part importante devrait provenir de l'énergie éolienne. La figure (1.8) montre une carte des vents de l'Algérie à 10m du sol.

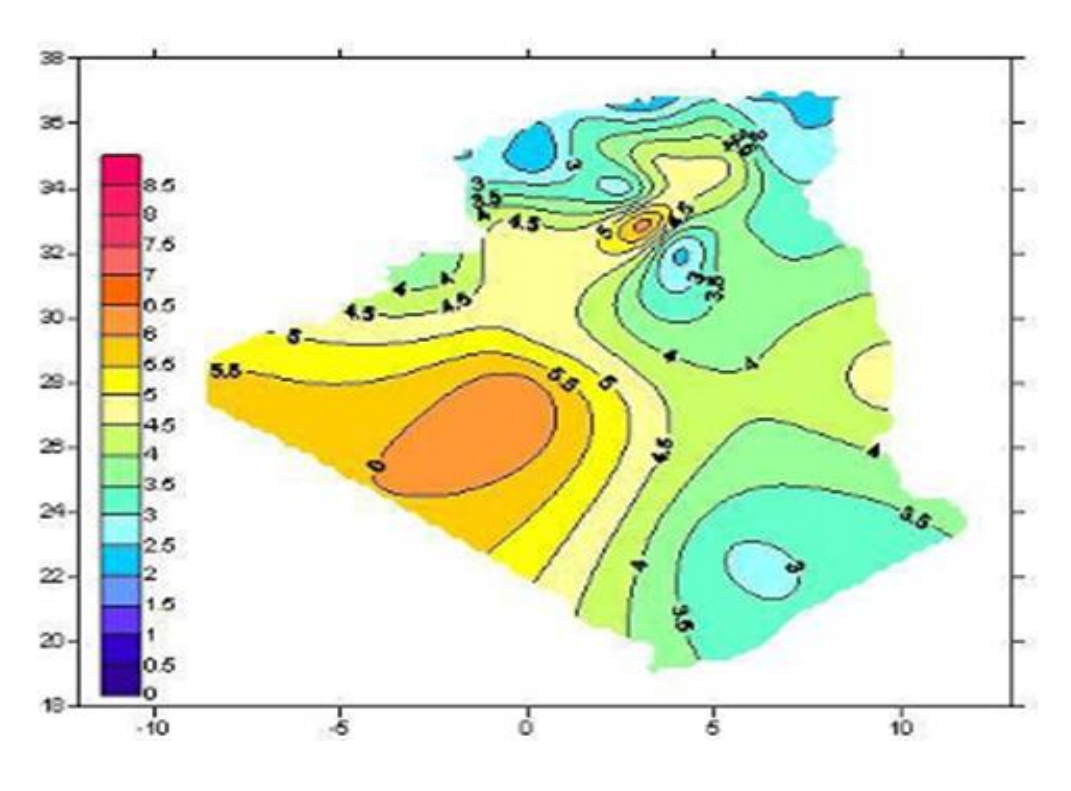

Figure1. 8 : Carte des vents de l'Algérie à 10 m du sol.

### <span id="page-27-2"></span><span id="page-27-0"></span>**I.9. l'énergie éolienne :**

#### <span id="page-27-1"></span>**I.9.1 Définition de l'énergie éolienne**

La Un figure (1.9) explique les trois transformations de l'énergie cinétique du vent.

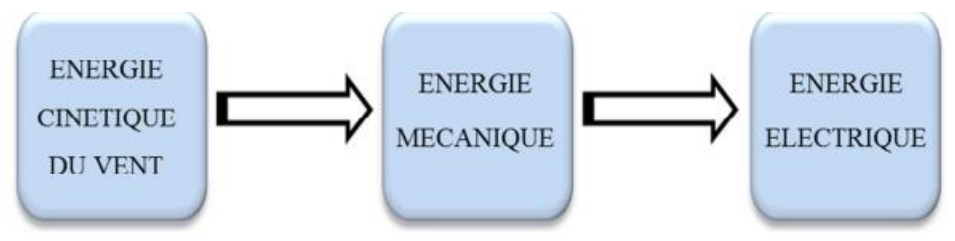

Figure1. 9 : Conversion de l'énergie cinétique du vent

<span id="page-27-3"></span>Une éolienne est un aérogénérateur d'une structure mécanique qui transforme une partie de l'énergie cinétique du vent en énergie mécanique disponible sur un arbre de transmission puis en énergie électrique par l'intermédiaire d'une génératrice. Elle se compose généralement d'une tour, d'un mât en acier ou en béton, surmonté d'une nacelle abritant les composants clés de la turbine éolienne. La nacelle contient un générateur

électrique, des composants électroniques de contrôle et de surveillance, ainsi que des systèmes de freinage et d'orientation. À l'extrémité de la nacelle, il y a un rotor, également appelé hélice, qui est composé de plusieurs pales. Les pales sont généralement en matériaux composites tels que la fibre de verre ou le carbone, Lorsque le vent souffle, la force exercée sur les pales fait tourner le rotor. Ce mouvement de rotation est ensuite transmis au générateur, qui produit de l'électricité. La vitesse de rotation de l'éolienne est régulée par des systèmes de contrôle afin d'optimiser la production d'énergie et de protéger la turbine des vents trop violents.

Les éoliennes modernes sont généralement équipées de dispositifs aérodynamiques et de mécanismes d'orientation automatique pour maximiser l'efficacité énergétique, et elles peuvent être connectées à un réseau électrique pour distribuer l'électricité produite. La figure (1.10) présente les différents composants d'une turbine éolienne.

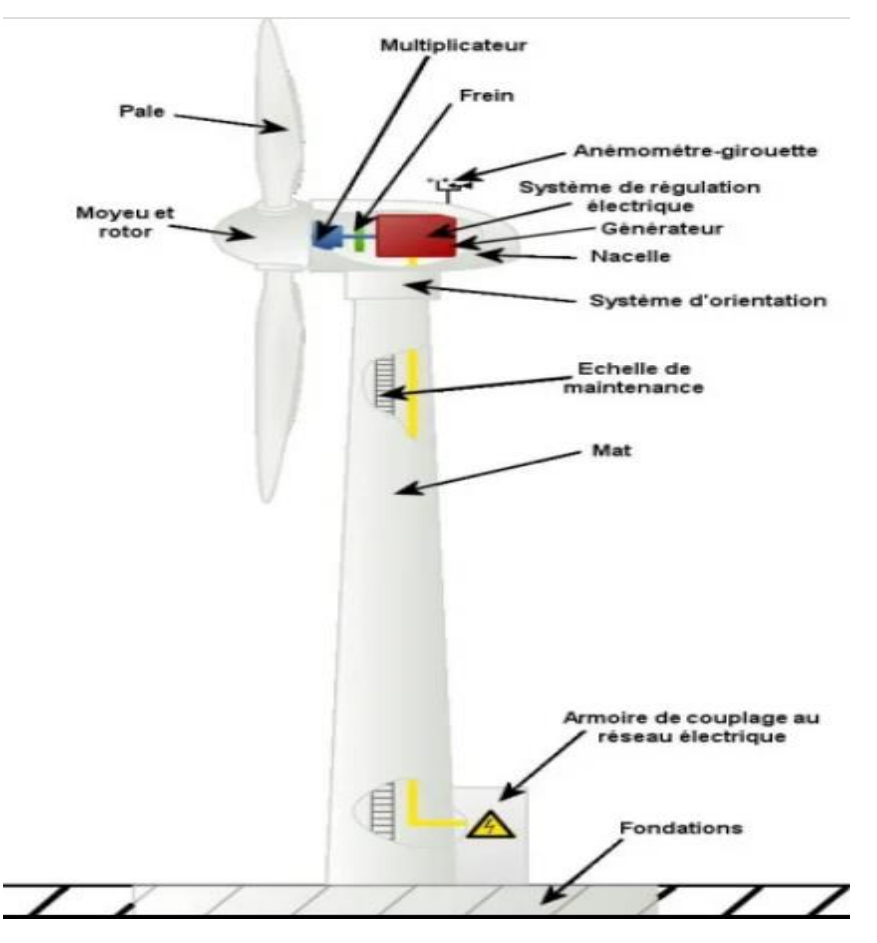

Figure1. 10 : Différents composants d'une turbine éolienne

#### <span id="page-28-0"></span>**Le raccordement d'un champ éolien au réseau électrique**

Il se fait généralement par le biais d'une station de transformation électrique. Avant de commencer la construction du champ éolien, une planification minutieuse est effectuée pour déterminer l'emplacement optimal des éoliennes et des infrastructures associées. Une fois le site sélectionné, les éoliennes sont construites et installées conformément aux spécifications techniques du fabricant. Cela implique généralement la mise en place des fondations, l'assemblage de la tour ainsi que l'installation des pales. En parallèle, une infrastructure interne est mise en place pour collecter l'énergie produite par les éoliennes. Une sous-station est construite à proximité du champ éolien pour collecter et transformer l'énergie électrique produite par les éoliennes. La sous-station abrite des transformateurs et des équipements de contrôle qui convertissent la tension produite par les éoliennes en une tension adaptée au réseau électrique. À partir de la sous-station, une ligne de raccordement est construite pour transporter l'énergie électrique du champ éolien vers le réseau électrique principal. La ligne de raccordement est connectée au réseau électrique existant, généralement au niveau d'un poste de transformation. Des travaux de coordination sont réalisés avec l'opérateur du réseau électrique pour garantir une intégration harmonieuse de l'énergie éolienne dans le réseau. Une fois le raccordement effectué, le champ éolien peut commencer à produire de l'énergie électrique, qui est injectée dans le réseau et distribuée aux consommateurs. Il est important de noter que les procédures spécifiques de raccordement peuvent varier en fonction des réglementations et des exigences du réseau électrique dans chaque pays ou région. Le schéma de raccordement est illustré sur la figure (1.11).

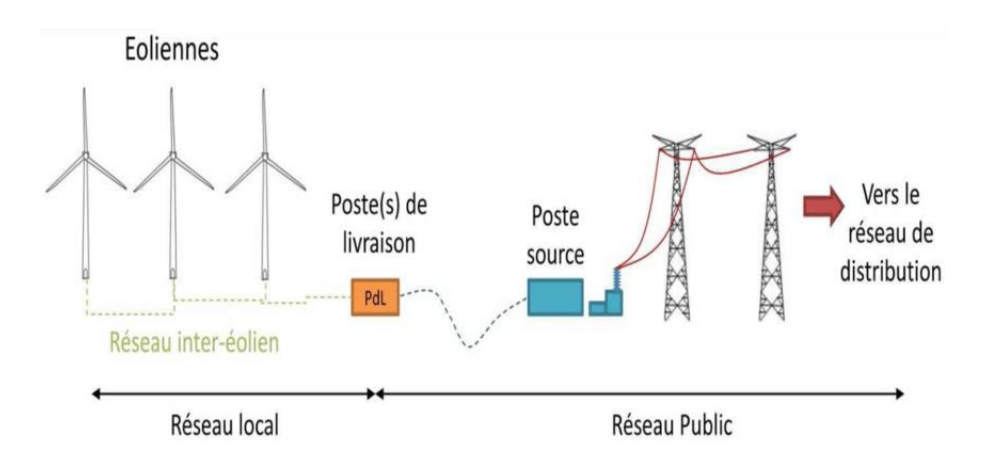

Figure1. 11:Différents composants d'une turbine éolienne

#### <span id="page-29-1"></span><span id="page-29-0"></span>**I.10 Les objectifs de notre travail :**

Notre objectif est de réaliser une évaluation du potentiel éolien d'un site de la région de Dhaya, au sud de Sidi Bel Abbes, à proximité de la centrale photovoltaïque, afin de tenter d'hybrider cette dernière avec un parc éolien dans le futur. Pour bien faire notre travail, nous suivrons la méthodologie suivante :

• **La collecte de données météorologiques à proximité de site** : Cette collecte doit être exploitée au maximum car elle permet de donner une idée des véritables valeurs réelles des vents car les conditions météorologiques varient d'une saison à l'autre et d'une année à l'autre. Dans le cadre de cet enlèvement, la centrale photovoltaïque à travers sa station météo nous a facilité l'accès aux données lors de notre stage.

- **L'analyse de des données** : La détermination des directions dominantes du vent aide dans le choix de la direction d'implantation des éoliennes du parc. Ce point doit être traité par des outils informatiques qui demandent une formation et une familiarisation.
- **La modélisation du parc éolien** : Cette étape est nécessaire pour déterminer les mathématiques de la distribution des fréquences du vent ainsi que les modèles de la courbe de puissance d'un générateur éolien et l'estimation des pertes et les incertitudes. Ces paramètre nous aident pour établir la chronologique de réalisation d'un parc éolien.
- **La simulation du parc éolien :** La confirmation du fonctionnent du parc éolien par une vérification de l'efficacité d'installation des différentes technologies d'éoliennes pour valider la technologie adéquate au site en termes de production d'énergie électrique.
- **L'évaluation économique** : L'évaluation économique est nécessaire pour déterminer si le projet est viable financièrement. Cela peut inclure l'estimation des coûts d'installation et de maintenance, ainsi que des projections de revenus à partir de la production d'électricité. Ces étapes sont essentielles pour déterminer la faisabilité du projet et garantir une production d'électricité efficace et rentable.

## <span id="page-30-0"></span>**I.11 Conclusion**

Dans ce chapitre, nous avons listé les définitions et propriétés les plus importantes du vent. Il va nous permettre dans un premier temps d'avoir une bonne connaissance sur les phénomènes qui affectent le vent et le développement de la technologie éolienne. Grâce à la documentation référencée, nous sommes arrivés à maitriser la problématique de l'évaluation du potentiel du vent dans un site et la conception d'une ferme éolienne. Nous acquis beaucoup de compétence sur les approches d'extrapolation utilisés dans le domaine de calcul de la vitesse du vent ainsi que le calcul de la distribution de la fréquence du vent. Le chapitre suivant sera consacré la modélisation des étapes de la méthodologie d'évaluation et de conception du parc éolien.

*Chapitre 02 : modélisation du parc éolien*

### <span id="page-32-0"></span>**II.1 INTRODUCTION**

L'énergie cinétique du vent est une source d'énergie inépuisable mais intermittente. Pour toute installation éolienne sur site, vous devez au préalable disposer des caractéristiques du site d'étude. Le potentiel éolien d'un site est défini comme l'énergie qui peut être extraite dans un laps de temps donné de l'exploitation d'une éolienne particulière sur un site [22]. La modélisation d'un parc éolien est un processus complexe qui implique plusieurs aspects, tels que la récolte des données, la visite sur terrain, la modélisation de la vitesse et de la direction du vent. Ainsi que la modélisation de la production d'énergie électrique.

Notre objectif dans ce chapitre est d'établir les critères de choix des sites éoliens, examiner les risques liés à l'usage de données météorologiques et de choisir notre site éolien. Modélisation mathématique de la distribution des fréquences du vent, Influence des paramètres Weibull sur la distribution statistique des vitesses de vent et sur la qualité du potentiel éolien seront décrits et analysés. Une étude sera présentée pour évaluer la densité moyenne de l'énergie éolienne. Nous présenterons différentes méthodes de modélisation de courbes de puissance et estimations des pertes et des incertitudes. Enfin, un échéancier de la chronologique de réalisation d'un parc éolien sera établi. [23]

#### <span id="page-32-1"></span>**II.2 Potentiel éolienne**

Le potentiel éolien fait référence à la quantité d'énergie éolienne qui peut être capturée et convertie en énergie électrique. Le potentiel éolien dépend de plusieurs facteurs tels que la vitesse du vent, la densité de l'air, la hauteur des turbines éoliennes et la disposition des éoliennes. Le potentiel éolien d'une zone donnée est calculé à partir de sa distribution de vitesse moyenne. Lorsque des mesures de vent sont disponibles, les informations peuvent être représentées comme Histogramme de fréquence Cette dernière section illustre la variation de la fréquence relative de la vitesse du vent. La modélisation de la distribution de la vitesse du vent se fait à partir de plusieurs modèles, utilisés pour ajuster la distribution des vitesses du vent sur une période de temps [24].

#### <span id="page-32-2"></span>**II.3.1 Critères de choix des sites éoliens :**

La sélection des sites éoliens repose sur plusieurs critères déterminés par les promoteurs de projets éoliens et les autorités compétentes. Voici quelques critères essentiels :

- 1. Vitesse du vent : Le potentiel éolien d'un site dépend de la vitesse du vent. Les sites avec des vents forts et réguliers sont plus favorables à l'installation d'éoliennes.
- 2. Topographie : La topographie du site peut avoir un impact significatif sur la vitesse et la direction du vent. Les sites avec une topographie accidentée ou des obstacles naturels tels que les collines ou les montagnes peuvent créer des turbulences et des zones de faible vitesse du vent.
- 3. Accessibilité : Les sites éoliens doivent être facilement accessibles pour le transport des équipements, des matériaux et pour la maintenance des éoliennes. Les sites situés à proximité des routes ou des voies ferrées sont généralement préférés.
	- 4. Environnement : Les sites de parcs éoliens doivent être évalués pour leur impact sur l'environnement, y compris les impacts sur la faune, les plantes et les écosystèmes environnants.

#### *Chapitre 02 : modélisation du parc éolien*

- 5. Occupation du sol : Les sites éoliens nécessitent une grande surface de terrain, et il est important de s'assurer que les sites ne perturbent pas les zones de conservation ou les zones agricoles.
- 6. Réglementation : Les autorités locales et régionales réglementent l'installation des éoliennes et peuvent imposer des restrictions sur les sites éoliens.
- 7. Propriété foncière : Les droits de propriété foncière doivent être sécurisés avant l'installation d'éoliennes, et les développeurs de projets doivent s'assurer qu'ils ont le consentement des propriétaires fonciers locaux.
- 8. La taille d'un site : Elle dépend principalement de la demande en électricité de la région et de la possibilité de connecter les éoliennes au réseau électrique pour les fermes raccordées au réseau centrale.
- 9. Evaluation des coûts : une analyse économique est obligatoire pour s'assurer que le projet est faisable, rentable et viable à long terme.

#### <span id="page-33-0"></span>**II.3.2 Choix de notre site éolien :**

Le choix d'un site éolien doit être basé sur une analyse approfondie des critères clés mentionnés précédemment. Et dans notre site « Dhaya » on a respecté ses critères, La première étape consiste à évaluer la vitesse et la direction du vent dans la région. Les données sur la vitesse du vent ont étés collectées à l'aide d'instruments tels que des anémomètres et des lidars au niveau de la station de météorologique de la centrale photovoltaïque de Dhaya. La région a une topographie favorable et elle est caractérisée par des plaines et des montagnes avec des vents dominants venant du nord et de l'ouest, il est accessible et très proche de réseau. La confirmation du potentiel éolien de ce site peut aboutir en futur à une hybridation du GPv avec une ferme éolienne très importante afin d'augmenter la production d'électricité propre er améliorer le taux de pénétration des énergies renouvelables dans la région.

#### <span id="page-33-1"></span>**II. 4. 1 Infrastructure d'un champ éolien :**

L'infrastructure d'un champ éolien comprend les éoliennes elles-mêmes ainsi que les équipements auxiliaires nécessaires à leur fonctionnement et à leur maintenance. Voici les éléments principaux d'infrastructure d'un champ éolien : l'éolienne, les sous stations, transformateurs, les systèmes de contrôles et de surveillances.

L'infrastructure d'un champ éolien est conçue pour maximiser la production d'énergie électrique à partir de la force du vent, tout en minimisant son impact environnemental et visuel. Les éoliennes sont généralement installées dans des zones éloignées des centres urbains, sur des sites où la vitesse du vent est suffisante pour produire de l'électricité de manière rentable.

#### <span id="page-33-2"></span>**II. 4. 2 Risques liés à l'usage de données météorologiques :**

Les météorologues collectent déjà des données météorologiques pour les prévisions pour le temps et l'aviation. Souvent, ces données sont également utilisées pour évaluer conditions générales de vent dans une région particulière. L'utilisation de données météorologiques peut comporter certains risques, notamment : les erreurs de mesure, les Incohérences des données, changements climatiques, confidentialité et sécurité des données et les coûts élevés. Les utilisateurs de données météorologiques doivent être conscients des risques potentiels et prendre des mesures pour minimiser ces risques, notamment en utilisant des données provenant de sources fiables et en mettant en place des mécanismes de vérification de la qualité des données.

## <span id="page-34-0"></span>**II .5 Position du site :**

Le site choisi est limité dans le sud de la région Dhaya, une zone située dans la partie sud de la wilaya de Sidi Bel Abbes a l'ouest Algérien. Elle est limitée au nord par la région d'Hassasna, à l'est par la région de Sidi Ali Boussidi, au sud par la région de Sfisef et à l'ouest par la région d'Oued Taourira [25] .

Selon les données du Global Wind Atlas, la région sud de Sidi Bel Abbes a une vitesse de vent moyenne annuelle de 5,5 m/s à une hauteur de moyeu d'éolienne de 10 mètres, ce qui indique un potentiel éolien modéré. Cependant, il est important de noter que la vitesse du vent peut varier considérablement en fonction de la saison, de l'heure du jour et de la topographie locale. Le tableau (2.1) indique la localisation du site.

<span id="page-34-3"></span>Tableau 2. 1 : Coordonnés du site

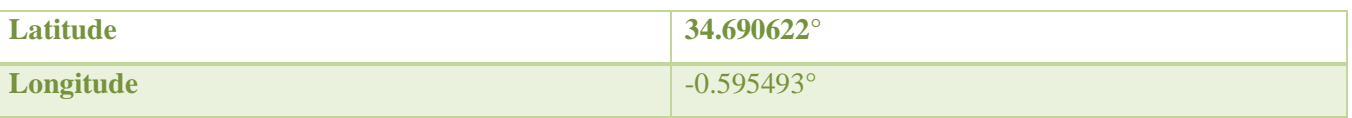

#### <span id="page-34-1"></span>**II .5.1 Le Relief**

Le relief de la région Dhaya Sud est caractérisé par un paysage montagneux avec des collines, des vallées, des plateaux et des plaines. Les montagnes les plus importantes de la région sont les monts de Tessalah, les monts d'Aïn El Türck et les monts de l'Ouarsenis.

Les collines et les vallées sont principalement formées de roches sédimentaires et volcaniques datant de l'ère Tertiaire. La région est également marquée par la présence de plusieurs grottes et de sources d'eau naturelles.

### <span id="page-34-2"></span>**II .5.2 Climatologie**

La région Dhaya Sud a un climat de type méditerranéen, avec des étés chauds et secs et des hivers doux et pluvieux. Les précipitations sont plus abondantes pendant la saison hivernale, tandis que les mois d'été sont généralement secs.

#### **A) La température**

La température moyenne annuelle de la région est d'environ 18°C, avec des variations saisonnières importantes. En été, les températures peuvent atteindre 40°C ou plus, tandis qu'en hiver, elles peuvent descendre à environ 5°C. Les mois de printemps et d'automne sont caractérisés par des températures agréables et douces.

#### **B) Le Vent**

La région Dhaya Sud est située dans une zone où plusieurs types de vents soufflent, avec des influences différentes sur le climat et les conditions météorologiques locales. Les vents dominants sont :

Le sirocco : C'est un vent chaud et sec qui souffle du sud et de l'est. Il est souvent accompagné d'une augmentation de la température, d'une baisse de l'humidité et d'une réduction de la visibilité due à la présence de sable et de poussière dans l'air.

Le chergui : C'est un vent sec et chaud qui souffle de l'est et qui peut provoquer des tempêtes de sable et une baisse de la qualité de l'air.

#### *Chapitre 02 : modélisation du parc éolien*

**Le ghebli** : C'est un vent chaud et sec qui souffle de la mer Méditerranée vers le sud. Il peut causer des tempêtes de sable et une augmentation de la température.

**Le mistral** : C'est un vent froid et sec qui souffle du nord-ouest et qui peut causer des températures plus fraîches et une baisse de l'humidité.

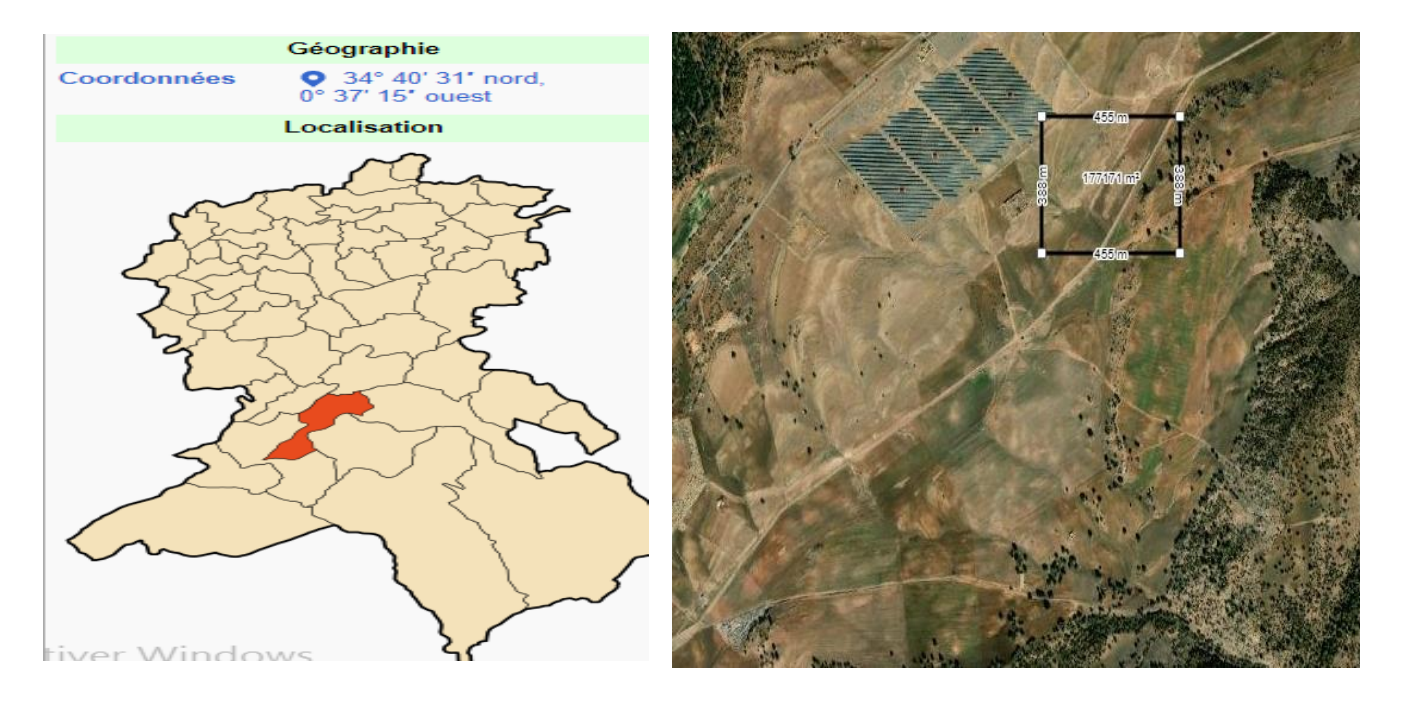

La figure (2.1) représente la carte géographique et topographique de la région d'haya.

Figure 2. 1:Carte topographique de La région d'haya

### <span id="page-35-2"></span><span id="page-35-0"></span>**II .6 Modélisation mathématique de la distribution des fréquences du vent :**

### • **Modèles d'ajustement**

Les études de modélisation de la distribution des vitesses du vent ont été orientées vers des modèles associant puissance et exponentielle. Les modèles usuels étant :

- $\neg$  La distribution de Weibull.
- $\neg$  La distribution hybride de Weibull.
- $\neg$  La distribution de Rayleigh.

#### <span id="page-35-1"></span>**II.6.1.1 Distribution de weibull**

 Afin d'évaluer le potentiel de l'énergie éolienne d'un site, il est important d'exprimer la distribution de la fréquence de la vitesse du vent. Le modèle le plus utilisé pour caractériser la distribution des vitesses du vent est la distribution de probabilité de Weibull. La fonction de distribution de Weibull est une fonction exponentielle à deux paramètres, un paramètre d'échelle A (m/s) renseigne sur la moyenne du vent caractéristique du site, et un paramètre de forme k (sans unité) qui caractérise la dissymétrie de la distribution de fréquence. La distribution de Weibull **[26]** s'exprime mathématiquement par sa fonction de densité de probabilité f(V) pour que le vent souffle à une vitesse **V** est exprimée par la loi suivante :
$$
f(x) = \frac{K}{A} \times \frac{X}{A} \times e^{-\left(\frac{X}{A}\right)^K}
$$
\n(II.1)

La Figure (2-2) illustre un exemple d'un histogramme de la vitesse du vent, ajusté par la distribution de Weibull avec les valeurs des deux paramètres pour un site donné. [27]

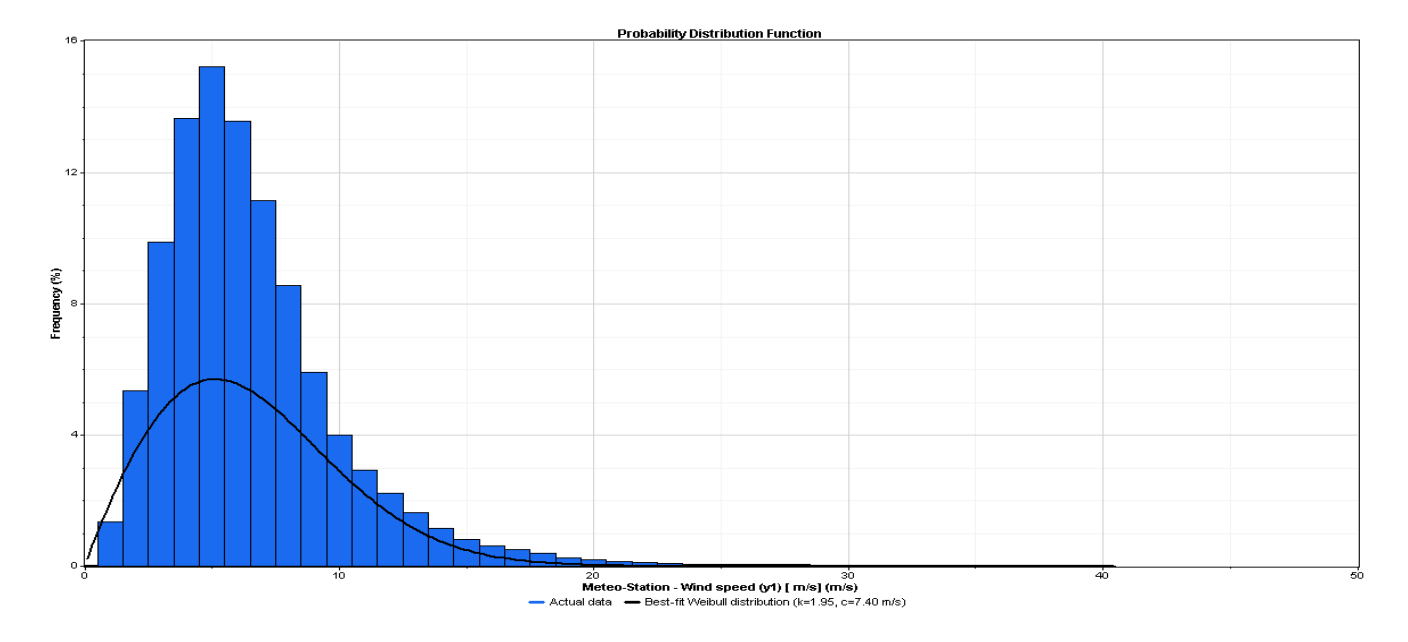

Figure 2. 2: Histogramme de vitesse du vent ajusté par la distribution de Weibull

Il existe plusieurs méthodes pour déterminer les coefficients k et A de la distribution de Weibull la détermination de ces paramètres permet la connaissance de la distribution des vents pour un site donné. Parmi les méthodes les plus utilisées la méthode de l'écart type de la variation des vitesses et leur vitesse moyenne.

#### **II-6.1.2 Distribution hybride de Weibull**

La distribution hybride de Weibull [27], est utilisée lorsque la fréquence des vents calmes enregistrée, sur un site donné, est supérieure ou égale à 15%. En effet, cette proportion ne peut pas être négligée et doit être prise en compte lors de la caractérisation d'un site du point de vue éolien. Cette distribution s'écrit :

$$
F(x) = (1 - f f 0) \times \left(\frac{K}{A}\right) \times \left(\frac{X}{A}\right) e^{(k-1)} \times e^{(-\left(\frac{X}{A}\right)^K)} \quad \text{Pour } x > 0 \tag{II.2}
$$

$$
F(x) = ff0 \t\t Pour x = 0 \t\t (II.3)
$$

Avec : ff0 : fréquence de vents calmes

#### **II.6.1.3 Distribution de Rayleigh :**

La distribution de Rayleigh est un cas particulier de la distribution de Weibull pour le cas où le facteur de forme k est égal à 2. Sa densité de probabilité est donnée par :

$$
F(x)=2\times\left(\frac{K}{A}\right)\times\,e^{\left(-\left(\frac{X}{A}\right)^2\right)}\tag{II.4}
$$

Cependant, la distribution de Weibull classique (une fonction de deux paramètres) est la plus courante. Spécifier. Ces deux paramètres permettent un grand nombre d'évaluations. Caractéristiques de distribution et donc meilleure caractérisation des emplacements. La modélisation de Weibull est générale en ce sens qu'elle implique des distributions. Exponentiellement. Les fonctions de Weibull peuvent être écrites avec deux ou trois paramètres. L'avantage d'utiliser la fonction de Weibull à deux paramètres est souligné. Preuve. Utiliser les fonctions pour se conformer aux normes de l'industrie éolienne par Weibull avec deux paramètres. La distribution de Weibull est une bonne représentation du fait que le vent souffle d'un endroit particulier. La faible intensité est plus fréquente que la haute intensité. Cette courbe est très Il intéresse autant les planificateurs de parcs éoliens que les investisseurs. Importance du potentiel éolien du site [28].

# **II.6.2 Influence des paramètres Weibull sur la distribution statistique des vitesses de vent**

La distribution de Weibull est couramment utilisée pour modéliser la distribution des vitesses de vent. Elle est caractérisée par deux paramètres: la forme (k) et l'échelle (A). La forme (k) détermine la forme de la courbe de distribution, tandis que l'échelle (A) est liée à la vitesse moyenne du vent.

L'influence de ces deux paramètres sur la distribution statistique des vitesses de vent est la suivante:

Forme (**k**) : La valeur de k détermine la forme de la courbe de distribution

Échelle (**A**) : La valeur de c est liée à la vitesse moyenne du vent. Plus **A** est élevé, plus les vitesses de vent seront élevées. Ainsi, si **A** est faible, la distribution des vitesses de vent sera également faible et les vitesses de vent seront plus faibles

• Il est important de les considérer lors de la modélisation de la distribution des vitesses de vent, car cela peut avoir un impact sur la fiabilité et la précision des résultats.

# **II.6.3 Influence des paramètres de Weibull sur la qualité du potentiel éolien**

Les paramètres de Weibull A et **k** permettent d'accéder directement aux caractéristiques du potentiel éolien. La figure (2-4) montre un exemple du calcul de la puissance pour un couple de paramètres A et k. Pour une rentabilité optimale des éoliennes, les valeurs de A devraient être comprises entre 6 et 15m/s.

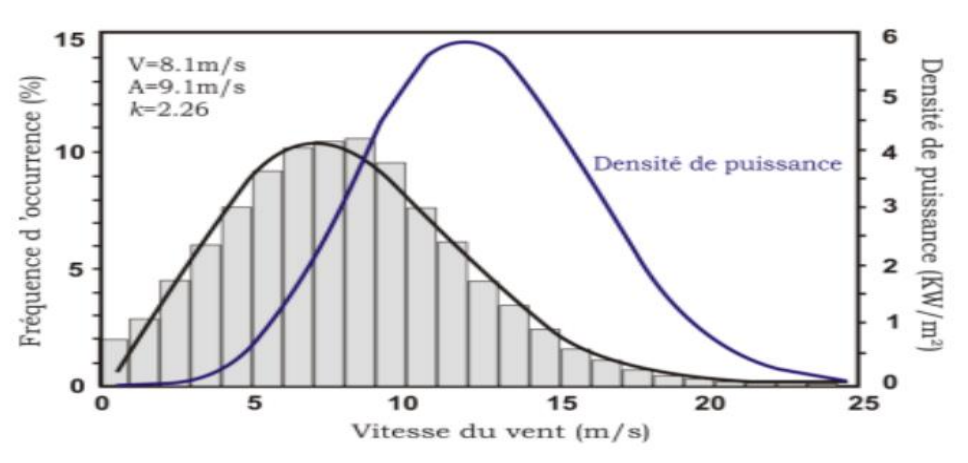

Figure 2. 3 : Influence Potentiel éolien calculé à partir des paramètres A et k

Pour avoir un potentiel éolien de haute qualité, il est préférable d'avoir une distribution de Weibull plus pointue (k élevé) avec une échelle plus élevée (A élevé), ce qui signifie que les vitesses de vent sont plus variables et plus élevées en moyenne. Cependant, cela dépend également du type de turbine éolienne utilisé, car certaines turbines peuvent être plus efficaces à des vitesses de vent plus basses ou plus élevées. [29]

les paramètres de Weibull sont importants pour évaluer la qualité du potentiel éolien et sont donc considérés dans la modélisation de la distribution des vitesses de vent sur un site donné.

#### **II.6.4 Méthodes de calcul des paramètres de Weibull**

Les mesures des données de vitesse du vent recueillies à un endroit sont souvent ambiguës montrez un schéma simple de l'énergie éolienne potentielle qui y est disponible. par conséquent, Il est important de calculer les principaux paramètres qui permettent une évaluation rapide de caractéristiques de performance cachées des données de vitesse du vent mesurées. Le vent est une valeur d'événement probabiliste, une fonction statistique est donc plus appropriée. Décrivez les changements de vitesse du vent. Fonction de distribution de probabilité (PDF) de la description utilise généralement la distribution de Weibull à deux paramètres (équation (2.1)). Répartition des vitesses de vent mesurées périodiquement sur un mois, une année ou une année plus [30].

$$
F(v) = \int (v - \infty) f(v). dv = 1 - exp \left[ -\left(\frac{v}{A}\right)^k \right]
$$
\n(II.5)

Les paramètres de Weibull sont la forme (k) et l'échelle (A) de la distribution. Les méthodes courantes pour calculer ces paramètres incluent :

#### **a) Méthode des moindres carrés dite graphique (GPM)**

La méthode des moindres carrés dite graphique (GPM) est une méthode d'ajustement de courbe qui permet d'approximer une fonction à partir d'un nuage de points. Cette méthode est basée sur la minimisation de la somme des carrés des écarts entre les valeurs observées et les valeurs prédites par le modèle. Elle est appelée "graphique" car elle utilise un graphique des données pour estimer les paramètres du modèle.

En utilisant le principe des moindres carrés. L'équation de cette approche peut être interprétée avec une double transformation logarithmique comme suit [31] :

$$
\ln\{-\ln[1 - f(v)] = k.\ln(v) - k.\ln(A)
$$
 (II.6)

Cette méthode est souvent utilisée pour déterminer les paramètres de Weibull λ et k. Discrétiser la fonction f(V) aux fréquences f1, f2, ... ,fn et fréquences cumulées p1 =f1, p2 =p1 +f2, ..., pn=pn-1+fn .En prenant le logarithme, soit xi =ln(Vi) et yi =ln[-ln(1-p i )] droite y=  $ax+b$  est obtenue et ses coefficients sont ajustés par régression linéaire. avec :  $k = a$  et  $A = exp(-\frac{b}{a})$ 

b) Méthode empirique de Justus (EMJ)

LA base de la méthode empirique introduite par Justus [32], les paramètres K et C sont calculés, respectivement par les équations suivantes:

$$
k = \left(\frac{\sigma}{V}\right)^{-1.086}
$$

$$
(II.7)
$$

$$
C = \frac{V}{\Gamma[1 + \frac{1}{k}]})
$$

(II.8)

#### **c) Méthode du moment (MOM)**

Cette méthode consiste à résoudre les équations des moments pour les paramètres k et A en utilisant les moments empiriques de la distribution. Les moments empiriques peuvent être estimés à partir des données de la durée de vie observée**.** Elle peut être utilisée comme alternative à la méthode du maximum de vraisemblance

[33], 
$$
\overline{V} = C \cdot \Gamma \left[ 1 + \frac{1}{k} \right]
$$
 (II.9)

#### **d) La méthode de WAsP**

La méthode de WAsP est utilisée pour déterminer les caractéristiques du vent dans une région donnée, en utilisant des modèles numériques et des données de terrain telles que la topographie, la rugosité du sol, les obstacles et les conditions météorologiques. Ces données sont ensuite utilisées pour prédire la production d'énergie éolienne à partir de turbines éoliennes**.** Cette technique est introduit de la méthode des moments : elle fait intervenir toujours  $\bar{\sqrt{3}}$ et non pas la moyenne mais la probabilité des vents supérieurs à la moyenne,

notée =  $1/n \sum (n i=1) 1\{V_i > V_i\}$  [31]. Il en résulte l'équation suivante:

$$
(-\ln(p)) - [\ln(\frac{1}{n}\sum_{i=1}^{n}V) - \frac{1}{3} (\frac{1}{n}\sum_{i=1}^{n}Vi^{3}) + \frac{1}{3}\Gamma[1 + \frac{1}{K}]] = 0
$$
  
(II.10)

Des études comparant différentes méthodes d'ajustement de la distribution de Weibull ont montré que les résultats, notamment l'énergie finale, peuvent varier significativement selon la méthode utilisée [34].

#### **II.6.5 la rose des vents :**

La rose des vents est une figure géométrique qui représente les directions cardinales et inter-cardinales .Elle est généralement utilisée pour représenter l'orientation des vents. Les vents les plus forts soufflent en général d'une direction particulière. Afin de mieux se faire une idée de la distribution des vitesses et des directions du vent, on peut construire une rose des vents à partir des observations météorologiques faites dans une région donnée.

Elle peut être divisée en plusieurs secteurs angulaires. Pour chaque secteur, sont présentés :

 $\triangleright$  La fréquence du vent,

- ➢ La vitesse moyenne du vent multiplié par sa fréquence;
- $\triangleright$  La puissance disponible dans le vent.

La distribution des vitesses et des directions peut-être divisée en 8, 12, 16 ou 32 secteurs qui représentent les différentes directions comme il est indiqué sur la figure (2-4).

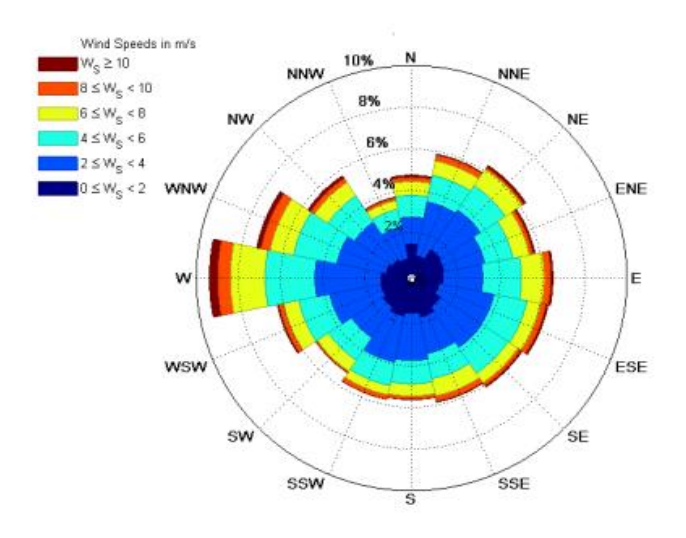

Figure 2. 4 : La rose des vents

# **II.7 Évaluation de la densité moyenne de l'énergie éolienne**

La propriété la plus importante du vent est la densité de puissance de l'énergie éolienne. il représente la quantité d'énergie produite par le vent. [35], l'énergie éolienne est donnée par l'équation suivante:

$$
Pv = \frac{1}{2} \times \rho \times S \times V^3 \tag{II.11}
$$

• La densité moyenne de l'air utilisée à chaque endroit dépend de son altitude. la densité de la distribution du vent montre la distribution du vent à différentes vitesses.

$$
\frac{P(v)}{S}(v, k, A) = \frac{1}{2}\rho V^3(v, v, W/m^3)
$$
 (II.12)

En utilisant l'équation (2.11) pour la période d'apprentissage, les paramètres A et k Vous pouvez utiliser cette formule pour estimer votre quantité mensuelle ou annuelle Énergie éolienne par unité de surface [36] :

$$
(V) = \frac{1}{2} \times \rho \times A^3 \times \Gamma \times (1 + (\frac{3}{K}) \tag{II.13}
$$

#### **II.7.1 Estimation d'énergie éolienne**

L'énergie éolienne générée à un endroit donné peut être estimée à partir des mesures du vent. En fait, l'énergie éolienne annuelle exprimée en kWh / m2 est calculée comme suit, en utilisant la limite Betz:

$$
EB = \left(\frac{\text{kwh}}{\text{an}}\right) = 3.56 \sum f i \ v i^3 \tag{II.14}
$$

#### **II.7.2 Facteur de capacité**

Il indique le pourcentage de la capacité totale d'une installation de production d'énergie qui est effectivement utilisé pour produire de l'électricité pendant une période de temps donnée.

• La relation du facteur de capacité est donnée par : 
$$
(\%) = \frac{(100 \times \text{Pmoy})}{\text{Pmax}}
$$
 (II.15)

#### **II.7.3 Nombre des éoliennes à placer dans le site :**

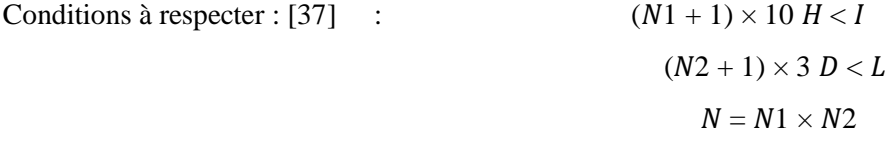

♦ I = Dimension du terrain perpendiculaire à la direction prédominante du vent.

- ♦ L= Dimension du terrain parallèlement à la direction prédominante du vent.
- $\triangle$  D = Diamètre du rotor de la machine.
- $\blacklozenge$  H = Hauteur du pylône.
- ♦ N1 = Nombre d'aérogénérateurs par rangée.
- ♦ N2 = Nombre de rangée d'aérogénérateurs.
- ♦ N= Nombre total d'aérogénérateurs à placer sur le site.

#### **II. 8 La courbe de puissance d'un générateur éolien**

Un générateur éolien est une installation qui utilise l'énergie cinétique du vent pour produire de l'électricité. La quantité d'énergie électrique produite dépend de la vitesse du vent et de la surface balayée par les pales du rotor. La courbe de puissance d'un générateur éolien représente la relation entre la vitesse du vent et la puissance électrique produite par le générateur. Et nous utilisons la courbe de puissance pour estimer la quantité puissance générée par une éolienne. Il existe deux manières différentes de modéliser les éoliennes. C'est-à-dire utiliser un modèle courbe performance disponible dans la littérature ou l'utilisation de courbes réelles là où la méthode est utilisée l'interpolation est appliquée. Nous présentons plusieurs modèles de courbes de puissance continuée. Chaque courbe a ses propres paramètres [38] ,la figure (2.5) représente une courbe de puissance .

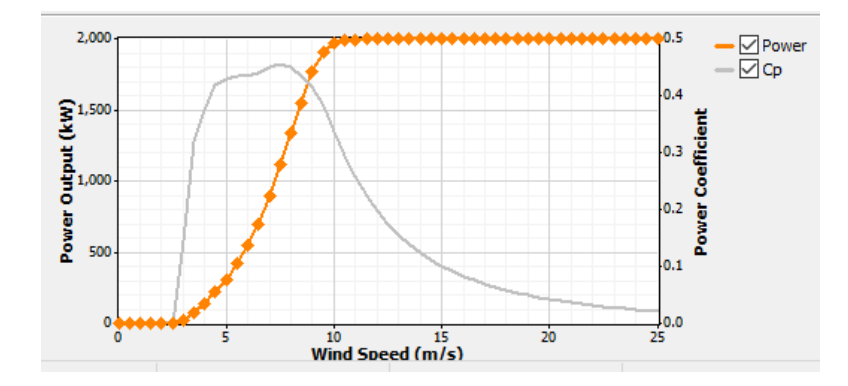

Figure 2. 5 : Courbe de puissance

#### **II.8 .1 Courbe de puissance théorique**

Un générateur éolien a une courbe de puissance en fonction de la vitesse du vent, [39] donné par l'équation

$$
\text{Suivante:} \qquad \qquad \text{P}(\overline{V}) = \frac{1}{2} \times \rho \times S \times \text{cp } (\overline{V})V^3 \tag{II.16}
$$

**Avec :**

- P est la puissance délivrée en W.
- ρ est la densité de l'air en kg·m−3
- S est l'aire balayée par le rotor.
- Cp est le facteur de perte de puissance.

La figure (2.6) présente un exemple de courbe de puissance théorique des trois modèles technologies éoliennes

D'une même puissance de 2Mw.

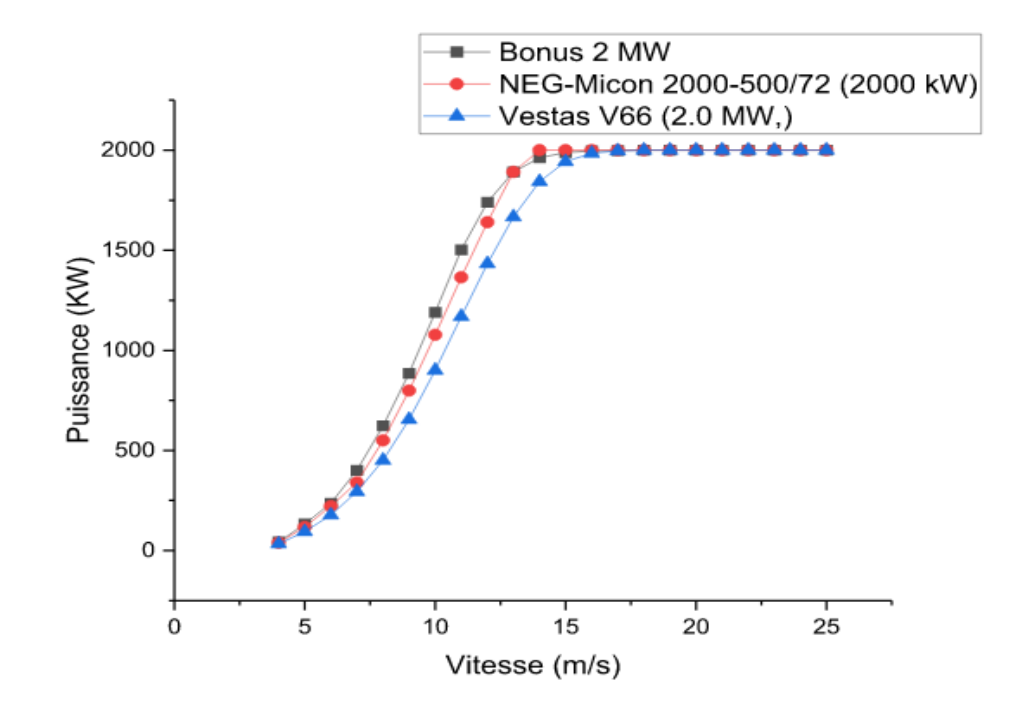

Figure 2. 6 : La puissance théorique des trois modèles technologies éoliennes ( Vestas,NEG-Micro et Bonus) Une comparaison fait par l'auteur entre trois technologies éolienne montre que le modèle Vestas a une vitesse moyenne plus forte par rapport les autres modèles, donc le choix du modèle du turbine éolienne est important dans la partie de conception d'une ferme éolienne d'un site.

# **II.8.2 Courbes de puissance réelles**

Les courbes de puissance spécifiées par les fabricants d'éoliennes correspondent à des conditions typiques rarement rencontrées en pratique. Pour cette raison, toute la littérature est basée sur la modélisation des courbes de puissance observées en utilisant une variété d'approches, allant du simple ajustement polynomial aux courbes d'observation moyennes aux approches non paramétriques telles que les réseaux de neurones **[40]**.La figure (2.7) montre les deux courbes de puissance théorique et réelle .

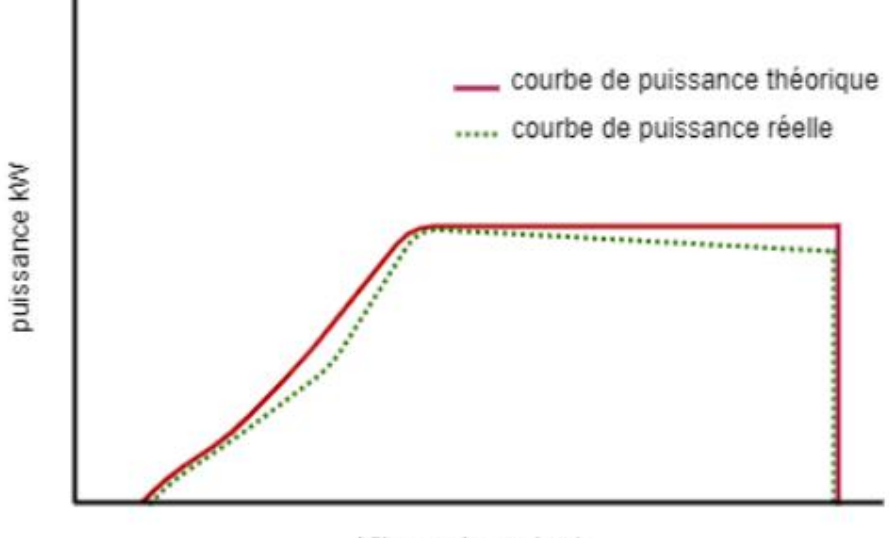

Vitesse du vent m/s

Figure 2. 7 : Courbes de puissance théorique & réelle

#### **II.9 La modélisation de la courbe de puissance**

Cette partie présente différentes techniques de modélisation des courbes de puissance. Ces différents modèles ont une consommation électrique réduite, mais pour généraliser cette étude, la consommation électrique est indépendante de la puissance de la machine et est donc divisée par la puissance nominale.

#### **II.9.1 Le modèle linéaire**

Dans ce modèle, la courbe de puissance est divisée en trois sections linéaires. La courbe de puissance réduite est donc représentée par les trois fonctions représentées dans l'équation (2.16). Le premier schéma montre le fonctionnement de l'éolienne à basse vitesse. L'éolienne ne produit aucune puissance, la deuxième partie de la courbe est simulée comme une fonction linéaire et la dernière partie représente une fonction constante indépendante de la variation de vitesse.

$$
\begin{cases}\n P = 0 & \overline{V} \leq \overline{V}cut - in \\
P = a + b & \overline{V}cut - in < \overline{V} \leq \overline{V}rated \\
P = 1 & \overline{V}rated < \overline{V} < \overline{V}cut - off\n\end{cases}
$$
\n(II.17)

, Ou les coefficients a et b s'obtiennent par :

$$
a = \frac{\bar{V} \text{cut} - \text{in}}{\bar{V} \text{rated } \bar{V} \text{cut} - \text{in}} \qquad b = \frac{1}{\bar{V} \text{rated } \bar{V} \text{cut} - \text{in}} \tag{II.18}
$$

Nous avons constaté qu'il existe des recherches scientifiques montrant que ce modèle surestime l'efficacité des éoliennes, mais il est toujours utilisé dans les études de systèmes hybrides [41].

#### **II.9.2 Modèle basé sur les paramètres de Weibull**

En utilisant le modèle proposé par Powell et Borowy et al [42] la puissance électrique moyenne à la sortie de l'éolienne peut être calculée à partir des équations suivantes :

$$
Pe=0
$$
 pour  $\mathcal{V} < \mathcal{V}_d$   
\n
$$
Pe=a-bv^k
$$
 pour  $\mathcal{V}_d < \mathcal{V}_n$   
\n
$$
Pe = Per
$$
 pour  $\mathcal{V}_d < \mathcal{V}_m$   
\n
$$
Pe = Per
$$
 (II.19)

 $Pe = 0$  pour  $v > V_m$ 

\n
$$
a = \frac{\text{Pervd}^k}{\text{vd}^k - \text{vn}^k}
$$
\n*et*\n
$$
b = \frac{\text{Per}}{\text{vn}^k - \text{vd}^k}
$$
\n

\n\n (II.20)\n

Comme d'autres modèles, ce modèle souffre également de problèmes de précision car certaines éoliennes ont des formes de courbe de puissance différentes en fonction de leur conception et de leur puissance nominale. Par conséquent, il n'y a pas d'équation caractéristique généralisée qui puisse le faire. Reproduire fidèlement les performances de toutes les éoliennes.

#### **II.9.3 Les modèles fournies par le fabricant**

Pour mettre en œuvre ce modèle, les chercheurs ont développé une équation caractéristique en ajustant la courbe de puissance réelle de l'éolienne à l'aide de la méthode des moindres carrés. Un meilleur ajustement nécessite au moins trois équations quadratiques utilisé pendant la période de production des éolienne. Ce modèle simule la section de fonctionnement d'une éolienne à travers trois polynômes du second ordre et fait varier la puissance avec la vitesse en fonction de la détermination des constantes de chaque polynôme. Comme on peut le voir dans l'équation (2.20) [43].

$$
Pe = 0
$$
 pour  $\nu < \nu_d$   
\n
$$
Pe = a_1V^2 + b_1\nu + c_1
$$
 pour  $\nu_d \le \nu < \nu_1$   
\n
$$
Pe = a_2V^2 + b_2\nu + c_2
$$
 pour  $\nu_1 \le \nu < \nu_2$   
\n
$$
Pe = a_3V^2 + b_3\nu + c_3
$$
 pour  $\nu_2 \le \nu \le \nu_m$   
\n
$$
Pe = 0
$$
 pour  $\nu \ge \nu$ 

Où a1, b1 et c1, etc. sont les coefficients des équations quadratiques.

 La puissance de sortie de l'éolienne est calculée par interpolation des valeurs de données fournies par le fabricant, en utilisant l'interpolation cubique (spline).

$$
Pe = 0
$$
  
\n
$$
Pe = a_1V^3 + b_1V^2 + c_1V + d_1
$$
  
\n
$$
Pe = a_2V^3 + b_2V^2 + c_2V + d_2
$$
  
\n
$$
Pe = aiv3 + biv2 + civ + di
$$
  
\n
$$
Pe = Pe
$$
  
\n
$$
Pe = Pe
$$
  
\n
$$
P = Pe
$$
  
\n
$$
P = Pe
$$
  
\n
$$
P = Pe
$$
  
\n
$$
P = Pe
$$
  
\n
$$
P = Pe
$$
  
\n
$$
P = Pe
$$
  
\n
$$
P = Pe
$$
  
\n
$$
P = Pe
$$
  
\n
$$
P = Pe
$$
  
\n
$$
P = Pe
$$
  
\n
$$
P = Pe
$$
  
\n
$$
P = Pe
$$
  
\n
$$
P = Pe
$$
  
\n
$$
P = Pe
$$
  
\n
$$
P = Pe
$$
  
\n
$$
P = Pe
$$
  
\n
$$
P = Pe
$$
  
\n
$$
P = Pe
$$
  
\n
$$
P = Pe
$$
  
\n
$$
P = Pe
$$
  
\n
$$
P = Pe
$$
  
\n
$$
P = Pe
$$
  
\n
$$
P = Pe
$$
  
\n
$$
P = Pe
$$
  
\n
$$
P = Pe
$$
  
\n
$$
P = Pe
$$
  
\n
$$
P = Pe
$$
  
\n
$$
P = Pe
$$
  
\n
$$
P = Pe
$$
  
\n
$$
P = Pe
$$
  
\n
$$
P = Pe
$$
  
\n
$$
P = Pe
$$
  
\n
$$
P = Pe
$$
  
\n
$$
P = Pe
$$
  
\n
$$
P = Pe
$$
  
\n
$$
P = Pe
$$
  
\n
$$
P = Pe
$$
  
\n
$$
P = Pe
$$
  
\n
$$
P = Pe
$$
  
\n
$$
P = Pe
$$
  
\n
$$
P = Pe
$$
  
\n
$$
P
$$

Ce modèle s'est avéré fournir une plus grande précision pour les éoliennes avec des courbes de puissance relativement lisses. En revanche, pour les turbines avec des courbes de puissance moins lisses, le modèle des moindres carrés est le plus approprié.

# **II. 10 Estimation des pertes et les incertitudes**

### **II.10.1 Pertes de production**

Ils sont notamment imputables à:

✓ L'indisponibilité de la production:

- o Les arrêts programmés pour la réparation d'éoliennes ;
- o Les arrêts de pannes sur une éolienne;

✓Les pertes électriques (transformateur, câbles etc.) ;

✓ Mauvaises performances de l'éolienne;

 $\sqrt{\ }$  Les pertes environnementales telles que:

- o Les arrêts ou mauvaises performances imputables du gel,
- o Limiter la vitesse des pales.

Toutes ces pertes sont calculées à partir d'un certain pourcentage basé sur la production totale et éliminées pour arriver à la production nette, c'est-à-dire : la capacité éolienne du site. [44]

### **II.10.2 Incertitudes et risque**

La production nette obtenue à partir du calcul est prise comme la moyenne des résultats possibles et appelée P50. D'un point de vue économique, le risque est mesuré par l'incertitude sur cette valeur potentielle. [44] Les incertitudes concernent:

➢Le calcul de la distribution du vent;

 $\triangleright$  L'estimation des pertes de rendement.

# **II.11 Chronologique de réalisation d'un parc éolien**

Les projets éoliens nécessitent généralement entre 3 et 6 ans de procédures administratives depuis le début de l'exploration terrestre jusqu'à l'achèvement du parc, en fonction de la taille du parc éolien, des conditions environnementales et réglementaires et la préparation de la technologie des éoliennes. Ce sont aussi de grosses opérations financières avec des investissements initiaux très élevés, typiquement autour des millions d'euros pour des parcs moyens [44]. La réalisation d'un parc éolien peut prendre plusieurs années, en fonction des différentes étapes du projet comme il est montré sur la chronologie générale de réalisation d'un parc éolien :

1. Étude de faisabilité : Cette étape consiste à évaluer la viabilité du projet en fonction de divers critères tels que la disponibilité du vent, les contraintes environnementales et réglementaires, la proximité des réseaux électriques, les coûts d'installation et de maintenance, etc.

2. Développement du projet : Une fois la faisabilité confirmée, le développement du projet peut commencer. Cette étape implique la recherche de terrains adaptés, la négociation avec les propriétaires fonciers, la réalisation d'études complémentaires.

3. Construction : Une fois tous les permis et autorisations obtenus, la construction du parc éolien peut commencer. La durée de cette étape dépend de la taille du parc éolien.

4. Mise en service : Après la fin des travaux de construction, une série de tests et de vérifications est effectuée pour s'assurer que toutes les installations fonctionnent correctement. Une fois ces tests terminés, le parc éolien peut être mis en service et commencer à produire de l'électricité.

#### **II.12 Détermination du potentiel de site :**

#### **II.12.1 Méthodologie de calcul**

Pour mener cette étude et faciliter la simulation des paramètres du site, nous avons utilisé le logiciel Windgrapher avec une base de données des paramètres de vent collectés à partir des stations de mesure dans la zone de Dhaya. La vitesse et la direction de vent, du 01/01/2020 au 31/12/2022, le vent a été capté 3 heures par jour à une hauteur de 10 m au-dessus du sol. Ces données ont été utilisées pour évaluer la puissance éolienne et le potentiel énergétique et pour évaluer les variations mensuelles et saisonnières de la vitesse moyenne du vent et du profil vertical. On a enregistré les données dans ce logiciel par étapes, On premier lieu à partir une fenêtre « fichier » on importe les données sous forme Excel qu'on a traité et filtré avant, deuxième étape on fait une analyse des données pour obtenir les résultats des graphes de distribution de vitesse du vent et la rose des vents.

#### **II.12.2 Aperçu sur le logiciel Windographer**

Windographer est un logiciel spécialisé dans l'analyse de données de vent pour les parcs éoliens. Il permet de visualiser et d'analyser les données de vent à partir de plusieurs sources, telles que des mâts de mesure, des éoliennes et des modèles de prévision du vent. [45 ] Le logiciel Windographer permet notamment d' importer et exporter des données de vent à partir de divers formats de fichiers (CSV, Excel, etc.).,traiter et filtrer les données brutes de vent pour obtenir des statistiques et des graphiques pertinents, générer des rapports personnalisés avec des graphiques, des tableaux et des analyses de données détaillées, évaluer les performances des éoliennes et des parcs éoliens en utilisant les données de vent mesurées ou modélisées et analyser les effets des turbulences, des obstacles et des autres facteurs sur les performances des éoliennes. Au fils des années, Windographer est devenu un des standards de l'industrie en matière d'extrapolation de la ressource éolienne.

### **II.13 Conclusion**

Dans ce chapitre, le potentiel éolien et coordonnées (l'attitude, longitude et la topographie) du site de travail, ainsi que les critères du choix du site ont été déterminés. Les méthodes d'analyse statistique de la distribution de la fréquence du vent, ainsi que la distribution globale de la vitesse du vent ont étés présentés. Nous avons également analysés des différentes méthodes utilisées pour déterminer les paramètres de Weibull. À propos du calcul de la production d'énergie annuelle de Weibull en kW/an.

Nous avons conclu que les méthodologies utilisées pour estimer le potentiel éolien varient considérablement dans le processus en fonction de la topographie du site et des équipements utilisés. Elle comporte plusieurs étapes pour estimer le vent au moyeu d'une éolienne, mesurer l'énergie et éventuellement les pertes. Chaque étape nécessite une modélisation, une approximation et des calculs précis. Mais, les méthodes d'estimation du vent par extrapolation verticale, horizontale et temporelle du vent mesuré au sol sont les plus complexes. En

fait, tout le calcul des performances est basé sur ce vent projeté à la fin de ces mesures d'extrapolation, mais de petites erreurs sur le vent peuvent avoir un effet majeur sur le calcul de la production.

*Chapitre III :*

*Simulation et analyse du potentiel éolien de la région*

# **1 Introduction :**

On représentera dans ce chapitre la méthodologie de conception d'un site éolienne d'une puissance de 12MW dans la région d'Eldhaya pour préparer en future une hybridation avec la centrale photovoltaïque qui situe dans le sud de Sidi Bel Abbes nord-ouest algérien afin d'améliorer la qualité de service du réseau et accroître la participation des énergies renouvelables. Les données horaires, de vent de trois ans (2020-2022) correspond à la situation éolienne du site ont été collectés chaque trois heures par la station météo de la centrale. La simulation sera faite par les logiciels WindPro et Windographer. L'analyse, économique sera réalisée par le Retscreen.

# **2 Position géographique du site :**

Dans le sud de Sidi bel Abbes à 65km est située Dhaya, entre Telagh (15 km au nord-est) et Ras El Ma (26 km au sud-est) et un service de production des hauts plateaux ouest

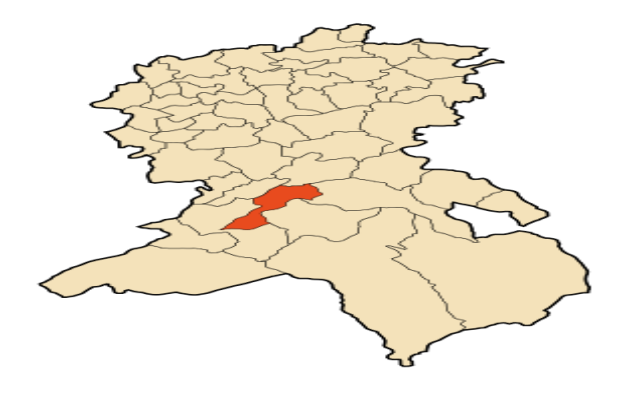

Figure 3. 1 : La willaya sidi bel Abbes Algérie Google

Le site Dhaya est caractérisé par une vitesse de vent très élevée et par plusieurs directions et qui soufflent en grande partie entre le sud et ouest .La figure (3.2) représente localisation de la région dhaya sidi bel Abbes par google.Earth .

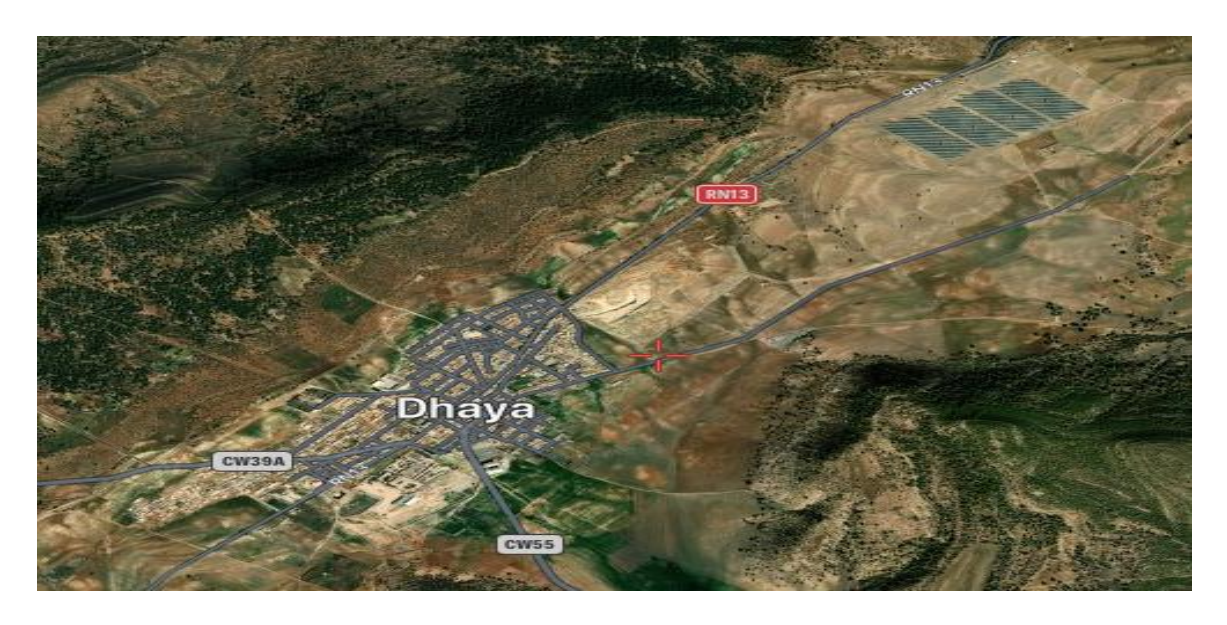

Figure 3. 2 : La localisation de la région dhaya sidi bel Abbes par google.Earth

Tableau 3. 1 : Les caractéristiques du site

| Désignation             | Indications                       |
|-------------------------|-----------------------------------|
| Longitude               | $-0.620727$                       |
| Latitude                | 34-6754                           |
| Période de mesure       | 1janvier 2020 au 31 décembre 2022 |
| Climat de Dhaya         | Semi-aride sec et froid           |
| Température moyenne     | d'environ $18^{\circ}$ C          |
| Vitesse moyenne du vent | d'environ 6.5 m/s                 |

Pour évaluer les variations mensuelles et saisonnières de la vitesse moyenne du vent aussi pour évaluer le potentiel énergétique et l'énergie éolienne on a pris Les données sur trois heures pendant 03 années de la direction et la vitesse du vent collecté à la station météorologique de dhaya a 10m élevé du sol.

# **3 analyses de la vitesse moyenne du vent :**

Dépend l'évaluation de chaque site sur une caractéristique principale :

La vitesse moyenne du vent

Notre étude s'appuie sur ces histogrammes qui nous montrent la vitesse moyenne mensuelle et annuelle de site dhaya.

La figure (3.4) montre l'évolution de la vitesse du vent d'une journée .

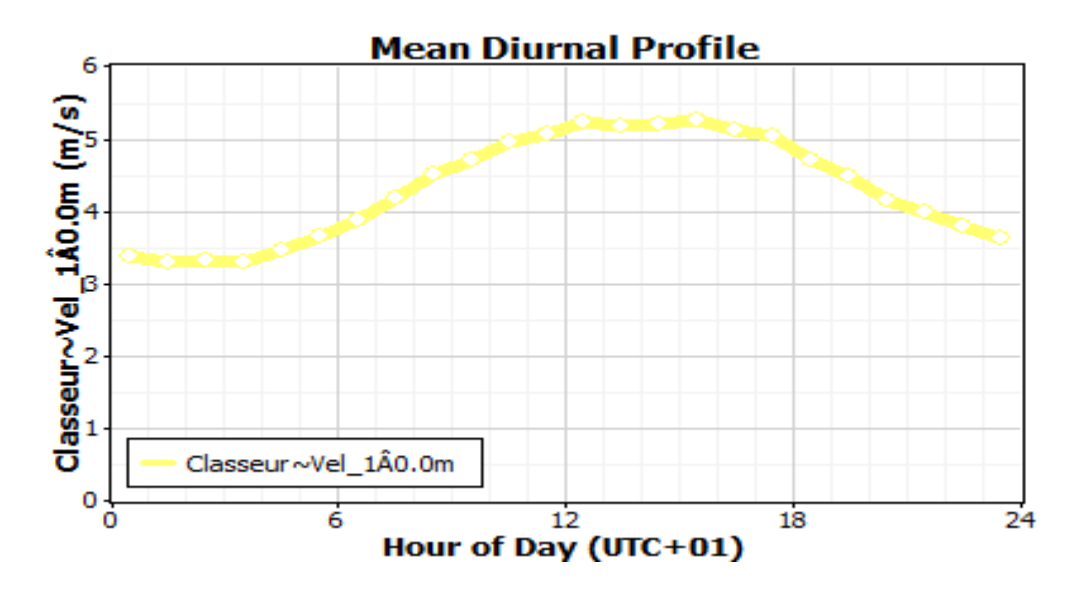

Figure 3. 3 : L'évolution de la vitesse moyenne du vent d'une journée

• On remarque que la vitesse est élevée presque 7h par jour qui est entre 10h et 17h d'une vitesse qui dépasse 5(m/s), qui comprend un quart de la journée .

• La figure(3.5) représente l'evaluation de la vitesse moyenne du vent mensuel .

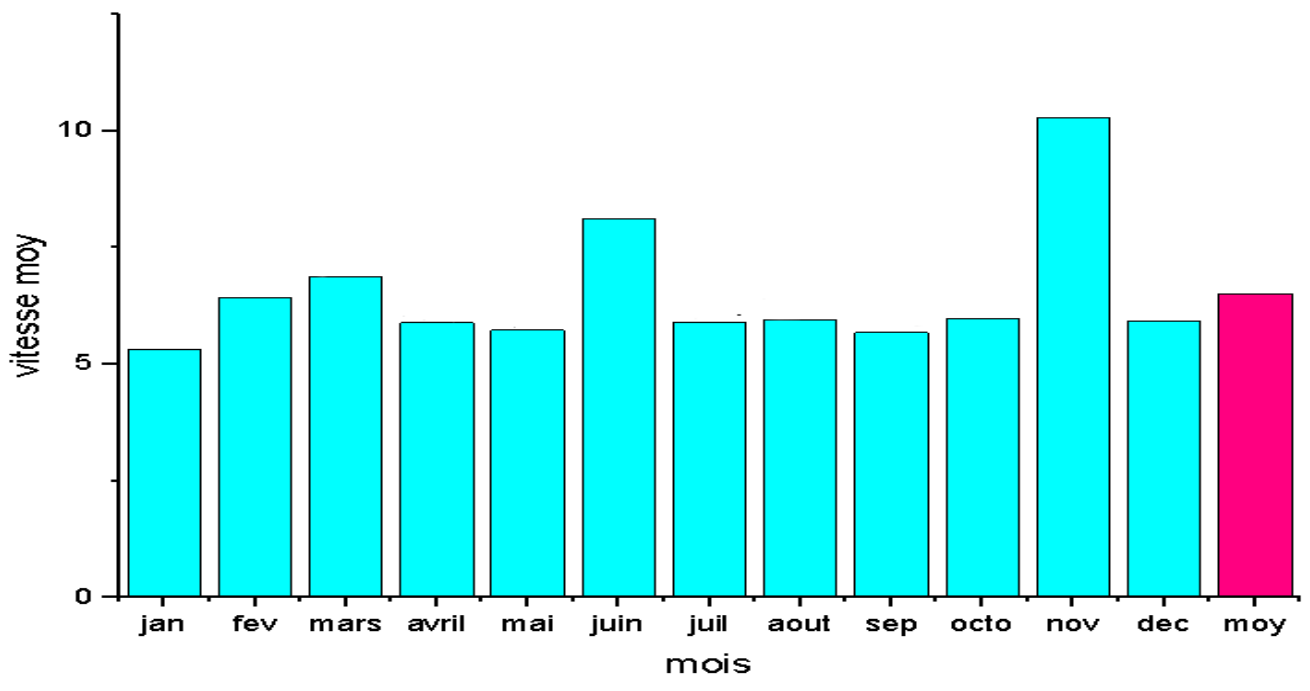

Figure 3. 4 : L'évolution de la vitesse moyenne du vent mensuel

- La figure d'évolution de la vitesse du vent mensuel montre que la vitesse est élevée presque toute l'année, et elle très élevé dans les mois mars (6.88) juin (8.13) et novembre (10.3) m/s.
- Et nous confirmons nos propos sur l'importance de notre site dhaya par la valeur moyenne monsuel qui est 6.51 (m/s) Ce qui est une valeur très respectable.
- La figure(3.6) présente la variation du vitesse moyenne du vent annuelle.

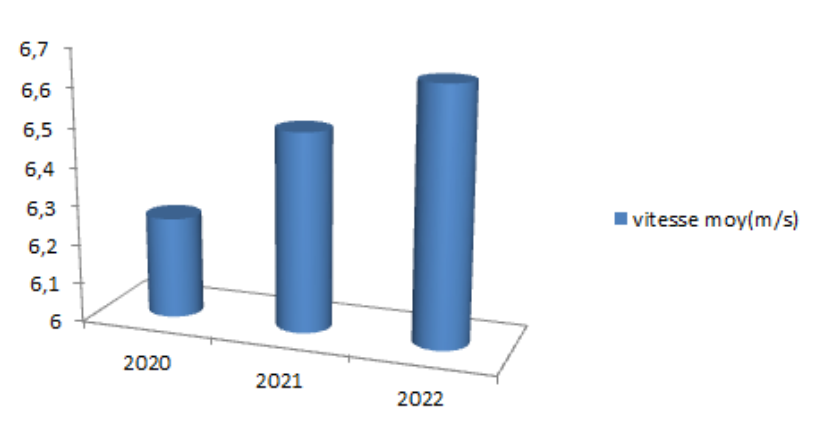

# vitesse moy(m/s)

Figure 3. 5 : La variation du vitesse moyenne du vent annuelle.

La figure (3.6) nous montrons a partir l'évolution des trois ans ( 2020-2021-2022), la variation par an de la vitesse du vent qu'est entre deux valeurs 6.26 et 6.65 (m/s) .

Ces valeurs nous montrent l'importance de notre site dhaya avec sa vitesse de vent élevée pour l'exploitation éolienne.

| grandeurs     | Moy   | mini | max   | Weibull moy | Weibull A | Weibull K |
|---------------|-------|------|-------|-------------|-----------|-----------|
| Direction du  | 222.2 | 23.9 | 334.7 |             |           |           |
| vent (degrés) |       |      |       |             |           |           |
| Vitesse du    | 6.49  | 0.20 | 38.3  | 6.25        | 6.99      | 1.6507    |
| vent $(m/s)$  |       |      |       |             |           |           |

Tableau 3. 2 : Les principales statistiques

# **Ⅲ.4 Détermination du potentiel de site par logiciel windographer :**

# **4.1 aperçus sur logiciel windographer :**

Le logiciel Windographer est conçu pour importer, analyser et visualiser les données de ressources éoliennes mesurées par tour météorologique, sodar ou lidar. Ce logiciel est unique car il a la capacité d'importer rapidement des données à partir d'une variété de formats différents permettant un contrôle qualité rapide et des analyses statistiques, y compris la mesure-corrélation-prévision (MCP), et la fonctionnalité d'exportation de données vers presque n'importe quel modèle de flux de vent qui est couramment utilisé dans l'industrie éolienne.

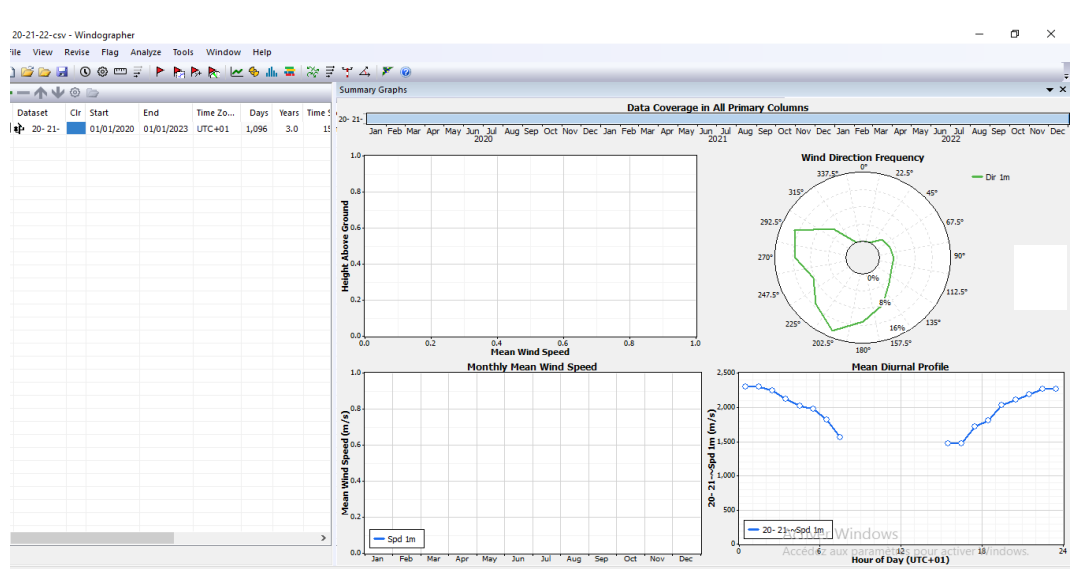

Figure 3. 6 : Interface de logiciel windographer

### **4. méthodologie de calcul :**

Nous avons choisi le logiciel windographer pour bien faciliter la simulation les donnes du site et de mener cette étude de manière simple

Nous avons pris une base de donnes du paramètre du vent (vitesse et direction) pendant chaque trois heures par jour pendant trois ans (2020-2021-2022) par la station météorologique du eldhaya – sidi bel abbes , a une hauteur de 10m du sol

En évaluant les variations mensuelles et saisonnières de la vitesse moyenne du vent pour évaluer la puissance du vent et le potentiel énergétique par l'utilisation de ces donnes.

### **4.3 Résultat d'évaluation du potentiel du site :**

Nous avons déterminé :

L'amplitude et la stabilité de la vitesse moyenne du vent, la distribution de la fréquence de la vitesse et la direction dominante du vent.

### **4.4 Détermination des directions dominantes du vent et la distribution du weibull:**

Ya deux facteurs principaux qui sont la base de cette étude sont la rose du vent qui est de base pour déterminer les directions dominantes du vent, et l'histogramme qui montrent la fréquence de chaque vitesse enregistrée durant la période d'étude de 01janvier 2020 au 31 décembre 2022

Selon ces deux facteurs on peut juger si ces résultats sont correspond pour une installation éolienne

Pour identifier les changements entre les saisons et les mois est défini de manière optimale en fonction du champ de vent sur le site et pour des résultats plus précise Nous avons sélectionné une étude annuelle, mensuel et une étude saisonnière de la simulation avec windographer , nous pouvons représenter les roses des vents pour chaque saison comme indiqué numériquement

### **4.4.1 Détermination des fréquences de la vitesse du vent et sa stabilité :**

Voici les histogrammes de weibull saisonnière et annuelle, On peut observer sur que la courbe de fréquence annuelle et de densité cumulée suit la même tendance des vitesses du vent. Cependant, la fréquence maximale est de l'ordre de 5 m/s Cela reflète le fait que la majeure partie de l'énergie éolienne se trouve dans cette gamme. Pour les courbes de fréquences saisonniers peuvent être très utiles pour trouver la quantité d'énergie qui peut être générée à une vitesse de vent donnée et peuvent donc représentés un bon indicateur pour installer des éoliennes pour ce site particulier.

Pour la stabilité du vent, le paramètre k varie de 1,90 à 2.56 pour l'étude saisonnière. Ces valeurs indiquent que vent à une stabilité moyenne et variable d'une saison à une autre.

La figure (3.8) représente les histogrammes de la distribution de Weibull de chaque saison.

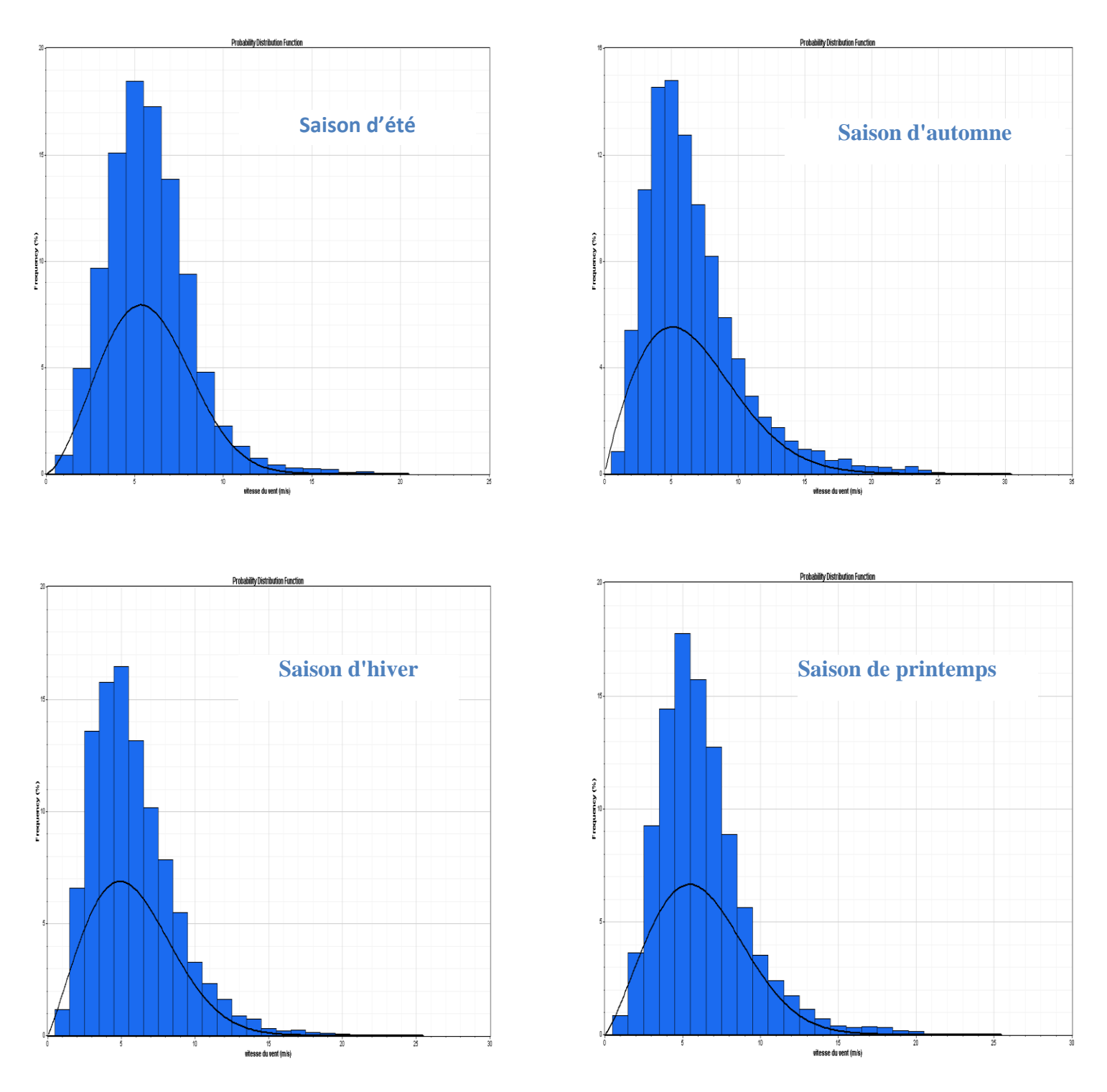

Figure 3. 7 : Histogrammes de weibull saisonniers

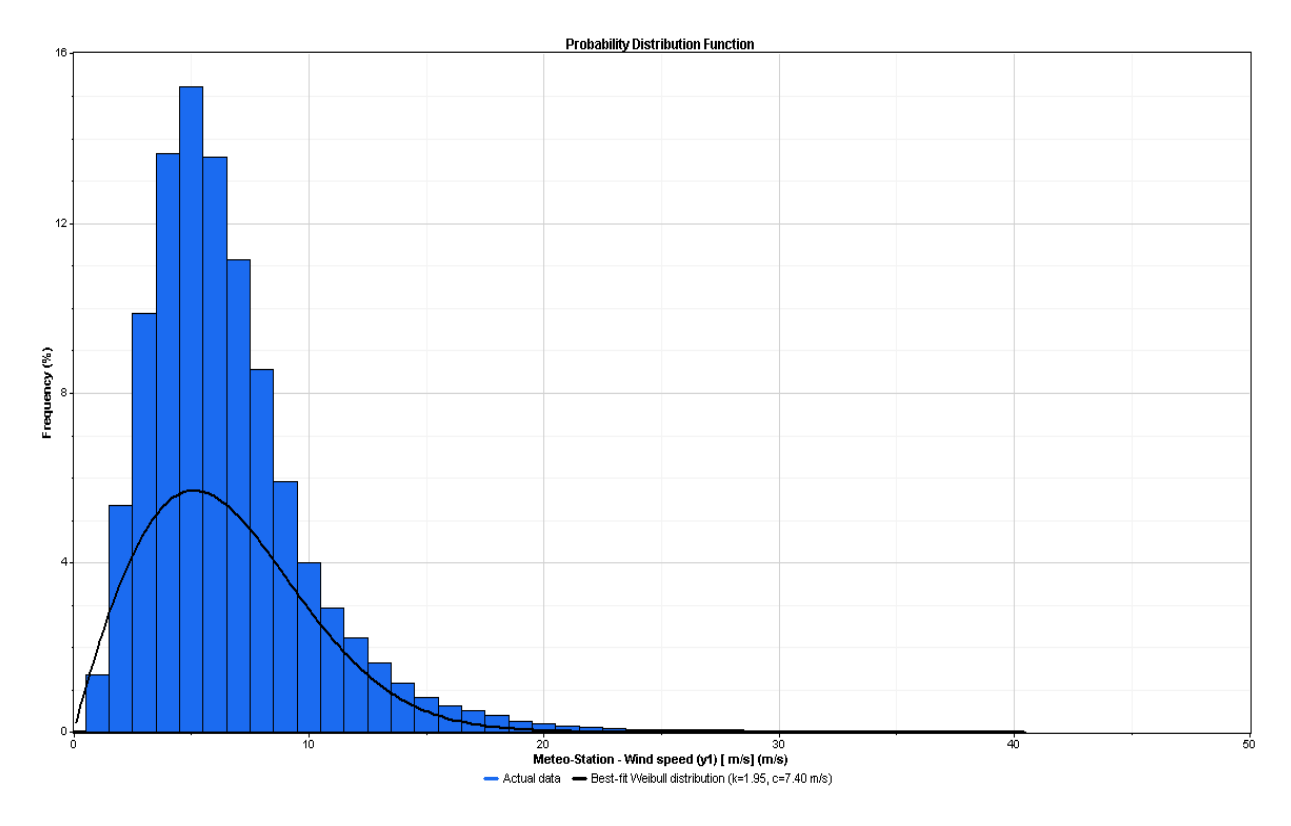

Figure 3. 8 : Histogramme de weibull annuel

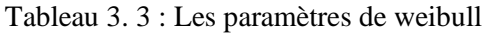

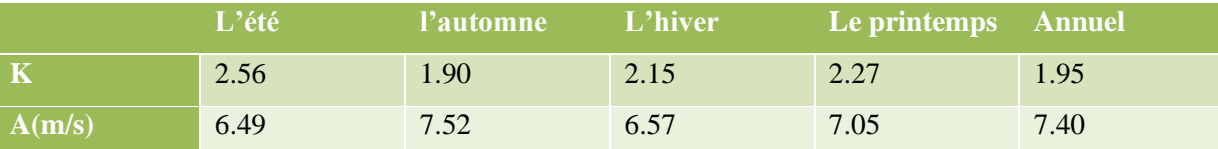

On peut observer sur que la courbe de fréquence annuelle et de densité cumulée suit la même tendance des vitesses du vent. Cependant, la fréquence maximale est de l'ordre de 5 m/s Cela reflète le fait que la majeure partie de l'énergie éolienne se trouve dans cette gamme. Pour les courbes de fréquences saisonniers peuvent être très utiles pour trouver la quantité d'énergie qui peut être générée à une vitesse de vent donnée et peuvent donc représentés un bon indicateur pour installer des éoliennes pour ce site particulier.

Pour la stabilité du vent, le paramètre k varie de 1,90 à 2.56 pour l'étude saisonnière. Ces valeurs indiquent que vent à une stabilité moyenne et variable d'une saison à une autre

# **4.4.2 Détermination des directions dominantes du vent :**

Pour déterminer les directions dominantes voici les roses des vents mensuels, saisonniers et annuels :

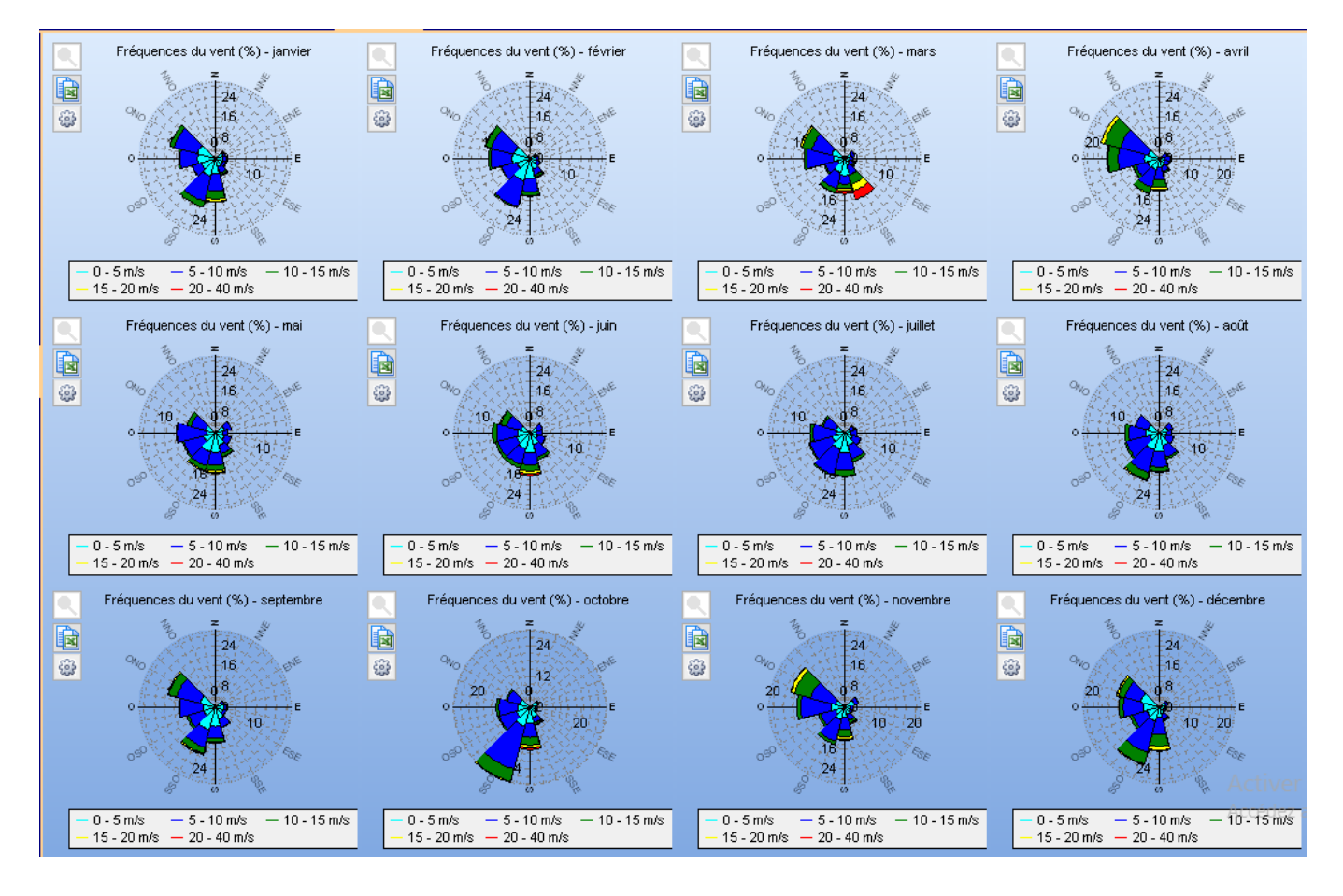

*Chapitre 3 : Evaluation et analyse du potentiel éolien de la région*

Figure 3. 9 : La rose de direction du vent mensuel

• Nous avons remarqué dans les roses mensuelles une grande stabilité de la direction de la vitesse du vent qui formule un bon indice favorisant la plantation des turbines éoliennes

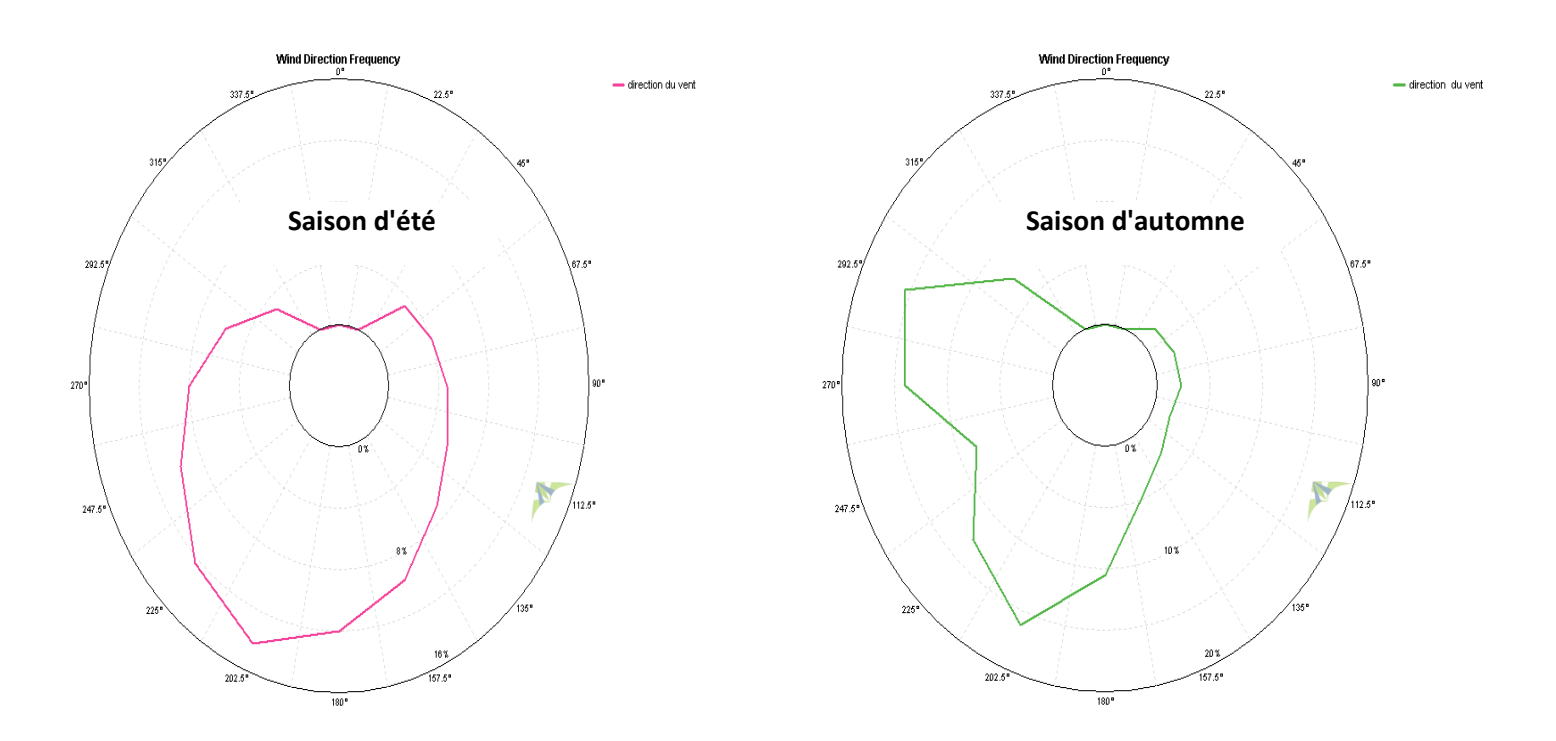

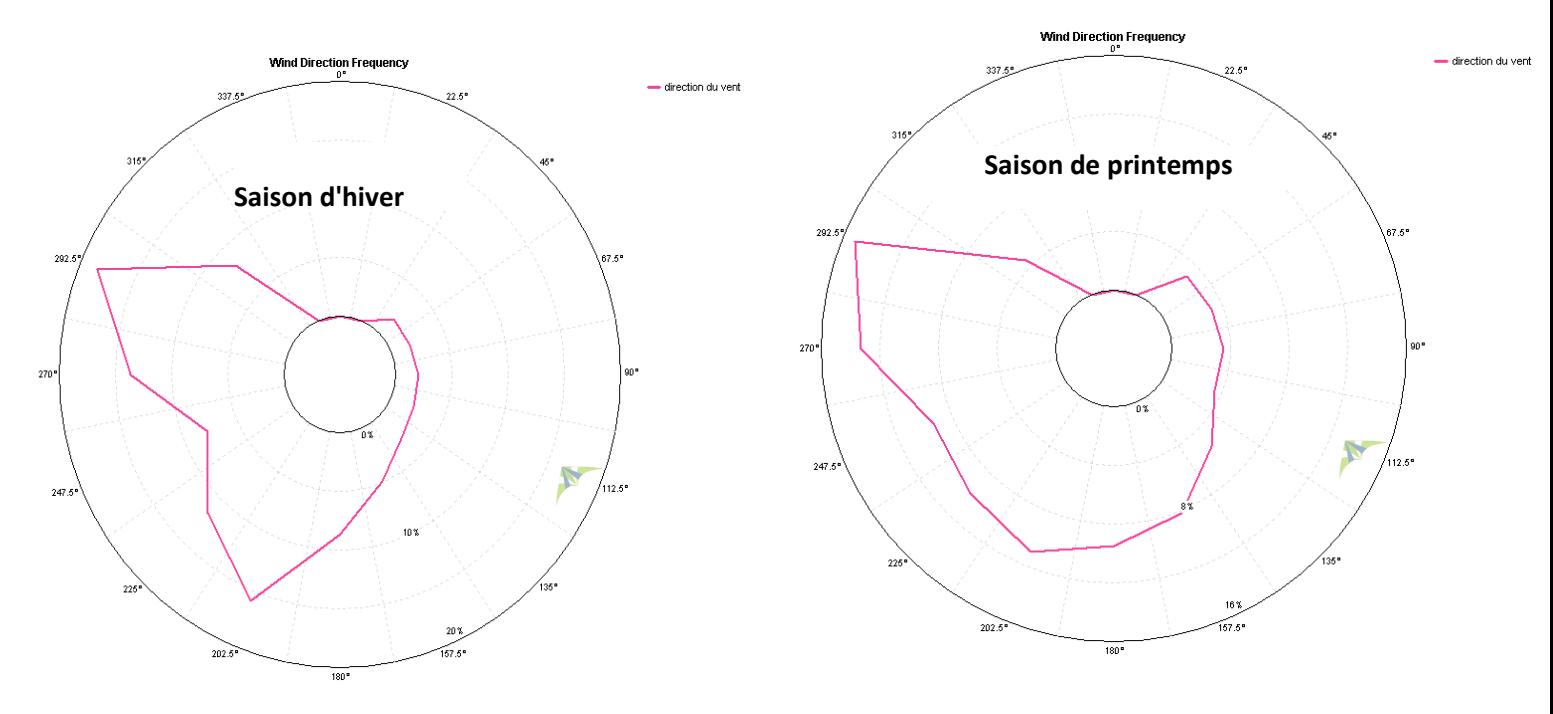

Figure 3.11: Les roses de direction du vent saisonnière

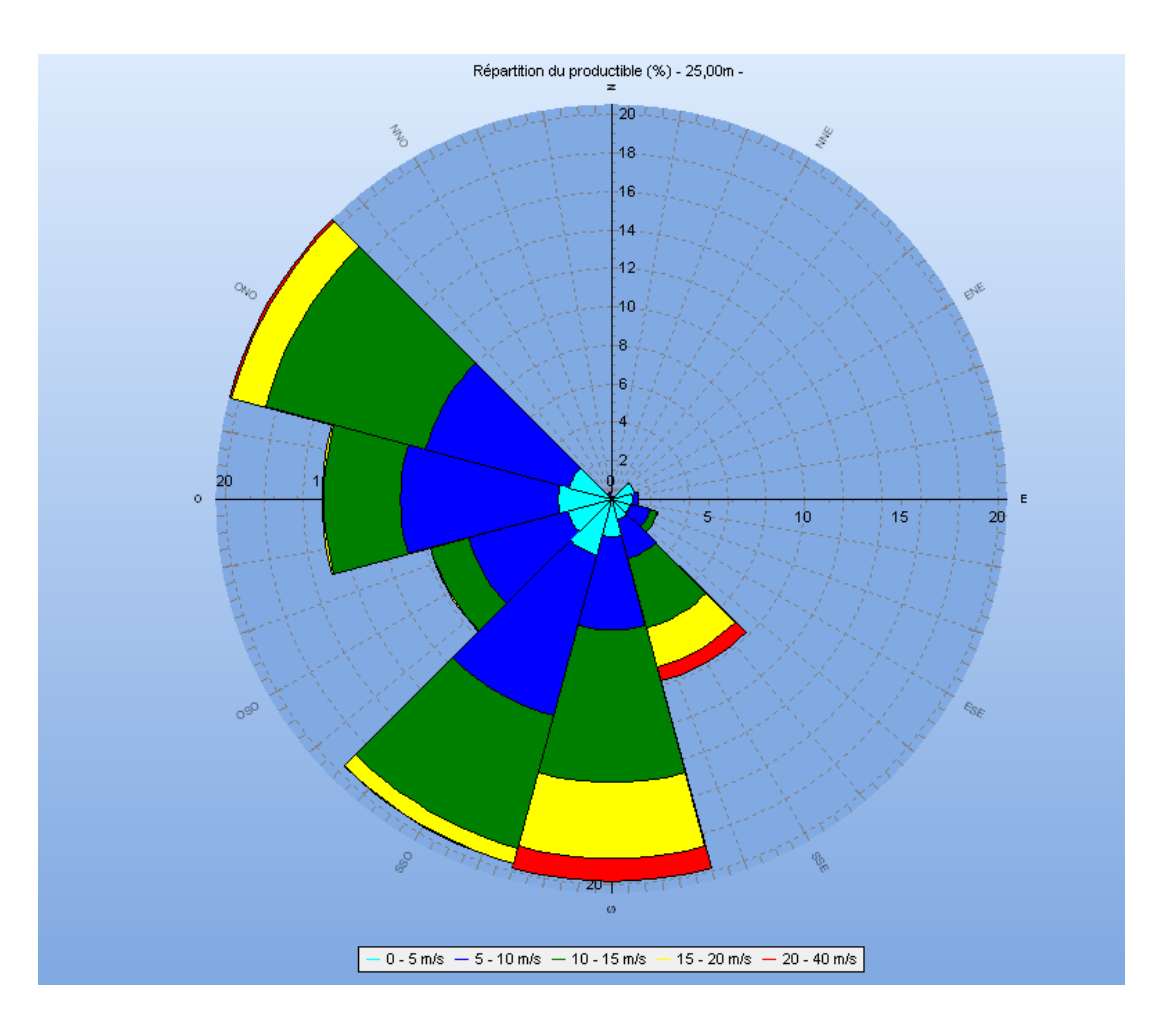

Figure 3. 11 : La rose de direction du vent annuel

• L'analyse du rose annuelle montre que les directions des vitesses du vent qui domine venant du côte sudouest de la région dhaya , Et nous prouvons bien par les roses saisonniers que les directions de vitesse du vent le plus élevé vient du sud-ouest sauf la saison d'été elle vient la plupart du sud.

# **Ⅲ.5 Cartographie :**

D'après la carte du vent de la région de dhaya, une grande partie de la région est balayée par une vitesse comprise entre 5 m/s et 10m/s et peut atteindre plus dans les zones montagneuses. Le facteur de forme k varie autour de 1.90 à 2.56 sur l'ensemble de la région. D'une autre part l'ouest de la région est correspond aux vitesse les plus élevés qui peut être un bon emplacement pour l'installation de la ferme éolienne en tenant compte d'éviter les endroits montagneuses de la région qui dépasse les 1100 m d'élévation .

• Les figures ci-dessus, représente les cartes topographique de la région dhaya ainsi que la cartographie de l'atlas de la vitesse moyenne du vent.

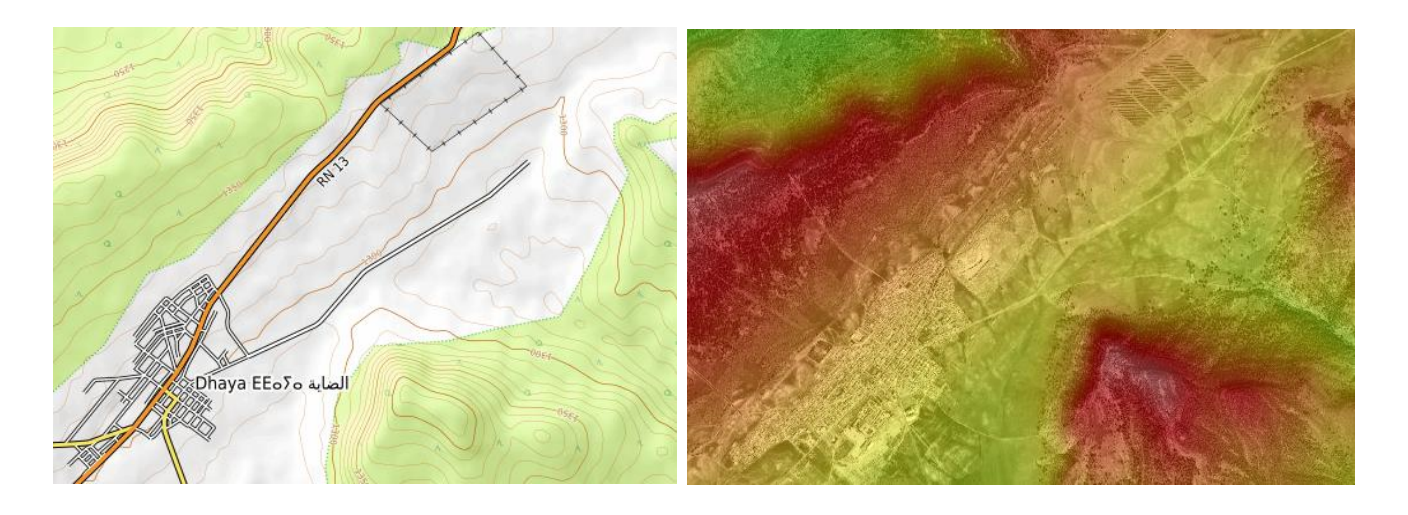

Figure 3. 12 : Carte topographique de la région dhaya

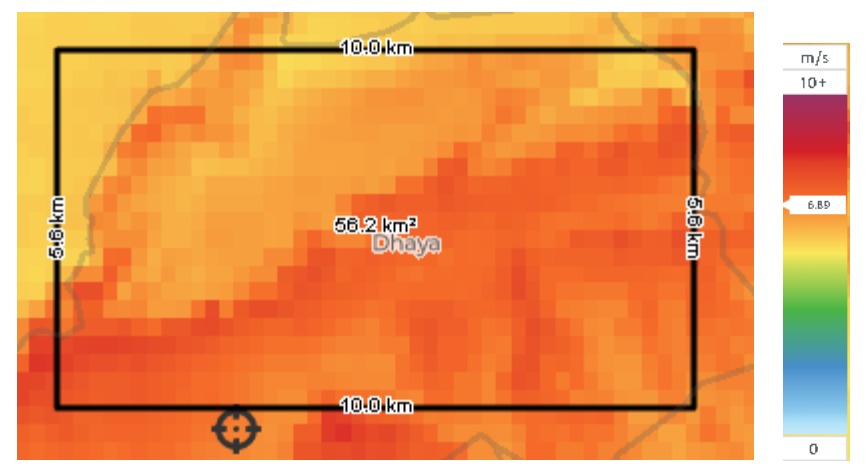

Figure 3. 13 : L'atlas de la vitesse moyenne du vent de la région dhaya

# **6 Simulation de ferme éolienne :**

A l'aide de logiciel WINDPRO on présente dans cette étape la simulation de la production énergétique d'un parc éolien sur notre site dhaya on a choisie l'éolien le plus approprié avec notre région choisis pour l'implantation de la ferme éolien parmi plusieurs type d'éolien.

# **6.1 aperçue sur logiciel WINDPRO:**

windPRO est la suite logicielle leader du secteur pour la conception et la planification de projets de parcs éoliens. windPRO est utilisé avec succès par les grandes entreprises et les petits entrepreneurs, et est reconnu et accepté par les banques et les autorités du monde entier. Il est utilisé pour faciliter la conception et la simulation de la production énergétique pour chaque parc éolien avec une seule turbine.

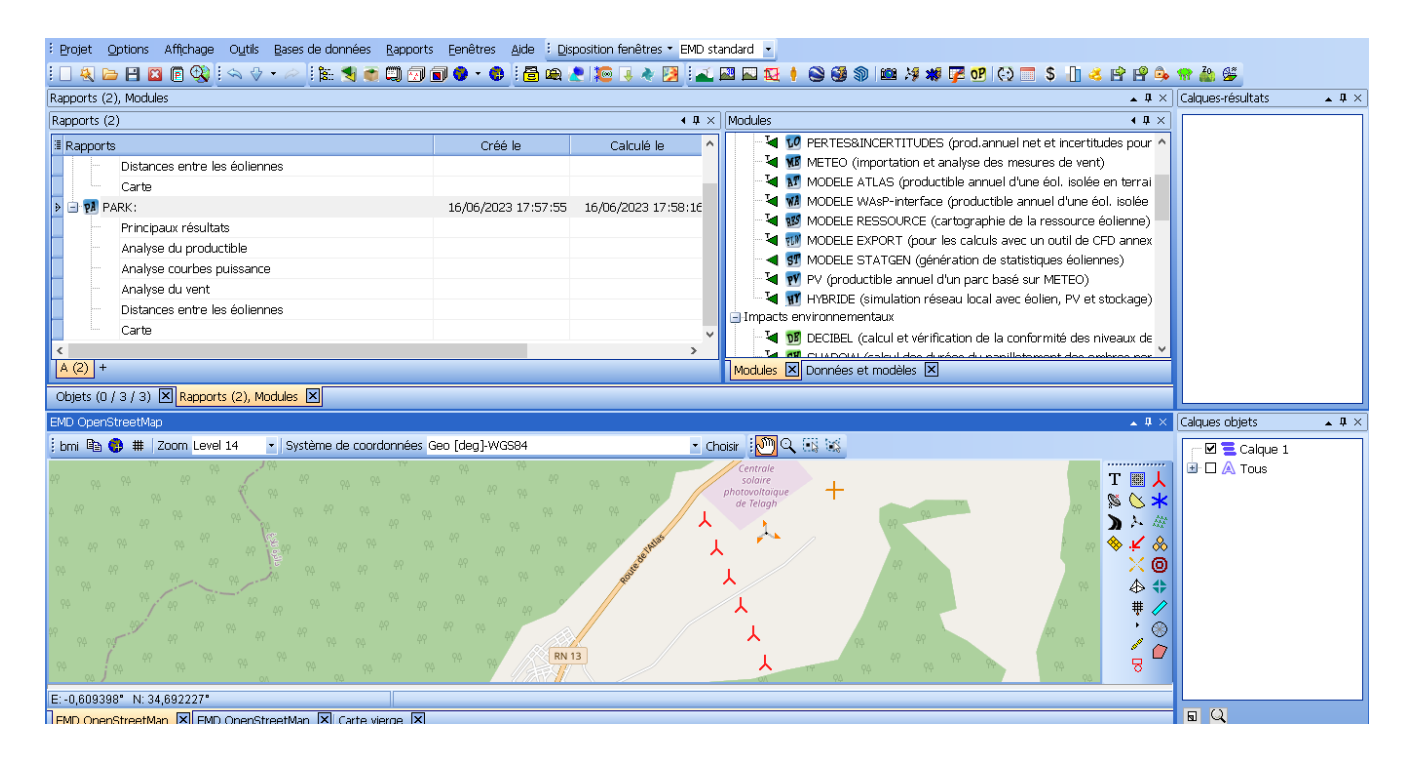

Figure 3. 14: Etude de ferme éolienne sur la région dhaya par WINDPRO

# **6.2 Description de l'éolienne choisis:**

Parmi plusieurs éoliennes nous avons choisi le modèle « vestas v110 2.0Mw » parce qu'il a les meilleures caractéristiques que les autres, soit cote de vitesse de démarrage, densité de puissance, vitesse nominale du vent en plus il prend la plus petite zone.

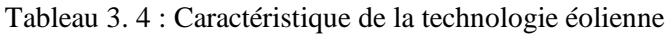

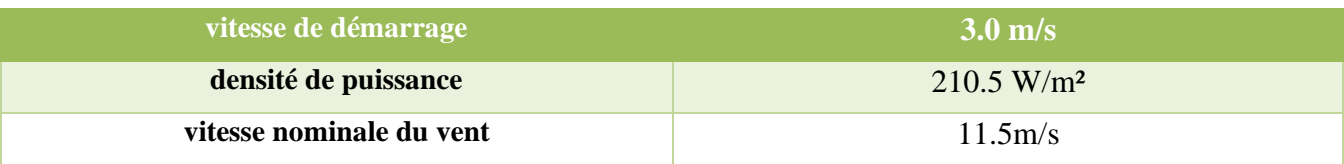

Il y'a une autre point qui influe sur le choix de la technologie éolien, c'est la rugosité du site étudier [99], car la production de l'éolienne ça se diffère de site à autre à cause de ça topographie et dans notre cas, le coefficient de rugosité est donné par logiciel Wind-Pro de (0.003) ce qu'est nous donne un meilleur choix pour une bonne production.

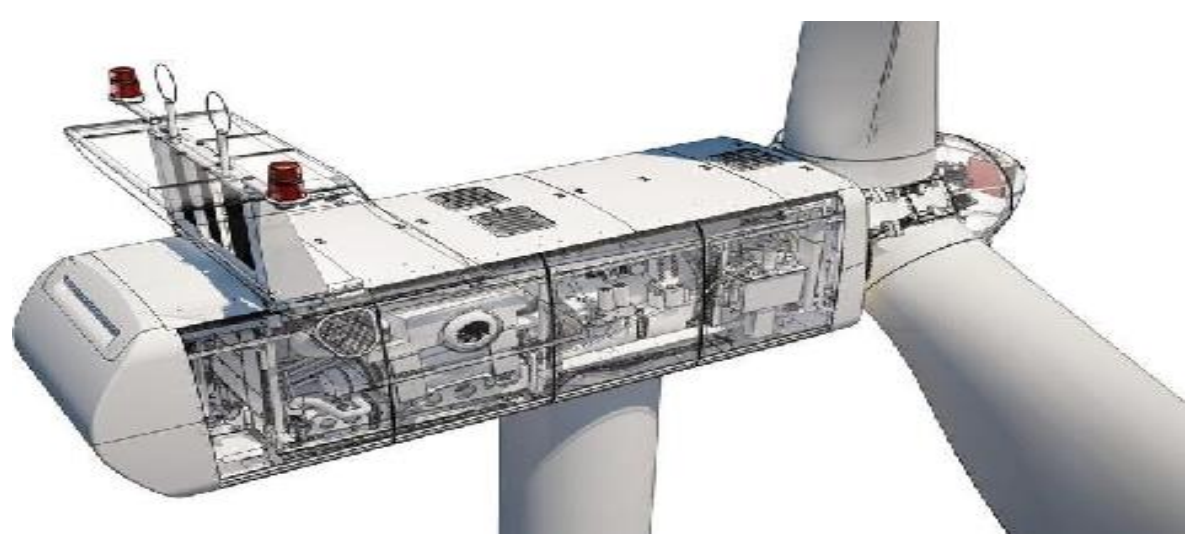

Figure 3. 15 : Turbine modele Vestas V110-2.0

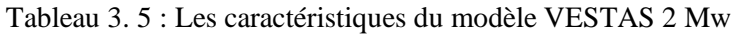

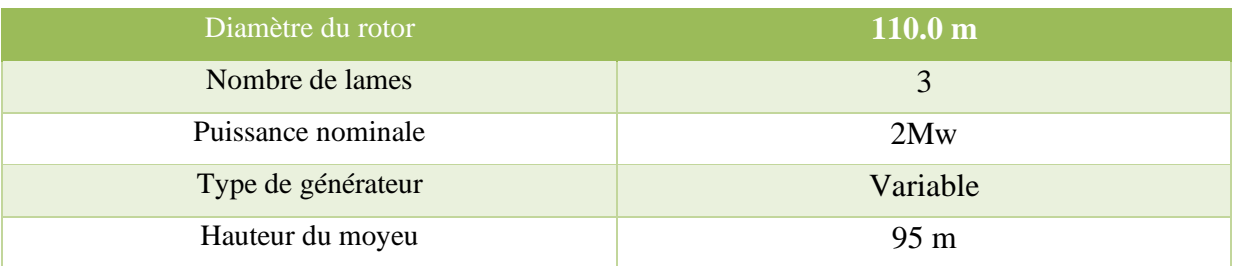

# **6.3 Analyse du site et l'implantation des éoliennes:**

A laide d logiciel windpro nous avons placé les 6 éolienne de 2MW sur notre site choisie de 12 MW dans une seule range et avec distance de 250m entre les éoliennes pour éviter l'effet de sillage ; et qui sont positionner loin des habitants pour éviter l'influence de bruit.

Tableau 3. 6 : La position des turbines éolienne**.**

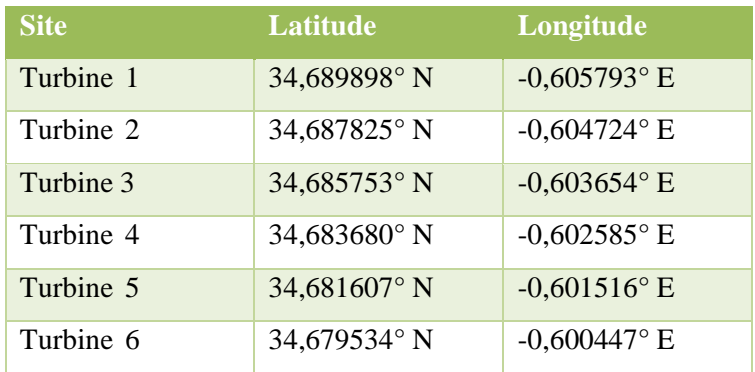

*Chapitre 3 : Evaluation et analyse du potentiel éolien de la région*

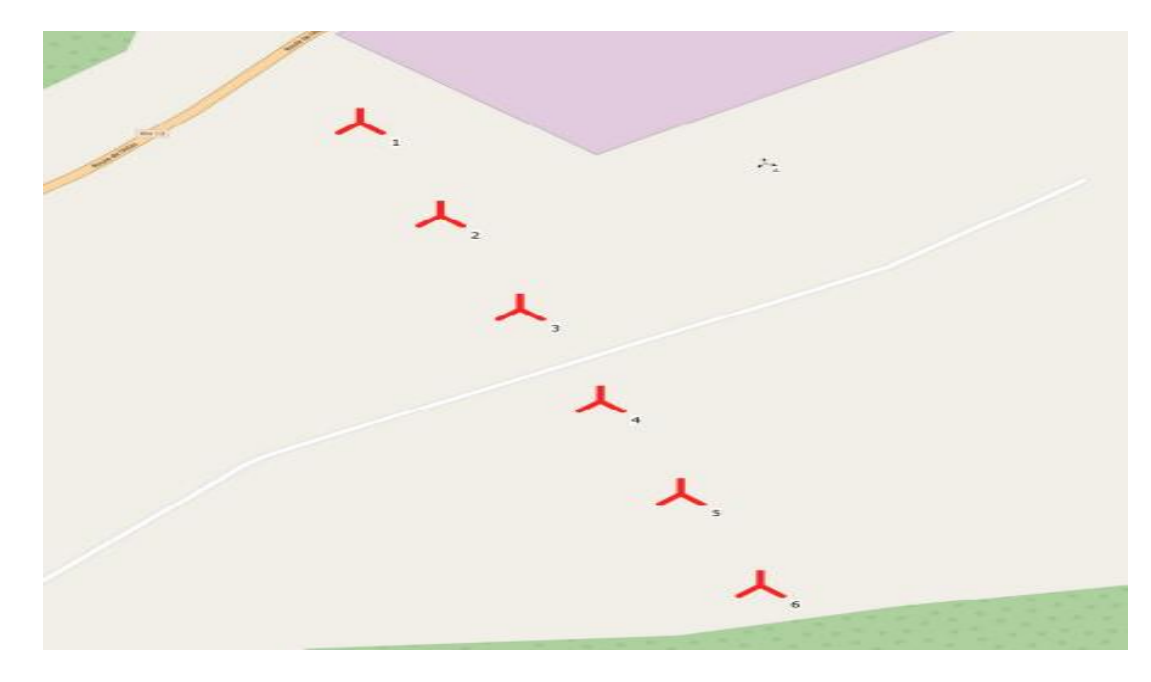

Figure 3. 16: Disposition des éoliennes dans notre parc de 12 MW

**6.4 Productible annuel des éoliennes du parc dont la somme de la puissance Nominale 12MW :** Ce caractérise dans ce tableau :

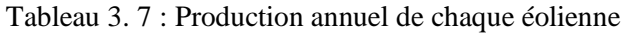

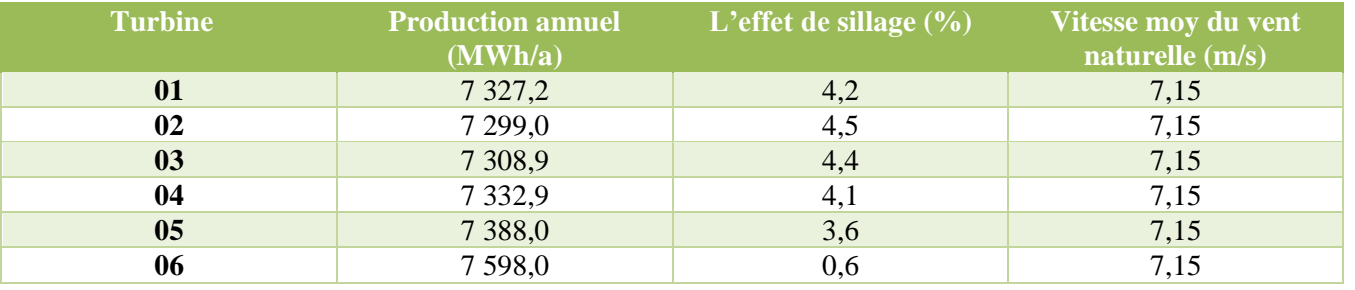

# **6.4 Productible annuel du parc :**

Tableau 3. 8 : Production annuel du parc

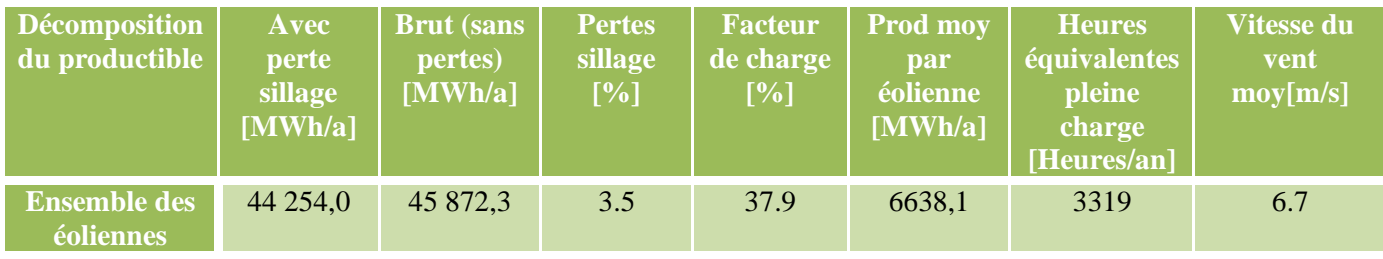

Avec une densité de puissance annuelle de 356.5W/m²

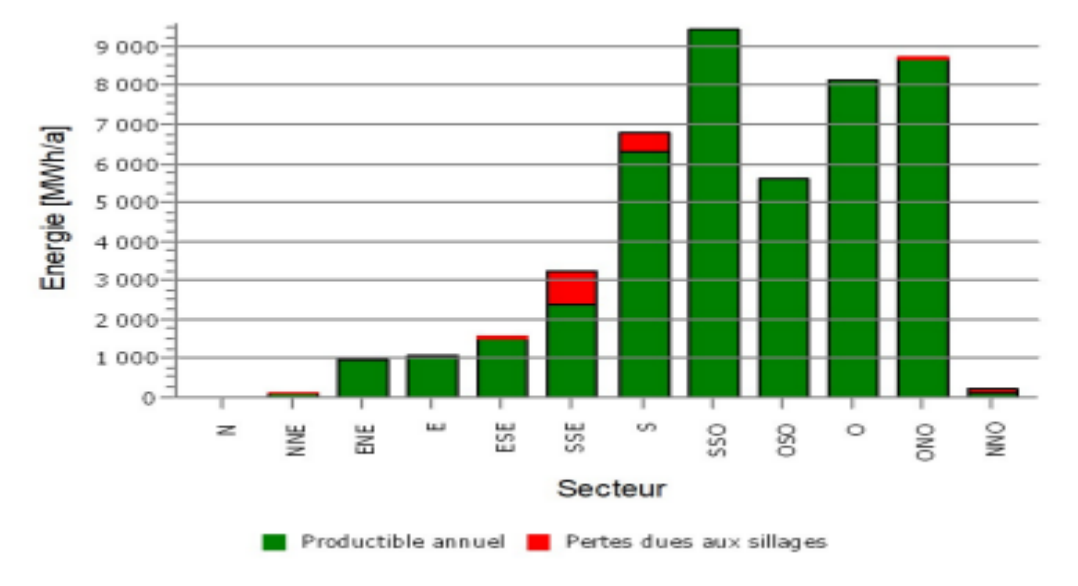

Figure 3. 17 : Productible par secteur

# **6.5Courbe de puissance**

• Originale de la Bibliothèque, Densité de l'air : 1,225 kg/m³.

Tableau 3. 9 : La variation des vitesses du vent en fonction de puissance (KW) et les coefficients (cp & ct ) .

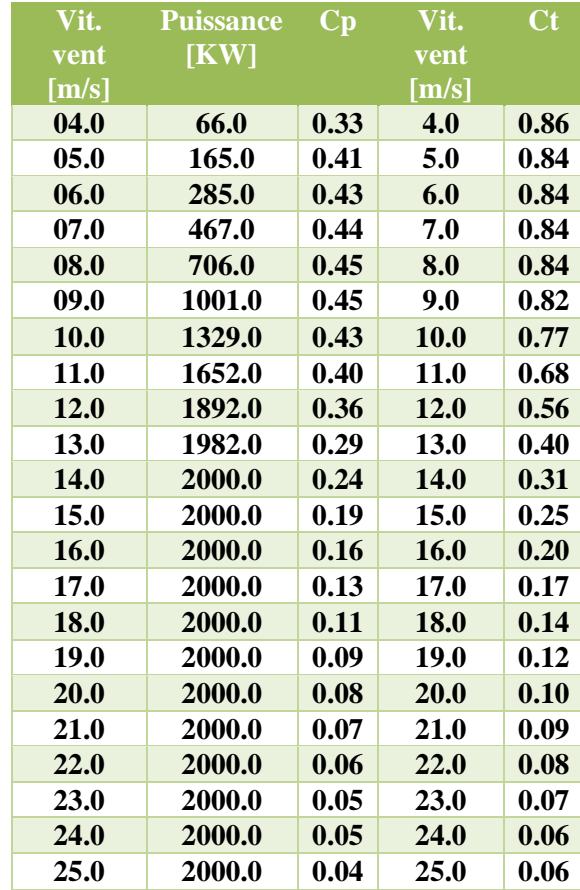

*Chapitre 3 : Evaluation et analyse du potentiel éolien de la région*

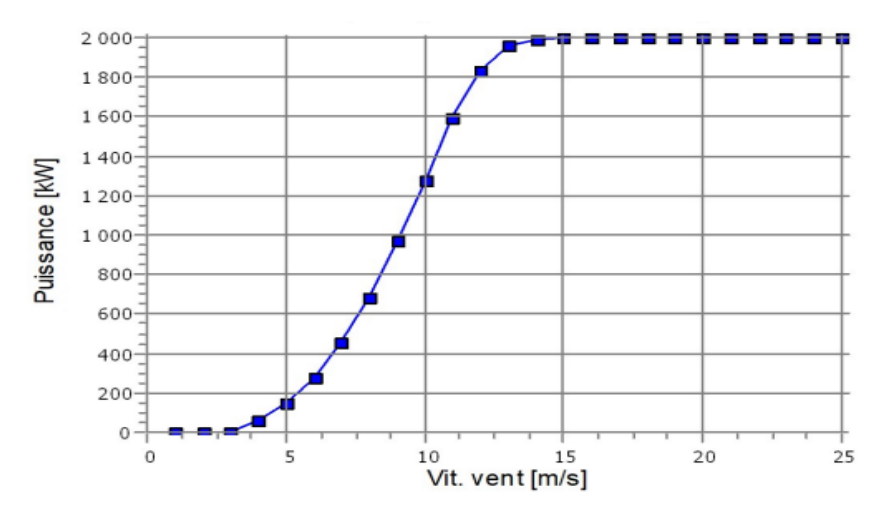

Figure 3. 18 : La courbe de puissance

# **6.6Courbe de puissance corrigée**

• Utilisée pour les calculs, Densité de l'air : 1,184 kg/m³.

Tableau 3. 10 : La variation des vitesses du vent en fonction de puissance (KW) et leur énergie produite en (MWh**).**

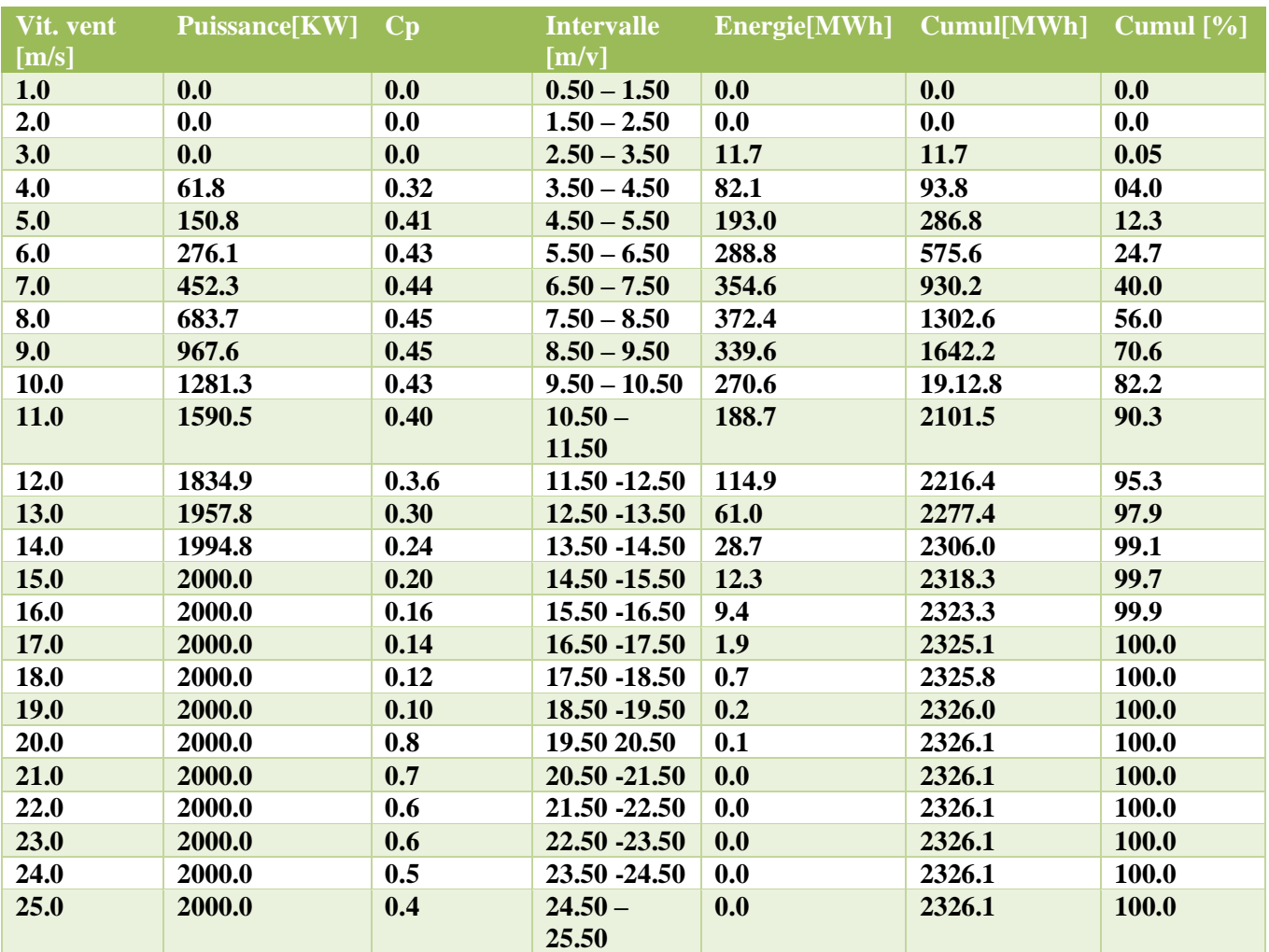

*Chapitre 3 : Evaluation et analyse du potentiel éolien de la région*

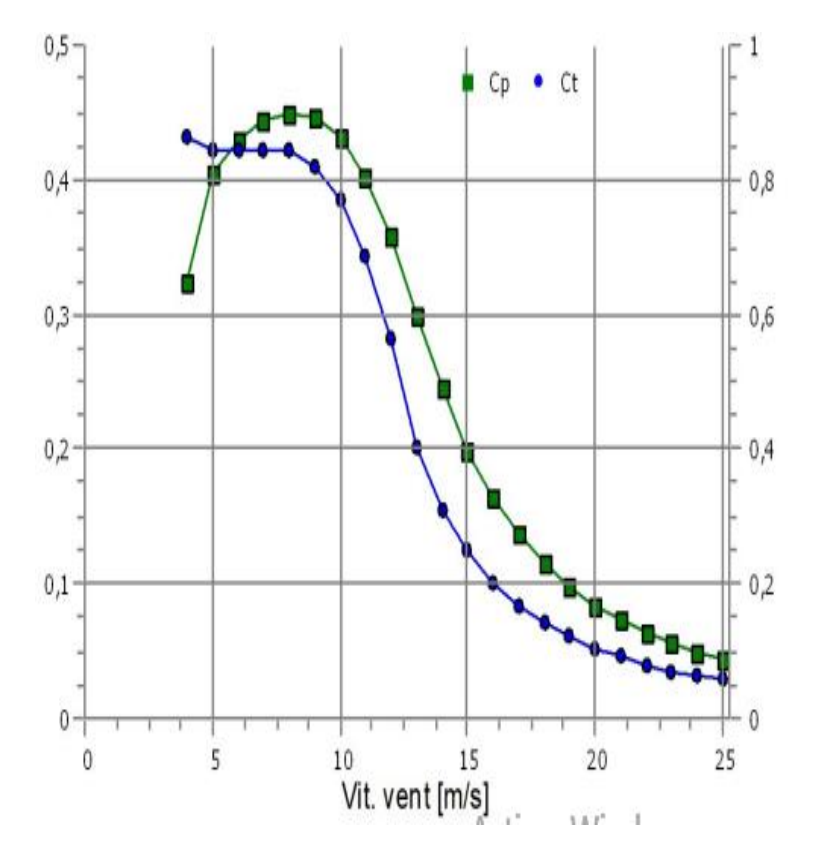

Figure 3. 19 : La courbe de puissance corrigée

Avec :

 Cp : Coefficient de puissance ct : Coefficient de trainée

- On remarque bien que les valeurs de la densité de puissance varient sensiblement d'une turbine à un autre. Le maximum est donné pour la turbune6 avec une vitesse de vent de 7.1 m/s et d'une densité de puissance égale à 869 W/m². La turbine 2, affiche la plus faible production. Parce qu'elle était subit par l'effet de sillage de 4.5%
- Pour la production énergétique annuelle de notre parc est 44 254,0[MWh/a] de vitesse moyenne de 6.7 m/s et de densité de puissance avec une valeur de 356.5 w/m² qui est une valeur très respectable pour l'emplacement d'un site éolien dans cette région.

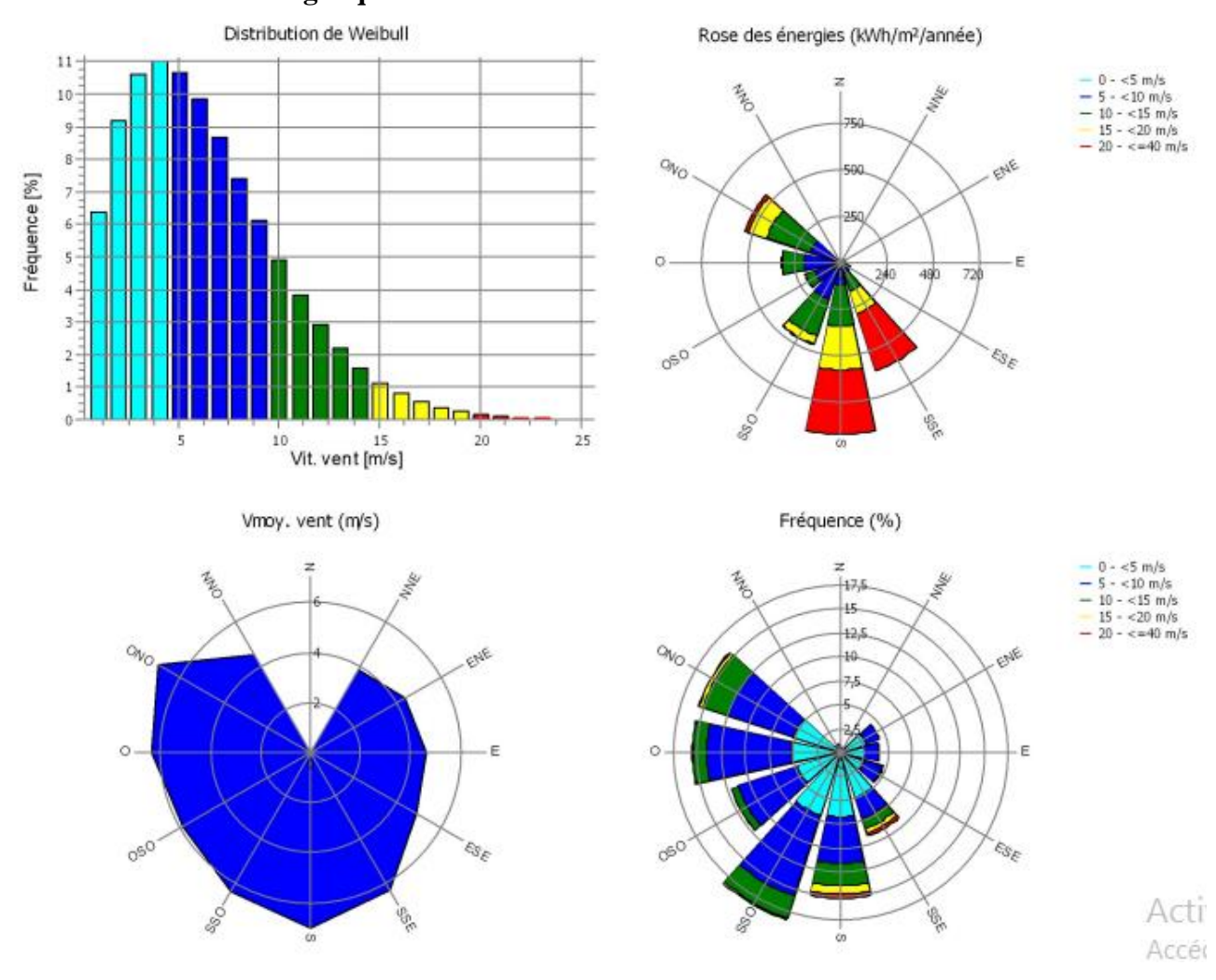

**6.7La Distribution énergétique**

Figure 3. 20 : La distribution énergétique

# **7 Etudes économique :**

# **7.1 Aperçu sur retscreen :**

RETScreen Expert est une Plateforme logicielle de gestion d'énergies propres qui nous permet d'identifier et d'évaluer intelligemment et rapidement la viabilité de projets potentiels d'efficacité énergétique, d'énergies renouvelables et de cogénération. Elle permet également de mesurer et de vérifier facilement de façon continue les performances réelles centrales électriques partout dans le monde. La figure (3.22) présente l'interface de logiciel Retscreen.

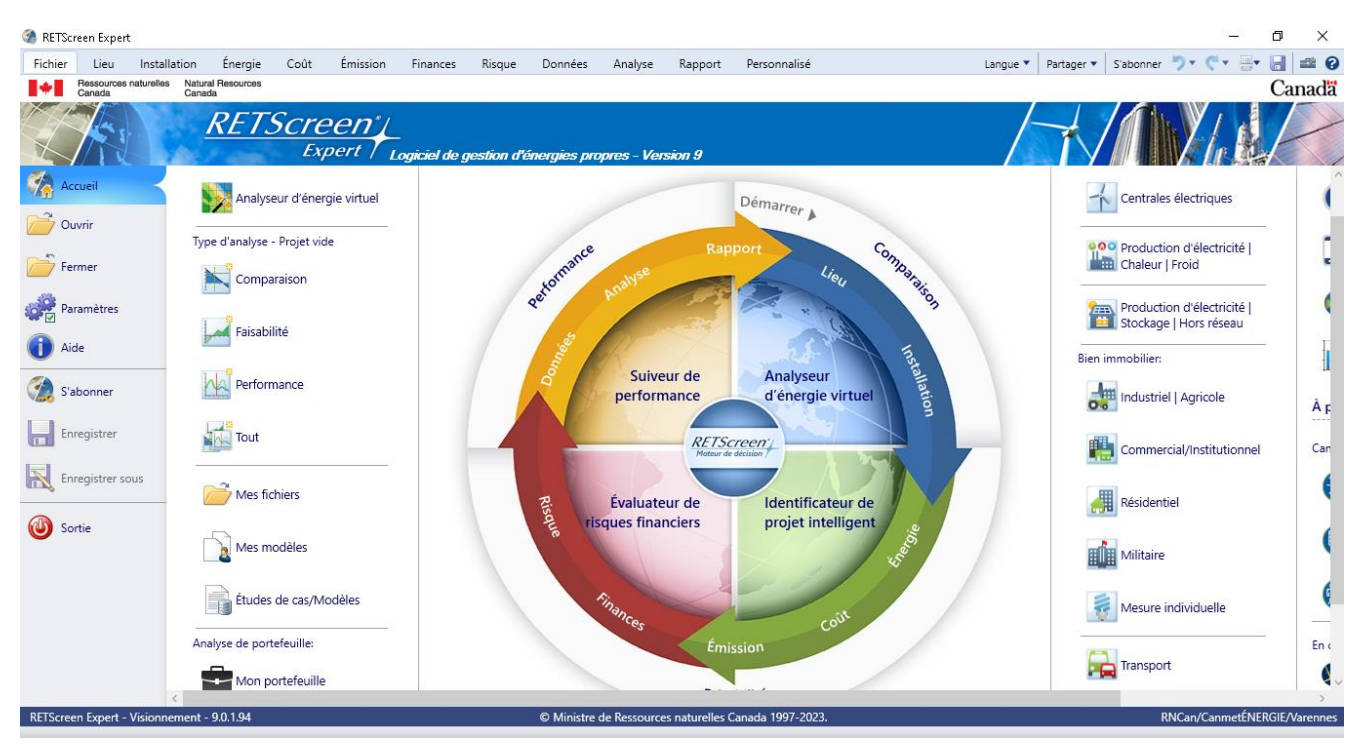

*Chapitre 3 : Evaluation et analyse du potentiel éolien de la région*

Figure 3. 21 : Interface de logiciel retscreen

# **7.2 La méthode de calcul :**

Le coût de production moyen de l'électricité d'origine éolienne a été calculé à partir de la formule générale du 'Levelized Cost Of Energy'; or 'present value cost'; (LCOE ou bien PVC) reconnue au niveau international. Avec cette formule, les coûts de production dits 'complets '(LCOE) correspondent, selon l'Agence Internationale de l'Energie (AIE) à la valeur présente de la somme des coûts actualisés divisés par la production totale ajustée à sa valeur temps économique. Une autre façon de considérer ce coût est de dire qu'il est égal au coût de production moyen actualisé intégrant les dépenses opérationnelles et le coût d'investissement pendant la phase d'exploitation d'un parc éolien. [15]

Les principaux paramètres régissant le coût de production de l'énergie éolienne sont les suivants [3]:

1. Les coûts d'investissement (y compris les frais auxiliaires pour les fondations, le raccordement au réseau, etc.);

- 2. les frais d'exploitation et d'entretien;
- 3. la production d'électricité / vitesse moyenne du vent;
- 4. la durée de vie de la turbine.
- 5. le taux d'actualisation.

Ces facteurs peuvent varier d'un pays à l'autre et selon les régions. Cependant, parmi tous les paramètres énumérés, le prix de l'éolienne et les autres coûts d'investissement sont les plus importants. Le coût spécifique d'une éolienne varie considérablement d'un fabricant à l'autre.

### **7.3 Estimation du coût du kilowattheure d'énergie (kWh)**

Le coût de kWh produit (LCOE) est déterminé par l'expression suivante [17]:

Pt LCOE ( $$$  kWh ) = PVC A.E.

Tableau 3. 11 : Couts initiaux de la ferme éolien

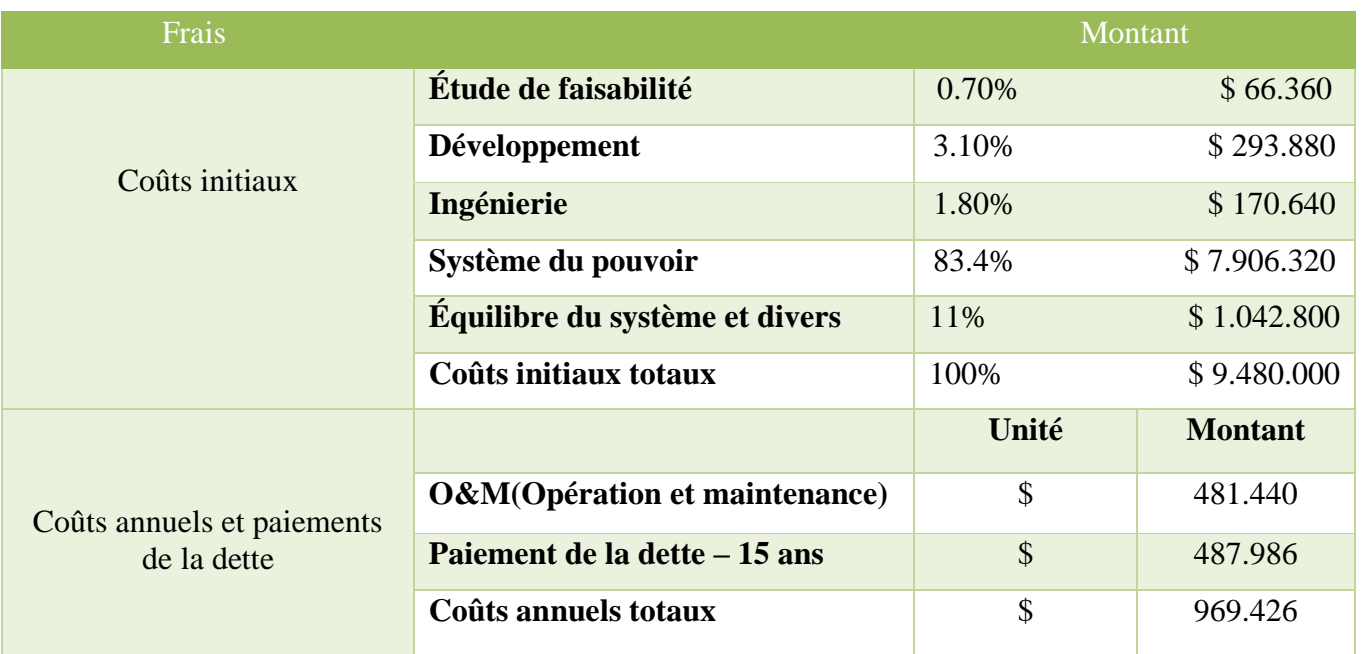

#### Tableau 3. 12 : Les paramètres financières

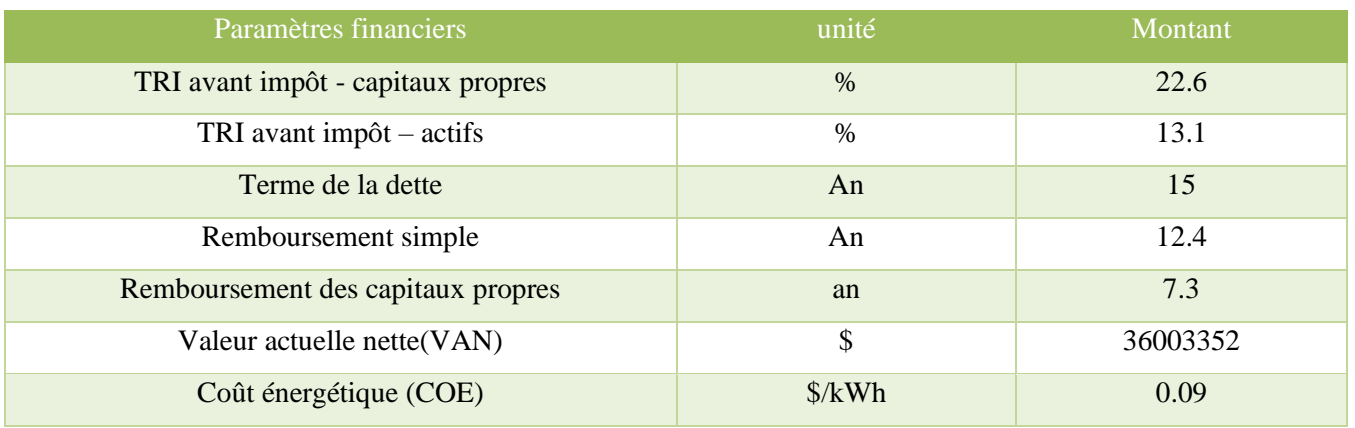

Tableau 3. 13 : L'électricité exportée vers le réseau

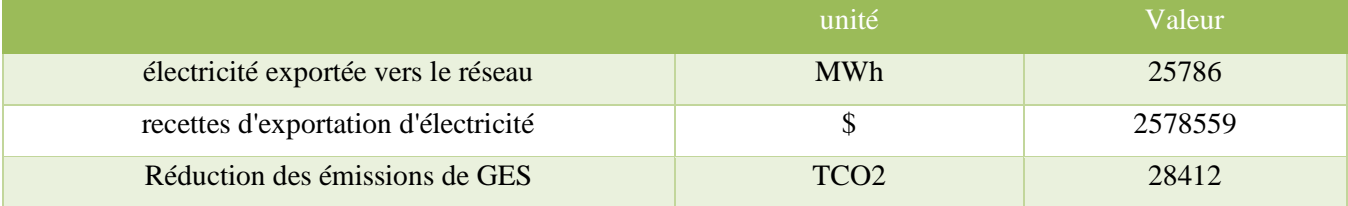

# **8 -Conclusion**

L'intensité moyenne d'énergie éolienne de la région D'haya a été déterminée. Les caractéristiques de la vitesse du vent, ainsi que le potentiel éolien ont également été déterminées, selon les résultats donnés, les valeurs les plus élevées de la vitesse annuelle moyenne du vent et de la densité annuelle moyenne d'énergie éolienne se trouvent en ce site (Vmoy= 6.7 (m/s) et (Pv= 356.5 (W/m2 ) Nous avons fait également une étude sur l'évolution

mensuelle et annuelle du gisement éolien et la production d'électricité de la région, le travail comprenait l'estimation de la production (électricité /éolienne) appliquez-les à la zone la plus venteuse en fonction des critères de proximité de la mer, A la fin de l'étude, une analyse technico-économique a été effectuée. Pour cela, Différents paramètres nécessaires à l'étude de la production éolienne ont été calculés. Les résultats obtenus de notre travaille peuvent être résumés comme suit : L'étude au niveau du mât de mesure donne venté avec une vitesse moyenne annuelle égale à 6.7 m/s, une densité de puissance moyenne annuelle de 356.5W/m² et le sudouest comme direction prédominante. La cartographie des vitesses du vent à 10m de hauteur et les critères (Proximité de la mer), a permis de délimiter une zone ventée et apte à recevoir l'installation d'une ferme éolienne pour la production d'électricité, la simulation du parc éolien d'une puissance nominale totale égale à 12MW donnant, une énergie électrique annuelle nette égale à 45 872,3GWh/an, et la production d'électricité d'une seul turbine entre 7 299,0 (MWh) et 7 598,0MWh) par an , et on déduire que la production d'électricité est plus important et plus stable du mois de mars jusqu'au mois aout, cela montre la possibilité d'un excès d'énergie électrique pendant cette période, qui est convertie en hydrogène pour couvrir le déficit énergétique à d'autres moments.

# **Conclusion générale :**

L'objectif de ce travail est d'évaluer le potentiel éolien de la région de dhaya sud de sidi bel abbes au voisinage de la centrale photovoltaïque de 12 MW installée depuis 2017, afin de voir la possibilité pour son hybridation avec une ferme éolienne en futur. Actuellement pour encourager les énergies renouvelables a remplacé les énergies conventionnelles les pays appuis sur les installations des systèmes hybrides. Car ces derniers augmentent la durée de la production renouvelable et assurent une continuité d'approvisionnements d'énergies meilleures que les systèmes mono sources.

cette étude d'estimation du potentiel éolien de région dhaya nous a permis acquérir plusieurs compétences d'évaluation des gisements éoliens et de dimensionnement des fermes éoliennes. Généralement l'analyse des données recueillis à fournis des informations précieuses sur la viabilité de l'énergie éolienne dans cette région. Cependant les résultats obtenus de trois ans indiquent que la région étudiée possède un potentiel éolien significatif, ce qui en fait une zone propice au développement de parcs éoliens.

L'analyse des données météorologiques et des caractéristiques topographiques a révélé une vitesse moyenne du vent de 6.49 m/s dans la région, ce qui présente un indice essentiel pour la production efficace d'énergie éolienne qui était estimé à 44 254,0 Gwh par an. De plus, la topographie locale offre des zones propices à l'installation de turbines éoliennes, en minimisant les obstacles qui pourraient entraver la circulation de l'air. L'étude économique réalisée par RETscreen a apportées des indicateurs économiques favorables sur la réalisation du parc tel que le remboursement des capitaux propres a été estimé à 7.3 ans, la valeur actuelle nette (VAN) été de 36003352 § et le coût énergétique (COE) qui peut atteindre la valeur de 0.09\$/kWh. Alors le total d'électricité exportée vers le réseau a été évalué à 25786 MWh et une réduction des émissions de GES en tonne de CO2 de 28412 TCO2.

Finalement, l'étude d'évaluation du potentiel éolien en Algérie démontre que la zone dhaya présente des conditions favorables au développement de l'énergie éolienne.et qu'il est possible d'implanter un parc éolien. L'exploitation en futur de ce potentiel pourrait contribuer à hybridation de la centrale photovoltaïque de Dhaya et d'améliorer les performances de la production d'énergies renouvelables dans la région.

# **Bibliographie :**

[1] KEBIR Mohammed, « Etude et analyse des données météorologiques en particulier le vent dans la

Région d'Adrar » Mémoire de Master, Université Abou Bekr Belkaïd-Tlemcen 2011

[2] Carson D.J., « Boundary Layer Meteorology, Introduction Lectures ». Workshop on An

Atmospheric Area Modelling, ICTP, 1990.

[3] Ensalem R., « Climatologie Générale », Ed. ENP, Alger 1989

[4]http://tpe-ouragans-1s4.e-monsite.com/pages/la-rotation-des-ouragans/la-force-decoriolis.html

[5] Document tout savoir sur la météo (www.mètèofrance.fr) (Le 20/02/2017).

[6] Ressources éducatives (www.meteocentre.com) (Le 20/02/2017).

[7] Carrega, P. (2008). Le vent: importance, mesures, modélisation et tribulations. Bulletin de la Société géographique de Liège, 51, 17-29.

[8] Lounas, M. A. (2020). Etude et réalisation d'un anémomètre à coupelles (Doctoral dissertation, Université Mouloud Mammeri Tizi-Ouzou).

[9] Mbuyi Kamba, G., Tazerout, M. L., Patigny, J., & amp; Wauters, P. (1996). Effets des fluctuations de la vitesse sur la réponse d'un anémomètre à moulinet. European journal of mechanical and environmental engineering, 41(4), 197-202.

[10] Kastendeuch, P. P. (2000). La mesure du vent: conventions, instruments et données. Revue Géographique de  $1'Est, 40(3)$ .

[11] Jobin, Jules. La mesure de la vitesse du vent dans un écoulement atmosphérique turbulent ayant de fortes variations saisonnières de température. Diss. École de technologie supérieure, 2008.

[12] Mr. MARIH Salah, «Optimisation d'un parc éolien en vue de son intégration au réseau électrique Algérien Soutenue», Thèse de doctorat, Université Abdelhamid Ibn Badis Mostaganem, Unité de Recherche Matériaux et Energies Renouvelables arzew 2005-2010.

[13] Nicolas Fichaux,« EVALUATION DU POTENTIEL EOLIEN OFFSHORE ET IMAGERIE

SATELLITALE », Thèse de doctorat, Ecole des mines de Paris, Ecole Doctorale, 2003.:

[14] J. P. Costes, Simulations numériques des écoulements atmosphériques sur sols fortement

hétérogènes. Thèse de doctorat, Université de Nantes, 1996.

[15] https://lhypercube.arep.fr/aeraulique/cfd-urbaine/.

[16] http://www.rzs-hm.si/people/Mark.Zagar/work/arpege/lien5-4-3.html

[17] Mikhail A.S, « Height Extrapolation of Wind Data » Transaction of ASME, vol. 107, pp. 10-

[18] C. G. Justus and A. Mikhail, Height Variation Of Wind Speed And Wind Distributions Satistics, Geophysical Research Letters, 3:5 (1976) 261-264

[19] Petersen, E. L., N. G. Mortensen, L. Landberg, J. Højstrup et H. P. Frank, 1998.Wind power meteorology. Part I: climate and turbulence. Wind Energy 1 (S1):p. 25–45. doi: 10.1002/(SICI)1099- 1824(199804)1:1+<25::AID WE4&gt;3.0.CO;2-D.(Cité en pages 15 et 24).

[20] Bénédicte Jourdier. Ressource éolienne en France métropolitaine : méthodes d'évaluation du potentiel, variabilité et tendances. Climatologie. Ecole Doctorale Polytechnique, 2015. Français. [21] Khaled Ziane. Analyse, Evaluation et Réduction des Risques d'un Parc Eolien. Sciences de l'ingénieur [physiques]. Université d'Oran 2 Mohamed Ben Ahmed, 2017 [22] S. Lazaar, mémoire de Magister « Contribution à l'étude d'une station éolienne pour

la production de l'électricité. Application aux sites de Tlemcen, Djelfa et Ghardaïa » Université Abou Bekr Belkaïd de Tlemcen, Unité de Recherche Matériaux et Energies Renouvelable URMER Tlemcen.2009.

[23] S. Krohn (2003). Manuel de référence sur l'énergie éolienne 2ème partie : Définitions D'énergie et de la puissance.

[Enligne] http://www.windpower.org/fr/stat/unitsene.htm#anchor691302

[24] Kostas Philippopoulos, Despina Deligiorgi, and George Karvounis, Wind Speed Distribution Modeling In The Greater Area Of Chania, Greece, International Journal of Green Energy, 9: [25] Aref Lashin, Ahmed Shata « analyse de potentiel énergétique éolien en Port-Said », Énergies Renouvelables et de l' énergie durable Avis, Egypt, www.elsevier.com/locate/rser, 2012 [26] Aref Lashin, Ahmed Shata « analyse de potentiel énergétique éolien en Port-Said », Énergies renouvelables et de l' énergie durable Avis, Egypt, www.elsevier.com/locate/rser, 2012 [27] G. Solari, « Wind Speeds Statistics », Collège on atmospheric Boundary Layer and Air Pollution. ICTP, Trieste, Italie 1994.

[28] G. Faure et A. Bourdeau, « Rapport de projet, comparaison de modèles d'estimation ́éolienne sur le Liban en vue de leur intervalidation sur ce territoire » Institut National des Sciences Appliquées Département de génie Mathématique et Modélisation 2009.

[29] Pavia Edgar G. and O'Brein James J., 1986: Weibull statistics of wind speed over the ocean. J. Clim Appl. Meteor., 25, 1324 – 1332.
[30] Safari, B. (2011). Modeling wind speed and wind power distributions in Rwanda.Renewable and Sustainable Energy Reviews, 15(2), 925–935..

[31] Celik, A. N. (2003). Energy output estimation for small-scale wind power generators using Weibull-representative wind data. Journal of Wind Engineering and Industrial Aerodynamics,91(5), 693–707.

[32] Justus, C. G., Hargraves, W. R., Mikhail, A., & amp; Graber, D. (1978). Methods for estimating.wind speed frequency distributions. Journal of Applied Meteorology, 17(3), 350–353.

[33] Rocha, P. A. C., de Sousa, R. C., de Andrade, C. F., & amp; da Silva, M. E. V. (2012). Comparison of seven numerical methods for determining Weibull parameters for wind energy generation in the northeast region of Brazil. Applied Energy, 89(1), 395–400 [34] Akdağ, S. A., & amp; Dinler, A. (2009). A new method to estimate Weibull parameters for wind energy applications. Energy Conversion and Management, 50(7), 1761–1766.

[35] Quan, P., & amp; Leephakpreeda, T. (2015). Assessment of wind energy potential for selecting wind turbines: An application to Thailand. Sustainable Energy Technologies and Assessments. https://doi.org/10.1016/j.seta.2015.05.002

[36] Emeksiz, C., & amp; Demirci, B. (2019). The determination of offshore wind energy potential of Turkey by using novelty hybrid site selection method. Sustainable Energy Technologies and Assessments. https://doi.org/10.1016/j.seta.2019.100562

[37] H. Faida, J. Saadi, M. Khaider, S. El Alami et M. Monkade , Etude et analyse des données du vent en vue de dimensionner un système de production d'énergie éolienne Cas d'un site au nord du Maroc. Revue des Energies Renouvelables Vol. 13 N°3 (2010) 477 – 483

[38] Ludmil Stoyanov, Etude de différentes structures de systèmes hybrides à sources d'énergie renouvelables, UNIVERSITE DE CORSE PASQUALE PAOLI, 2011

[39]Carrillo, C., A. F. Obando Montaño, J. Cidrás et E. Díaz-Dorado, 2013. Review of power curve modelling for wind turbines. Renewable and Sustainable Energy Reviews 21 : p. 572–581.doi:

10.1016/j.rser.2013.01.012. (Cité en page 25).

[40] Lydia, M., S. S. Kumar, A. I. Selvakumar et G. E. Prem Kumar, 2014. A comprehensive review on wind turbine power curve modeling techniques. Renewable and Sustainable Energy Reviews 30: p. 452–460. doi: 10.1016/j.rser.2013.10.030. (Cité en page 27)

[33] Powell, W.R., (1981). An analytical expression for the average output power of a wind machine.

Solar Energy, vol. 26, pp. 77-80, 1981.

[41] Gabler, H., Luther, J., (1988). Wind-solar hybrid electrical supply systems. Results from a simulation model and optimization with respect to energy pay back time. Solar  $\&$ amp; Wind Technology, vol. 5, Issue 3, pp. 239-247,

[42] Borowy, B.S., Salameh, Z.M., (1994). Optimum photovoltaic array size for a hybrid wind/PV system. IEEE Transactions on energy conversion, vol. 9, pp. 482-488, 1994.

[43] Hocaoglu F.O., Gerek O.N, Kurban M, A novel hybrid (wind–photovoltaic) system sizing procedure, Solar Energy 83 2019–2028, 2009.

[44] Mohamed, S. A., Beyoud, A., Zejli, D., & amp; Ahmed, M. S. (2017). Etude des données du vent et évaluation du potentiel éolien à Nouadhibou (Mauritanie). Journal of Renewable Energies, 20(3), 511- 520.

[45] bibliographie « windograper » : https://store.ul-renewables.com/products/Windographer

[46] bibliographie « windPro » : https://www.emd-international.com/windpro/downloads/

[47] Yitayew, B., & amp; amp; Bogale, W. (2022). Wind Energy Data Analysis and Resource Mapping of

Dangla,Gojjam, Ethiopia. Energy Engineering, 119(6), 2532. https://doi.org/10.32604/ee.2022.018961

[48] bibliographie « Retscreen » : https://ressources-naturelles.canada.ca/cartes-outils-etpublications/outils/outils-modelisation/retscreen/7466

[49] E. Hau, 'Wind Turbines Fundamental, Technologies, Applications, Economics', Second Edition

Springer-Verlag, Berlin Heidelberg, 752–772, 2006.

[50] S. Diaf and G. Notton, 'Evaluation of Electricity Generation and Energy Cost of

Wind Energy Conversion Systems in Southern Algeria', Renewable and

Sustainable Energy Reviews, Vol. 23, pp. 379 – 390, 2013.